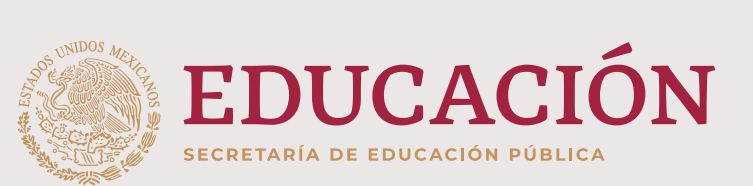

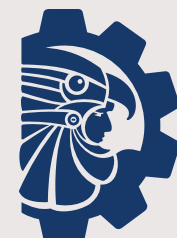

**TECNOLÓGICO NACIONAL DE MÉXICO®** 

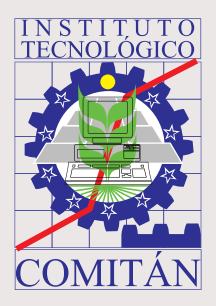

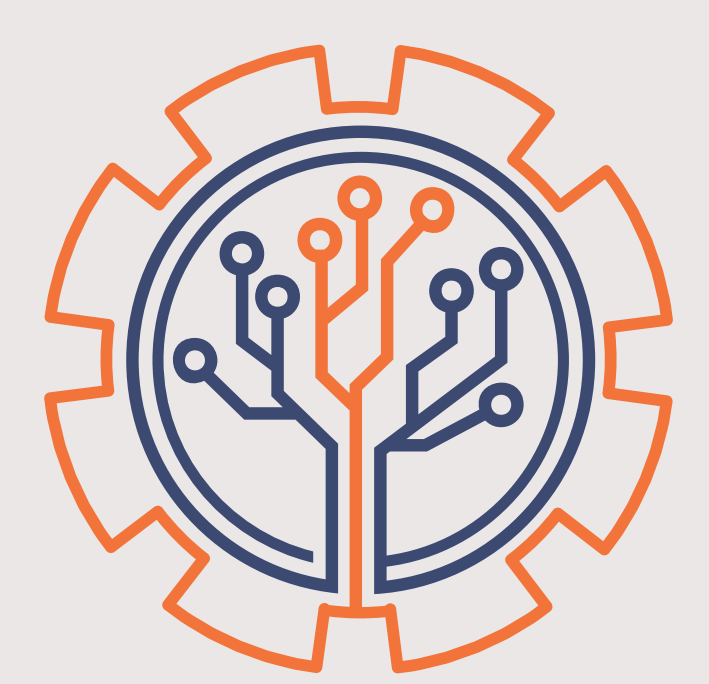

### **CONGRESO INTERNACIONAL** DE EMPRENDIMIENTO SUSTENTABLE Y TECNOLÓGICO PARA EL DESARROLLO SOCIAL Y EMPRESARIAL **EDICIÓN 2019**

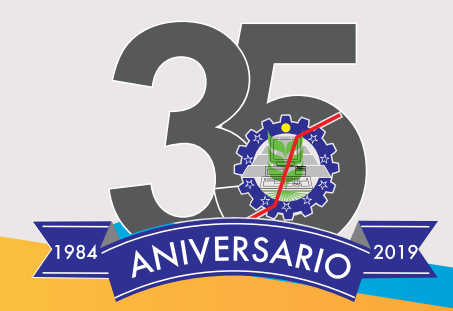

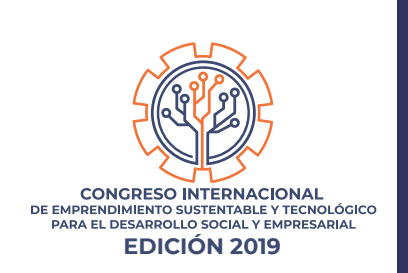

## Instituto Tecnológico de CONGRESO INTERNACIONAL<br>
DE EMPRENDIMIENTO SUSTENTABLE Y TECNOLÓGICO<br>
PARA EL DESARPOLLO SOCIAL Y ENTRESARIAL<br>
EDICIÓN 2019

#### 35 ANIVERSARIO

#### COMITÉ EDITORIAL

Salomón Velasco Bermúdez Presidente del Consejo Editorial

Gloria del Carmen Flores Guerra Secretaria Técnica del Consejo **Editorial** 

#### **MIFMBROS**

Ricardo Morales Moreno Karla Guadalupe Figueroa Pérez Jesús Feliciano López Hernández

#### COORDINADORES/AS

Liliana Patricia Moreno Cancino Ricardo Morales Moreno Salomón Velasco Bermúdez Luis Alfredo Culebro Argüello Mayra Leticia Ojeda Cruz María Lucrecia Novelo Galindo

#### **COMPILADORES**

Isac Carlos Rivas Jacobo Marisa Guadalupe Flores Aguilar Luis Alberto Álvarez Gutiérrez Luis Arturo Solis Gordillo José Godínez Muñoz Margarita Cordero Álvarez María Moramay Muñoz Vargas Osdi Alejandro Serna López Claudia Elizabeth Moreno Aguilar Abel Medina Mendoza

DISEÑO, EDICIÓN Y MAQUETACIÓN

Osdi Alejandro Serna López

Ricardo Morales Moreno Subdirector Académico

Martha Araceli Gómez Díaz Jefa de departamento Sistemas y Computación

Jesús Iván Román Montiel Jefe de departamento Ingeniería Industrial

Nallely Guadalupe Toledo Estrada Jefa de departamento Ciencias Económico Administrativas

> Sergio Espinosa Velasco Jefe de departamento Ingenierías

José Alfredo García Castro Jefe de departamento Ciencias Básicas

Claudia Karina Herrera Cabrera Jefa de departamento Desarrollo Académico

Sergio Caralampio López Meza Jefe de la División de Estudios Profesionales Liliana Patricia Moreno Cancino **Directora** 

Salomón Velasco Bermúdez Subdirector de Planeación y Vinculación

Mónica Laurent León Juárez Jefa de departamento Planeación, Programación y Presupuestación

Gloria del Carmen Flores Guerra Jefa de departamento Comunicación y Difusión

José Enrique Escandón Culebro Jefe de departamento Actividades Extraescolares

Karla Guadalupe Figueroa Pérez Jefa del Centro de Información

Saida Libia Peña Cano Jefa de departamento Gestión Tecnológica y Vinculación

Jesús Humberto Gómez Cano Jefe de departamento Servicios Escolares

Luis Alfredo Culebro Argüello Subdirector de Servicios Administrativos

> Grisel Toledo Aguilar Jefa de departamento Recursos Humanos

Víctor Manuel Méndez Gómez Jefe del Centro de Cómputo

Jesús Feliciano López Hernández Jefe de departamento Recursos Materiales y Servicios

Jorge Luis Hernández Méndez Jefe de departamento Recursos Financieros

Marco Antonio López Pinto Jefe de departamento Mantenimiento

Laura Citlali Villatoro Velázquez Coordinadora de Educación a Distancia

# Índice

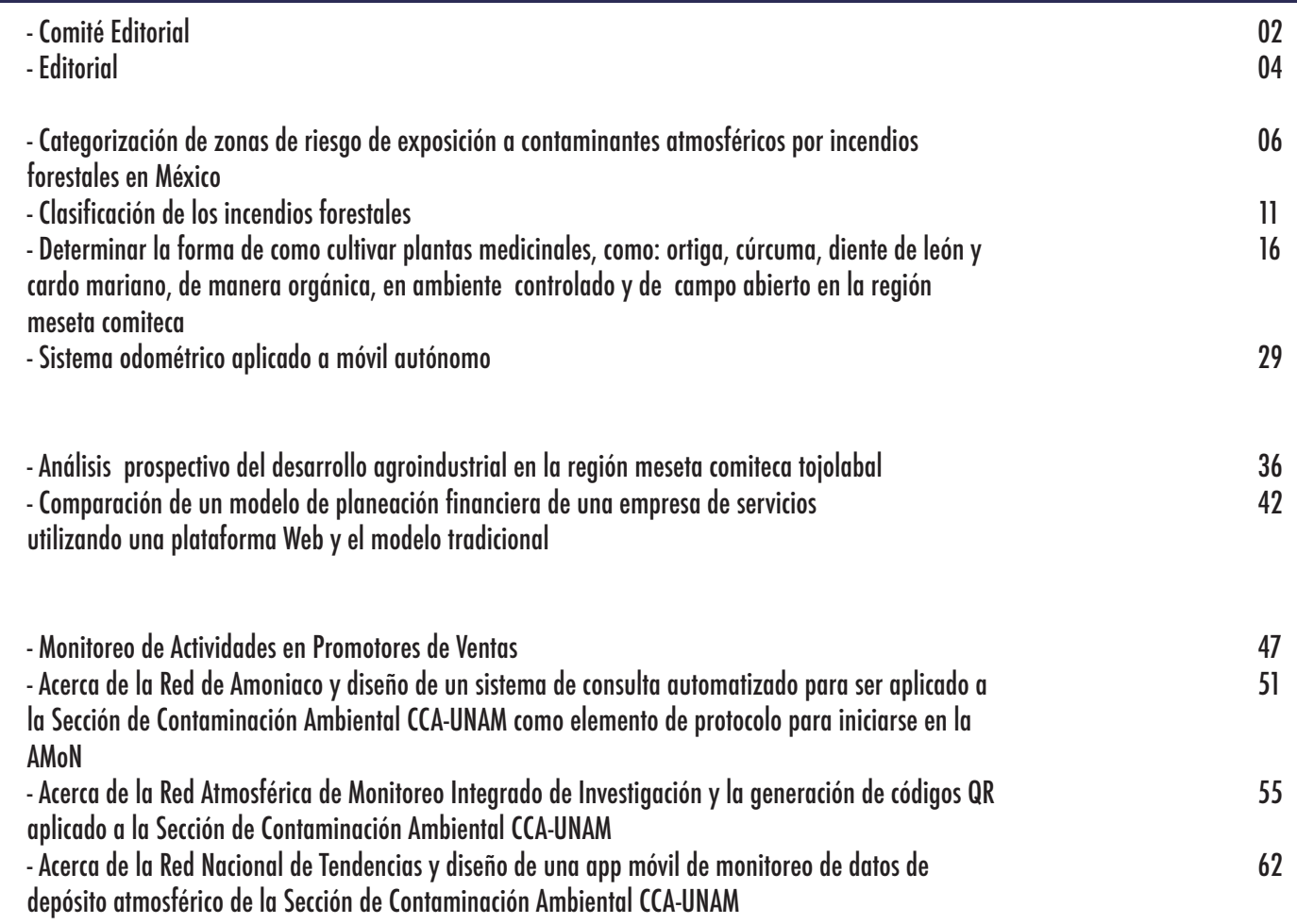

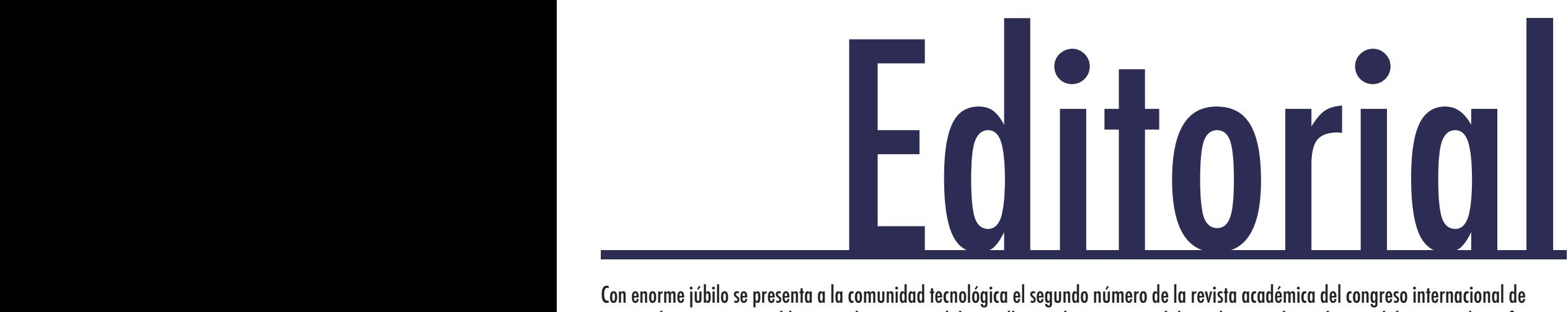

Con enorme júbilo se presenta a la comunidad tecnológica el segundo número de la revista académica del congreso internacional de emprendimiento sustentable y tecnológico para el desarrollo social y empresarial, la cual integra los trabajos colaborativos de profesores y estudiantes, quienes con gran dedicación nos presentan una aproximación a temas de interés de la sociedad desde una perspectiva académica en busca de encontrar soluciones creativas a los problemas que tanto nos aquejan hoy en día.

En ese sentido, esta compilación de carácter anual nos presenta 6 áreas de estudio que exhiben elementos de disertación vigente, delimitando la investigación a experiencias académicas de la Universidad Nacional Autónoma de México, el Instituto de Ciencias Aplicadas y Tecnología, el Centro de Ciencias de la Atmósfera, el Instituto Tecnológico de Tuxtla Gutiérrez, el Colegio Nacional de Educación Profesional Técnica, el Instituto Tecnológico Superior de Felipe Carrillo Puerto, la Universidad Autónoma de Baja California, la Universidad Federal de Alagoas Brasil y el Instituto Tecnológico de Comitán.

Las mesas temáticas se estructuran con las investigaciones siguientes:

Administración: Cultura empresarial éxito o fracaso en las empresas familiares de hoteles, en ciudad del Carmen, Campeche. Ciencia y Tecnología: Diseño y construcción de una araña hexápoda de 12 grados de libertad; Categorización de zonas de riesgo de exposición a contaminantes atmosféricos por incendios forestales en México; Clasificación de los incendios forestales; Determinar la forma de como cultivar plantas medicinales, como: ortiga, cúrcuma, diente de león y cardo mariano, de manera orgánica, en ambiente controlado y de campo abierto en la región meseta comiteca; Elementos básicos de propiedad intelectual para estudiantes del TECNM Las patentes como fuente de información tecnológica; Sistema odométrico aplicado a móvil autónomo.

Desarrollo Comunitario: Reconfiguración de las opciones de desarrollo comunitario en el territorio de Pantelhó, Chiapas desde el plan de desarrollo comunitario de fondo para la paz I.A.P.

Gestión Empresarial: Análisis prospectivo del desarrollo agroindustrial en la región meseta comiteca tojolabal; Comparación de un modelo de planeación financiera de una empresa de servicios utilizando una plataforma Web y el modelo tradicional; Impacto del ecosistema emprendedor en la innovación social.

Innovación Agrícola Sustentable: Evaluación de estrategias bilógicas y químicas para el control de la roya de café (Hemileia vastatrix).

Sistemas Computacionales: Implementación de herramientas de software libre y análisis del monitoreo de red de datos como elemento primordial de la seguridad informática en un instituto; Monitoreo de Actividades en Promotores de Ventas; Acerca de la Red de Amoniaco y diseño de un sistema de consulta automatizado para ser aplicado a la Sección de Contaminación Ambiental CCA-UNAM como elemento de protocolo para iniciarse en la AMoN; Acerca de la Red Atmosférica de Monitoreo Integrado de Investigación y la generación de códigos QR aplicado a la Sección de Contaminación Ambiental CCA-UNAM; Acerca de la Red Nacional de Tendencias y diseño de una app móvil de monitoreo de datos de depósito atmosférico de la Sección de Contaminación Ambiental CCA-UNAM.

## Ciencia y Tecnología

#### PARTICIPANTES:

Graciela Velasco Herrera, Instituto de Ciencias Aplicadas y Tecnología, Universidad Autónoma de México, graciela.velasco@icat.unam.mx Rodolfo Sosa Echeverría, Centro de Ciencias de la Atmósfera, Universidad Nacional Autónoma de México, rodsosa@unam.mx, J.R. Pablo Sánchez, Centro de Ciencias de la Atmósfera, Universidad Nacional Autónoma de México, pasa@unam.mx, Víctor M. Velasco Herrera, Instituto de Geofísica, Universidad Nacional Autónoma de México, vmv@geofisica.unam.mx, Mayra Leticia Ojeda Cruz, Tecnológico Nacional de México, Instituto Tecnológico de Comitán, mayra.ojeda@itcomitan.edu.mx, Luis Ochoa Toledo, Instituto de Ciencias Aplicadas y Tecnología, Universidad Nacional Autónoma de México, luis.ochoa@icat.unam.mx Nicolás C. Kemper Valverde, Instituto de Ciencias Aplicadas y Tecnología, Universidad Nacional Autónoma de México, kemper@servidor.unam.mx

#### RESUMEN:

En este trabajo se presenta un primer estudio de categorización de zonas en México con amenaza de incendio forestal, que puede generar una serie de consecuencias directas e indirectas entre ellas, el riesgo de exposición de contaminantes atmosféricos; para este análisis se utilizó la Tipificación y el Coeficiente de Variabilidad (CV) para comparar distintas distribuciones de incendios forestales por Estados del país. Además, se realizó la categorización del CV utilizando variables cualitativas ordinales.

Palabras clave: Incendios forestales, México, contaminantes atmosféricos, categorías.

#### ABSTRACT:

In this work we present a first study of classification of areas in Mexico that are threatened by forest fires, which can also generate a series of direct and indirect consequences, including the risk of exposure to air pollutants; in this analysis, the Typification and Variability Coefficient (CV) was used to compare different distributions of forest fires by states. In addition, the categorization of the CV was performed using ordinal qualitative variables.

Keywords: Forest fires, Mexico, air pollutants, categories.

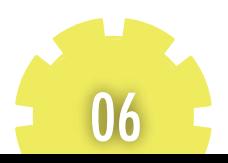

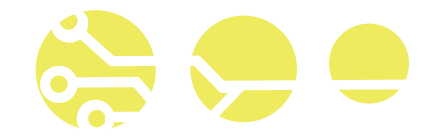

#### INTRODUCCIÓN

Un incendio forestal está catalogado como un fenómeno híbrido que depende principalmente del combustible vegetal que se genera en zonas forestales y del tipo de actividad humana que se realiza en estas zonas. Las posibles causas de que ocurra un incendio se clasifica en dos: naturales (erupciones volcánicas, tormentas eléctricas etc.) y antropogénicas (actividades agropecuarias, accidente, negligencia, etc.). El porcentaje de que inicie un fuego por actividad humana se calcula que es alrededor del 90%.

Un incendio forestal controlado o no controlado, tiene la propiedad de que cuando sobrepasa un determinado umbral puede desembocar en una serie de consecuencias, por ejemplo, la perdida de habitas, deforestación y erosión, escasez de agua en mantos acuíferos, desequilibrio en el desarrollo de ecosistemas, entre otros desastres; presentando escenarios adversos y poco alentadores, con daño a la fauna y flora que incluso no logrará recuperarse, invasión de otras especies, además, de contribuir de forma negativa con la emisión de contaminantes a la atmósfera, expulsando sustancias y partículas como: el monóxido de carbono, los óxidos de nitrógeno, el dióxido de azufre, los compuestos orgánicos volátiles (COV´s), partículas finas suspendidas PM10 y PM2.5 (del inglés Particulate Matter), en la tabla I, se da un ejemplo de los gases y partículas emitidas en la atmósfera por quema de combustible vegetal (Villers y López, 2004) que contribuyen a un riesgo de salud, directa o indirectamente, de los seres vivos expuestos a este peligro en los alrededores de zonas vulnerables (forestales y urbanas) vecina o lejanas.

#### Tabla 1. Contaminación ambiental (Villers y López, 2004).

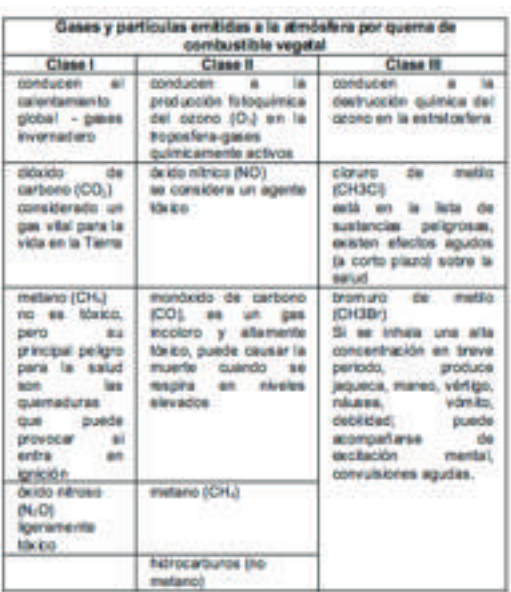

Este conjunto de escenarios y consecuencias durante y después del impacto de un incendio forestal es considerado un desastre ambiental complejo, sistémico, de primera magnitud en el orden ecológico, social y económico.

Además, los incendios forestales pueden contribuir a cambios en los rasgos físicos y químicos del ambiente; por ejemplo, el contenido de muchos nutrimentos aumenta por la liberación de cenizas durante la combustión, pero si la materia orgánica se volatiliza puede cambiar la acidez del suelo haciéndolo más ácido o más alcalino, por otro lado, al quemarse la cubierta vegetal se sabe que hay mayor incidencia de radiación solar, lo que provoca un drástico incremento de temperatura al nivel del suelo, aumentando la velocidad del viento y disminuyendo de la humedad (FAO, 2001; CENAPRED, 2015).

Las plantas sufren dos tipos de daños por efecto del fuego: los directos, asociados con la desnaturalización de proteínas y la alteración en la movilidad de los lípidos, y los indirectos, que se derivan de los efectos del calor sobre el metabolismo. La posibilidad de que una planta muera depende del grado del daño, ya que su crecimiento modular les permite regenerarse solamente cuando algunos de sus módulos no están quemados. Los animales, a diferencia de las plantas, no resisten las elevadas temperaturas que se experimentan durante un incendio, pues además del daño que sufren sus órganos, la inhalación de humo dificulta su respiración y pueden morir por asfixia.

Las contingencias por incendios forestales que hubo en México y el Sureste Asiático, en los años 1997 y 1998 son recordados como trágicos y considerados zonas de emergencia, se presentaron incendios de una gran envergadura, tanto en número como en extensión de superficie quemada, sin precedentes en la historia, liberándose una importante emisión de contaminantes, COV´s y materia particulada en la atmósfera, que fueron parte de grandes y graves consecuencias que afectaron a corto, mediano y largo plazo el medio ambiente, ecosistemas, la salud y el medio socioeconómico (Stolle et al, 2018).

Bajo estos escenarios es importante proponer, implementar e integrar nuevos criterios que permitan realizar toma de decisiones tempranas para desarrollar estrategias de planificación en las zonas amenazadas por el peligro acorde con el grado de vulnerabilidad y resiliencia, así como desarrollar estrategias para minimizar el riesgo de exposición a contaminantes atmosféricos. En este trabajo se presenta la técnica de categorización aplicada a la identificación de zonas de incendio forestal utilizando la tipificación de una distribución cualquiera transformándola a una normal con media 0 y desviación estándar 1.

07

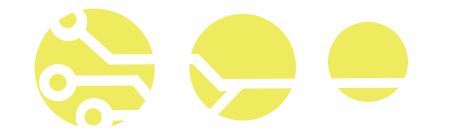

#### MATERIAL Y MÉTODOS

#### Tipificación o estandarización de datos

Si una variable a es parte de una distribución normal determinado a la cual se le resta su media y se le divide por su desviación estándar, ésta se transforma tomando un valor medio igual a 0 y una desviación estándar 1. Este procedimiento de transformar una distribución normal cualquiera en una única con N (0, 1) se le denomina "tipificación" o "estandarización" (DeGroot, 1988).

Esta tipificación de variables se aplica para eliminar su dependencia respecto a las unidades de medida empleadas, siendo una transformación lineal de la variable X con media µ y desviación estándar σ que se expresa de la siguiente forma (ec. 1):

$$
Z = (X - \mu) / \sigma = (1 / \sigma)X ( \mu / \sigma) = \alpha X + b (1)
$$

donde: a=1/σ; b=µ/σ.

Este proceso permite homogeneizar las distribuciones, eliminando las características propias y reduciéndolas a un único patrón. La nueva variable Z carece de unidades y permite que dos distribuciones sean comparables aun cuando no tienen aparentemente nada en común. La variable tipificada muestra el número de desviaciones típicas que dista de la media de cada observación.

#### Concepto de Coeficiente de Variación

Al comparar la variabilidad de dos distribuciones con medidas diferentes (variables diferentes) se utiliza, además de la tipificación, un número o parámetro adimensional llamado coeficiente de variación (CV), que se define en porcentaje. Este es una representación de cómo es la desviación típica que posee una muestra con respecto a su media (ec. 2):

$$
CV = \sigma/\mu \tag{2}
$$

En donde ell CV se calcula para variables con todos los valores positivos.

#### Categorización de datos

La categorización es un criterio de clasificación que permite agrupar los datos dentro de categorías con características similares. Estas pueden a su vez contener subcategorías, muy específicas, o supercategorías, generales. En particular para la categorización de una variable cuantitativa, se debe convertir una variable cuantitativa a una cualitativa.

08

#### ZONIFICACIÓN

La zonificación de los riesgos es un instrumento de gestión territorial esta se utiliza para la elaboración e implementación de planes de acondicionamiento de zonas y es uno de los elementos de apoyo en la toma de decisiones.

Registro de ocurrencia de Incendios forestales en México

En México ocurren en promedio 8000 incendios anualmente, en la figura 1 su muestran las zonas arboladas, vegetación arbustiva y pastizales (Rzedowski, 2006); . La Secretaria de Medio Ambiente y Recurso Naturales, en la Norma Oficial Mexicana

NOM-015-SEMARNAT/SAGARPA, presenta especificaciones técnicas de métodos de uso del fuego en los terrenos forestales y de uso agropecuario; publicados en el Diario Oficial de la Federación (DOF, 2009), este reporta que las causas que con más frecuencia dan origen a los incendios forestales en un promedio anual del periodo 1998-2005 son: 1) Actividades agropecuarias 44%, 2) Intencional 19%, 3) Fogatas 12 %, 4) Fumadores 11%, 5) Otras causas (rayos, trenes, líneas eléctricas, cultivos ilícitos, basureros) 8%, 6) Actividades forestales 3%, 7) Derecho de vía 2%, y 8) otras actividades productivas 1%.

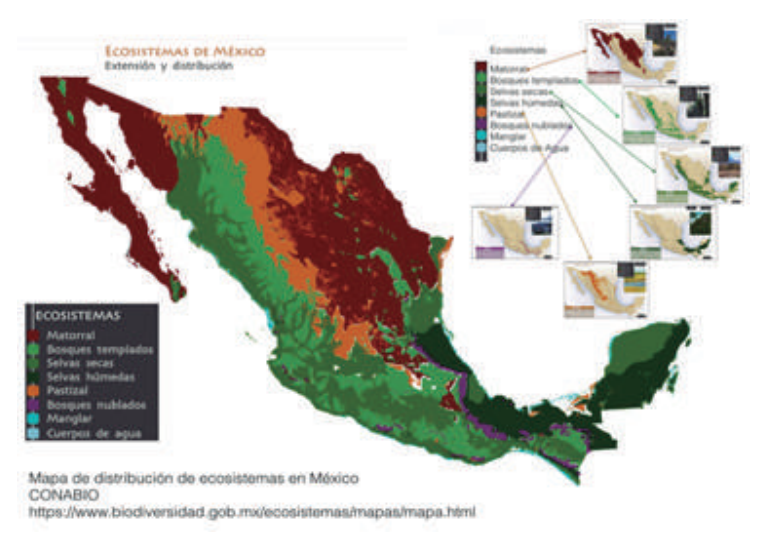

#### Figura 1. Mapa de Cobertura vegetal en México (CONABIO, 2019)

En la figura 2 se presenta el registro de los incendios forestales de 1970 a 2016, siendo el promedio alrededor de 8000 por año; los incendios registrados que rebasaros los 10000 por año son los de 1989, 1994, 1998, 2013, 2014 (Rzedowski, 2006).

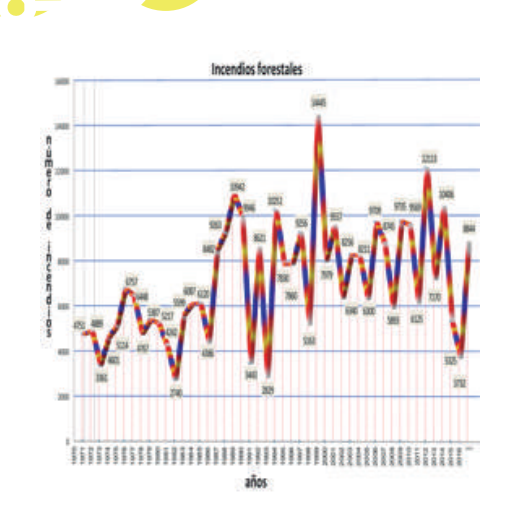

Figura 2. Registro de Incendios forestales en México de 1970 a 2016

En la figura 3 se observan las zonas en donde se registraron los incendios forestales en el período de 2005 a 2014. La zona que se encuentra entre las longitudes 102°-90°W y las latitudes 17°-19°N se concentra el 80% de los incendios, el otro 20% restante se distribuye en el resto del país (Velasco, 2016); En la zona del golfo y el caribe se tiene una de vegetación constituida por sabana, selva media y el bosque del pino; en la zona que limita con el océano pacífico la vegetación es de pastizales y selva media (CONABIO, 2019; Rzedowski, 2006).

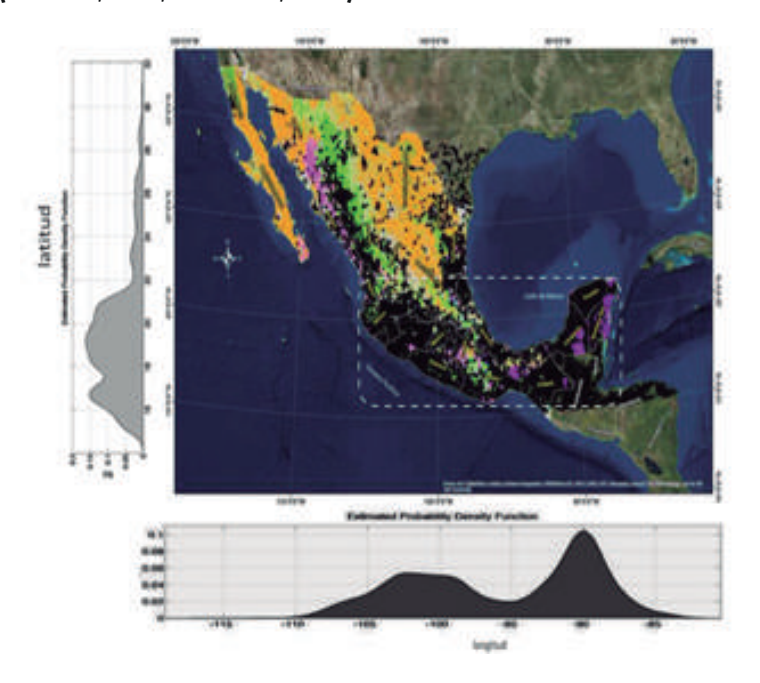

Figura 3. Zonas en donde registran los incendios forestales en México, en el período de 2005 a 2014 (Velasco, 2016).

#### RESULTADOS Y CONCLUSIONES

En la tabla 2 se muestra el coeficiente de variación CV por Estados del país que cubren la zona que registra el 80% de los incendios forestales en México; el valor CV permite comparar las dispersiones de los incendios forestales por estado, este coeficiente cuantitativo pasa a ser una variable cualitativa ordinal al generar los criterios y se agrupan los valores por categorías (Warnes, 2019).

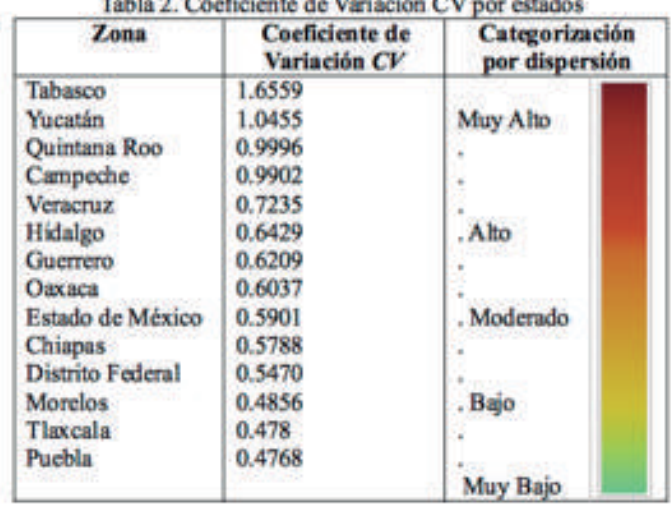

En la tabla 3 se muestra los criterios para la variable cualitativa que genera las categorías del índice del CV de incendios forestales (IF

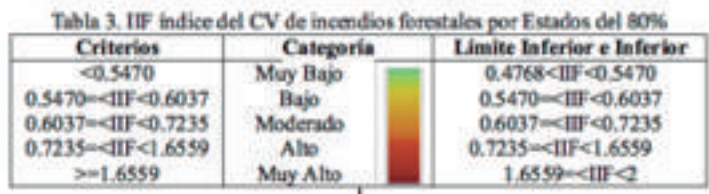

En la tabla 4 se muestra los valores de distribución de frecuencias del IIF

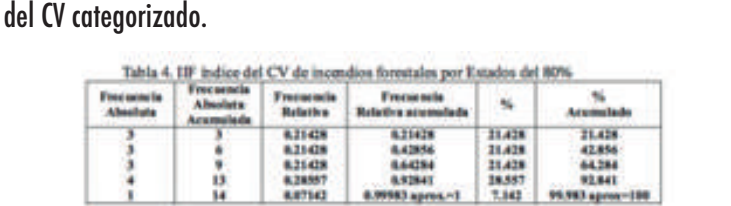

Implementación de planes de atención y prevención de incendios por Estado y que será uno de los elementos de apoyo en la toma de decisiones para las regiones que pueden ser vulnerables a éste fenómeno.

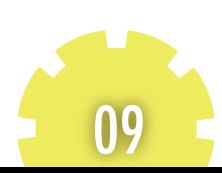

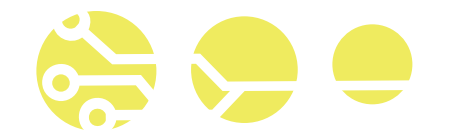

#### AGRADECIMIENTOS

Este trabajo fue realizado con apoyo del Convenio UNAM-ITEC 55503-1004-20-VI-19 y del Estímulo Especial Marcos Mazari Menzer Oficio/CJIC/CTIC/4926/2019

#### REFERENCIAS

CENAPRED. (2015). Nociones básicas de prevención de conato de fuego. México de Gobierno de la República.http://www.cenapred.gob.mx/es/documentosWeb/Enaproc/Curso\_conato.pdfInformación consultada del 1 a l 5 de septiembre del 2019

CONABIO. (2019). Ecosistemas en México.https://www.biodiversidad. gob.mx/ecosistemas/mapas/mapa.htmlInformación consultada del 1 al 5 de septiembre del 2019.

DOF,Diario Oficial de la Federación (2009), NORMA Oficial Mexicana NORM-015-SEMARNAT/SAGARPA-2007. DOF:16/01/2009Información consultada del 1 al 5 de septiembre del 2019

FAO (2001). Viii. Estado actual de la información sobre recursos forestales y cambios en el en uso de la tierra (Esteban García-Peña, Guillermo López-Forment, Ramiro Flores, Consultores FAO)http://www.fao.org/3/AD398S/AD398s10.htmInformación consultada del 1 a l 5 de septiembre del 2019

DeGroot, M.H. (1988). Probabilidad y Estadística. (2a Ed.). Addison‐Wesley Iberoamericana. ISBN 0‐201‐64405‐3.

Warnes M. (2019). Categorización de áreas aplicadas al turismo de naturaleza

https://aventura.idoneos.com/categorizacion\_de\_areas/Información consultada del 1 a l 5 de septiembre del 2019

Rzedowski, J. (2006). Vegetación de México. 1ra. Edición digital, Comisión Nacional para el Conocimiento y Uso de la Biodiversidad, México, 504 pp. Stolle, F; Sunderlin, W; Tomich, T.P; Dennis, R; Persson, P. (2018) Incendios: las causas subyacentes y los efectos de los i

Velasco Herrera G. (2016). The Mexican Forest Fires and their decadal variation. Jornal Advances in Space Research-JASR. ISSN: 0273-1177 .Vol. 58. pp. 2104-2115.

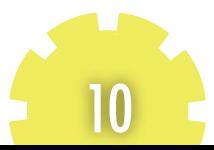

## **"CLASIFICACIÓN DE LOS INCENDIOS FORESTALES"**

#### PARTICIPANTES:

Graciela Velasco Herrera, Instituto de Ciencias Aplicadas y Tecnología, Universidad Autónoma de México, graciela.velasco@icat.unam.mx Víctor M. Velasco Herrera, Instituto de Geofísica, Universidad Nacional Autónoma de México, vmv@geofisica.unam.mx Rodolfo Sosa Echeverría, Centro de Ciencias de la Atmósfera, Universidad Nacional Autónoma de México, rodsosa@unam.mx J.R. Pablo Sánchez, Centro de Ciencias de la Atmósfera, Universidad Nacional Autónoma de México, pasa@unam.mx, Mayra Leticia Ojeda Cruz, Tecnológico Nacional de México, Instituto Tecnológico de Comitán, Secretaria de Educación Pública, mayra.ojeda@itcomitan.edu.mx, Luis Ochoa Toledo, Instituto de Ciencias Aplicadas y Tecnología, Universidad Nacional Autónoma de México, luis.ochoa@icat.unam.mx, Nicolás C. Kemper Valverde, Instituto de Ciencias Aplicadas y Tecnología, Universidad Nacional Autónoma de México, kemper@servidor.unam.mx, María Lucrecia Novelo Galindo, Instituto Tecnológico de Comitán, Tecnológico Nacional de México, planitcomitan@hotmail.com

#### RESUMEN:

En este trabajo se presenta una clasificación de incendios forestales en México; en donde se ha definido el peligro por niveles respecto al promedio anual de incendios y por regiones, utilizando datos en tiempo y por zonas. Esto permitirá implementar nuevos elementos en el desarrollo de planes para prevenir y minimizar el impacto ante la amenaza de incendio en regiones específicas del país y en determinadas temporadas del año. Registrar y clasificar los incendios forestales, es una tarea importante para la elaboración de planes de detección y combate; del mismo grado de importancia es implementar otros elementos dentro de los planes de contingencia: la prevención.

Palabras clave: Incendios forestales, México, peligro, clasificación, regiones biogeográficas.

#### ABSTRACT:

This article presents a classification of forest fires in Mexico. The hazard have been defined by average occurrence levels and by region. We have used time and region data. This study will allow the implementation of new elements in the development of plans to prevent and minimize the impact of the forest fires. In specific regions of the Mexico and in certain seasons of the year. Registering and classifying forest fires is an important task for the development of plans for fire detection and extinction. The same degree of importance is to implement other elements within the contingency plans: prevention.

Keywords: Forest fires, Mexico, danger, classification, biogeographical regions.

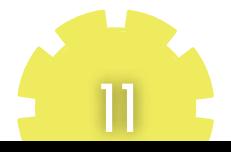

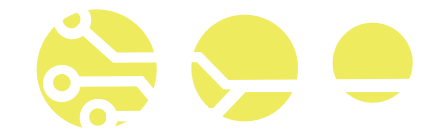

#### INTRODUCCIÓN

En todo momento se registra en alguna parte del planeta un incendio forestal, que puede afectar no sólo miles de hectáreas forestales: bosques, sabanas, pastizales, matorrales, desiertos, humedales o campos agrícolas, también desencadenar una serie de secuelas en los ecosistemas y la vida humana (dependiendo de las causas, zonas, temporadas, etc.). Los incendios forestales pueden ser estudiados y clasificados por aspectos, como la actividad que lo genera: natural (erupciones volcánicas, rayos, etc.) o antrópico (actividades humanas). Estos pueden ocurrir y ser clasificados por la estación del año en la que se suscitan o por los factores que permiten condiciones para crear el combustible, como las temporadas de sequías, heladas, lluvias, huracanes, etc.

Este fenómeno natural, como en otros, es necesario identificar patrones acorde a la zona, al tiempo, a la topografía, a la actividad humana, entre otros, que permita hacer una clasificación por características, propiedades, etc., con el objetivo de desarrollar un sistema de monitoreo acorde a la formulación de una hipótesis y un modelo de comportamiento y pronóstico; siendo esto importante para implementar planes de contingencia y toma de decisiones temprana.

I. Tipos clasificación de los incendios forestales

I.1.1 Clasificación por la causa que lo genera

Un incendio forestal está clasificado como un fenómeno natural híbrido por la forma que acontece, este se desarrolla principalmente por la existencia de una gran acumulación de combustible vegetal en zonas forestales y por la detonación de energía natural o antropogénica

. I.1.1.2 Clasificación por la forma de crecimiento de las plantas

Se pueden clasificar los incendios de acuerdo con la forma de crecimiento de las plantas: 1) superficial (pastos, vegetación herbácea de la superficie del suelo y hasta 1.5m de altura), 2); suelo y subsuelo-subterráneo (raíces y materia orgánica acumulada) y 3) aéreo o de copa (vegetación que alcanza una altura mayor de 1.5 m de la superficie del suelo) (CONAFOR, 2018, SEMADE, 2017).

I.1.3 Clasificación por el color del humo Clasificar un incendio forestal por el color del humo permite identificar el tipo de combustible vegetal que se está quemando:

1) blanco (pastizal y hierbas), 2) gris claro (matorral y arbustos ralos), 3) gris oscuro (matorral denso, latifoliadas), 3) amarillo (coníferas), 4) negro (composición de la vegetación e inclusión de otro tipo de material- basura, desechos) (SEMADE, 2017).

#### I.1.3 Clasificación por temporadas

Los incendios forestales que ocurren en todo el planeta dependen también de su ubicación geográfica, esto permite observar y dividir el fenómeno, en cada región, por lo menos en dos temporadas: 1) La de acumulación de combustible y 2) Los periodos críticos de incendio. En particular, en México, las temporadas a las que se les atribuye principalmente la acumulación de combustible vegetal son la de sequía y helada, también se observa que hay dos períodos críticos anuales de incendios forestales, estos se identifican en los meses de marzo-mayo, que ocurren en la mayor parte del país (zona centro, norte, noreste, sur y sureste del país) y en la región noroeste se suscitan de julio a agosto. (CENAPRED, 2001; CONAFOR, 2018).

En este trabajo, en particular, se estudiaron y clasificaron los incendios forestales por regiones biogeográficas y por el promedio anual de incendios forestales en México. El objetivo fue identificar el peligro utilizando registros anuales, que se agruparon por clases (niveles), utilizando el método de estandarización. Se realizó la segunda etapa de clasificación por zonas, se encontró una primera curva de división entre dos zonas principales, que se reconoce como la frontera natural de las regiones biogeográficas: neártica, neotropical.

II. Desarrollo de la clasificación de Incendios Forestales en México

#### II.1.1 Clasificación por registro

En la figura 1 se presenta el registro de los incendios forestales en México en el periodo de 1970 a 2016, el promedio de estos eventos son alrededor de 8000 por año. Se reporta que los incendios ocasionados por causas naturales solo representan del 1% hasta el 10%, esto se registra en un intervalo de eventos que van desde 80 a 800 incendios anuales. Además se identifica que el número de incendios considerados atípicos que causan grandes afectaciones y emergencias nacionales son los que rebasan el promedio, entre ellos, se encuentran los eventos ocurridos en los años 1989, 1994, 1998, 2013, 2014, en donde se registraron alrededor de 10,000 ó más, principalmente 1998 ha sido considerado una emergencia nacional, este evento alcanzó grandes afectaciones a nivel mundial con un total de 14445 incendios y marcó la pauta en el país para dar inicio al desarrollo de un sistema de

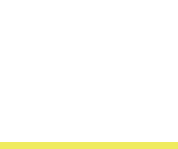

#### **"CLASIFICACIÓN DE LOS INCENDIOS FORESTALES"**

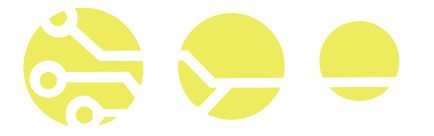

monitoreo y alerta nacional SAT (Sistema de Alerta Temprana), basado en el sistema canadiense (CENAPRED, 2001), (CONAFOR, 2018). Con base en esto, hemos definido una primera clasificación respecto al promedio µ: 1) los que están cerca del promedio, 2) por arriba y 3) por abajo de éste: incendios bajos≥ µ ≥ incendios altos.

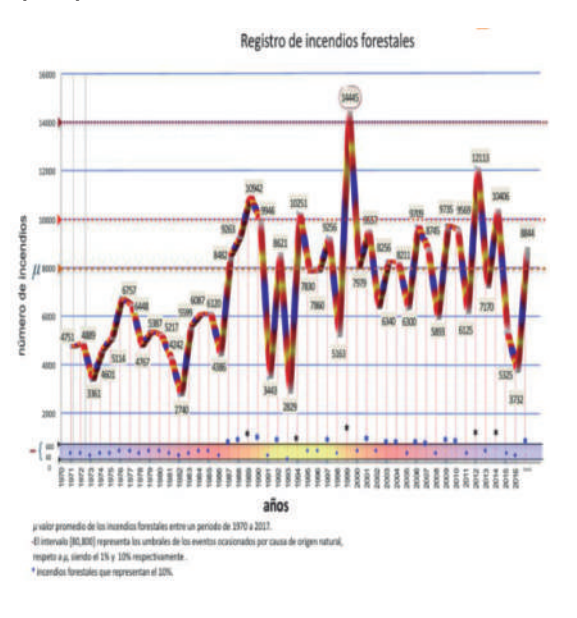

#### Figura 1. Incendios forestales en México, 1970-2016

#### II.1.2 Clasificación por zonas

En la figura 2 se observan las zonas en donde se registraron los incendios donde se registraron los incendios orestales en el período del 2005 al 2014. La zona que se delimita por una línea punteada y se encuentra entre las longitudes 102°-90°W y las latitudes 17°-19°N, en esta zona se concentra el 80% de los incendios, el otro 20% restante se distribuye en el resto del país (Velasco, 2016), esto permite definir una segunda clasificación que se agrupa en dos zonas:

incendios adentro de la zona formada por las longitudes 102°-90°W y las latitudes 17°-19°,

2)incendios afuera de la zona anterior , las ubicación de los incendios forestales (en puntos negros), se obtuvo utilizando imágenes de satélite MODIS (Velasco, 2016).

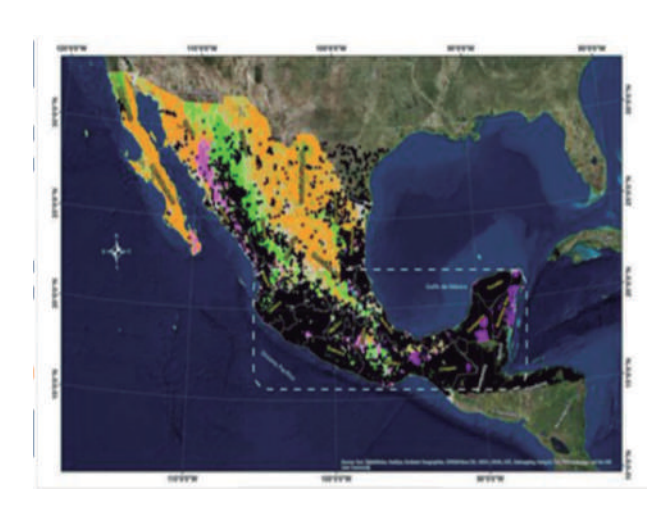

#### Figura 2. Zonas donde se registró un incendio forestal (Velasco, 2016).

Considerando la clasificación por zonas, en la figura 3, se identifica el tipo de vegetación del país; la zona del golfo y el caribe está constituida principalmente por selva, en la zona que limita con el océano pacífico se tiene bosque y selva, en el centro y norte del país pastizal y 3 matorral (Rzedowski, 2006).

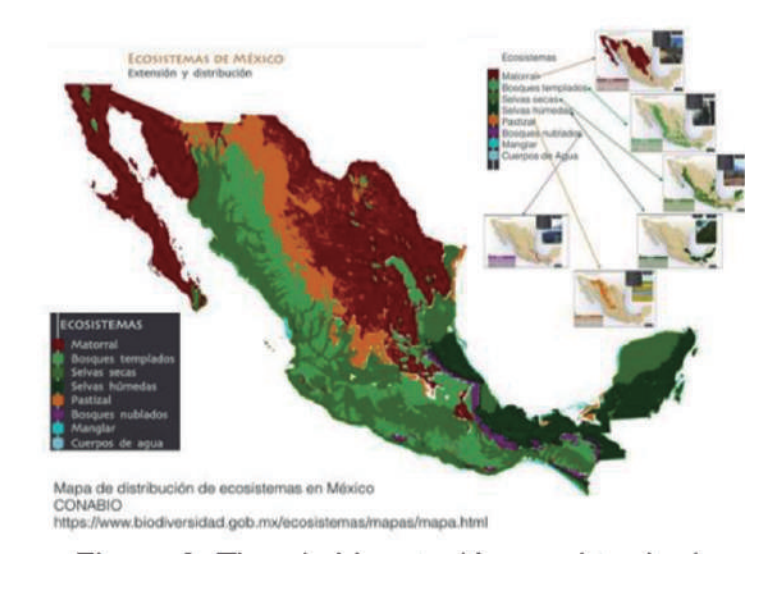

#### Figura 3. Tipo de Vegetación en el territorio Nacional (CONABIO, 2019).

En México existe una división de dos regiones biogeográficas (Rzedowski, 2006); creando una frontera natural a diferencia de la encontrada en la figura 3. Esta marca las longitudes y las latitudes posibles naturales de clasificación; por lo que se puede definir una tercera en dos sus clases: incendios forestales por regiones 1) neotropical y 2) neártica (fig. 4).

13

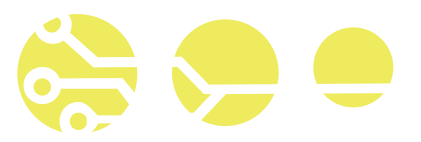

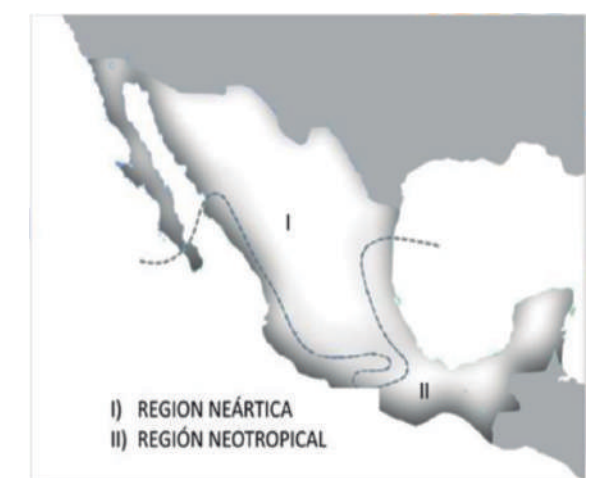

Figura 4. Regiones biogeográficas: I) Neártica, II) Neotropical (Enciclopedia, 2019).

#### RESULTADOS Y CONCLUSIONES

En la figura 6 se graficaron los incendios forestales en México respecto al promedio µ y a la desviación estándar σ, utilizando el método de tipificación, se obtuvo como resultado la clasificación de los incendios forestales en un periodo de 46 años; indicando que de 1970 a 1985 el número de incendios estaba por debajo del µ, de 1986 a 1989 aumentó drásticamente y que el 50% rebasó 1σ desviación estándar, a partir de 1990 y hasta 2016 los incendios han variado y se muestra que el evento de 1998 alcanza prácticamente 3 desviaciones estándar (fig. 5).

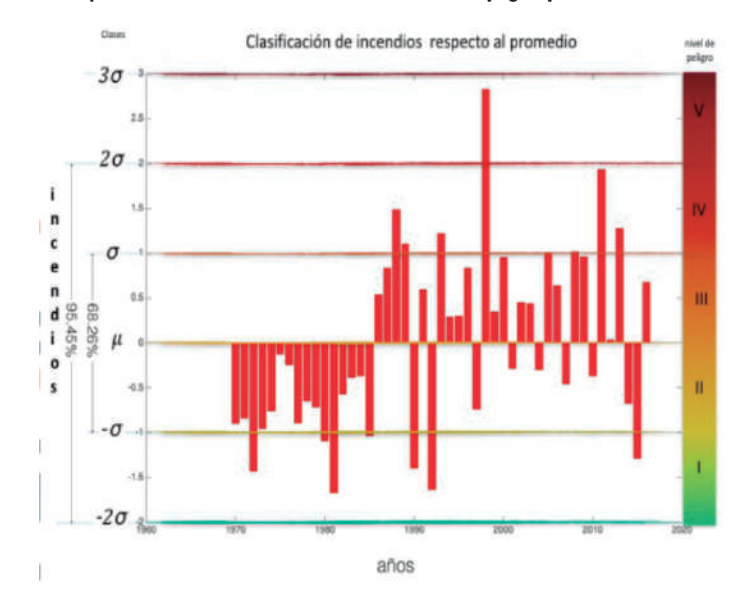

Figura 5. Estandarización de los incendios forestales anuales en México, 1970-2016.

Respecto a la zonas, se graficaron nuevamente las ubicaciones de los incendios forestales, respecto a las coordenadas de longitud y latitud; para identificar las zonas principales de incendio, donde se reconoce la frontera natural de separación de regiones biogeográficas (fig. 6); respecto a ésta de encontró la curva como un polinomio de grado 6 (fig. 7)

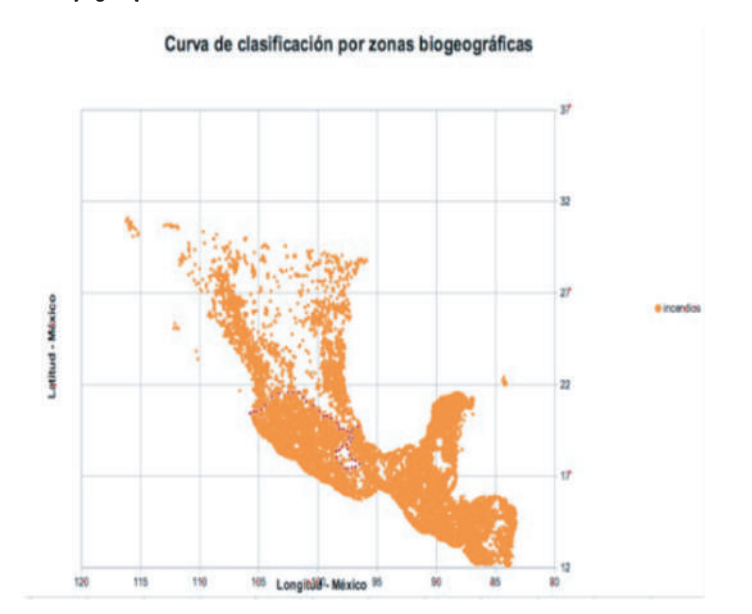

Figura 6. Ubicación de los incendios forestales e identificación de las regiones biogeográficas.

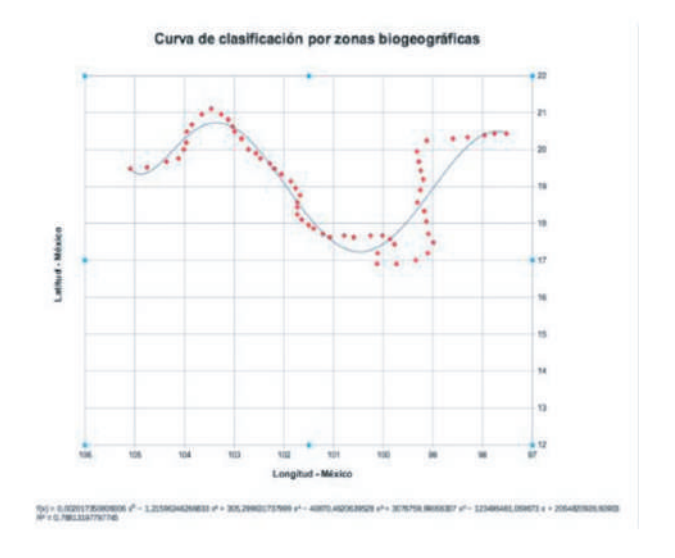

Figura 7 Curva de clasificación por zonas biogeográficas.

14

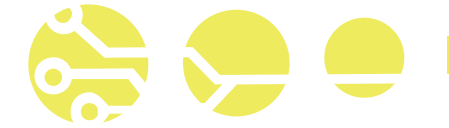

Con base en los resultados obtenidos, se presenta en la tabla I una clasificación de zonas forestales en México vulnerables a un incendio forestal, considerando que en un futuro se puede utilizar para desarrollar una matriz de clasificación por zona, actividades, tipos de vegetación, temporada y periodos para asignarle un nivel de peligro cuantitativo; dentro de todos los posibles factores y causas.

Estos resultados pueden ser importantes para la actualización de pronósticos y alertas tempranas, así como el desarrollo de planes de contingencia principalmente en la fase de prevención.

Tabla I. Clasificación de zonas forestales vulnerables a incendios forestales en México

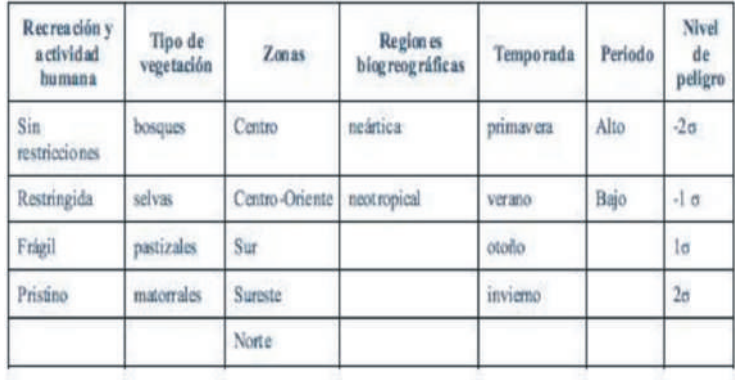

#### AGRADECIMIENTOS

Este trabajo fue realizado con apoyo del Convenio UNAM-ITEC 55503-1004-20-VI-19 y del Estímulo Especial Marcos Mazari Menzer, Oficio/CJIC/CTIC/4926/2019

#### **REFERENCIAS**

#### CENAPRED,

Prevención, Diagnostico de Peligro e identificación de Riesgos de Desastres en México. Atlas Nacional de Riesgos de la República Mexicana, pp. 225.

CONAFOR. Incendios Forestales (2018) www.conafor.gob.mx:8080/documentos/ docs/10/4215Reporte%20Semanal %202013%20-%20Incendios %20Forestales.pdf

Enciclopedia de conocimientos fundamentales (2019). UNAM-siglo XXI http://catalogacionrua.unam.mx/ enciclopedia/biologia/Text/ 87\_tema\_05\_5.5.5.html

Rzedowski, J. (2006). Vegetación de México. 1ra. Edición digital, Comisión Nacional para el Conocimiento y Uso de la Biodiversidad, México, 504 pp.

G. Velasco Herrera (2016). The Mexican Forest Fires and their decadal variation. Jornal Advances in Space Research- JASR. ISSN: 0273-1177 .Vol. 58. pp. 2104-2115.

Semade (2017). Incendios forestales en Jalisco, México. http://incendios.semadet.jalisco.gob.mx

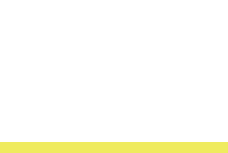

### **"DETERMINAR LA FORMA DE COMO CULTIVAR PLANTAS MEDICINALES, COMO: ORTIGA, CÚRCUMA, DIENTE DE LEÓN Y CARDO MARIANO, DE MANERA ORGÁNICA, EN AMBIENTE CONTROLADO Y DE CAMPO ABIERTO EN LA REGIÓN MESETA COMITECA"**

#### PARTICIPANTES:

Ing. Isidro Sánchez Vázquez, Instituto Tecnológico de Comitán, isidrosv@live.com, Dra. Marivel Fuster Martínez, Instituto Tecnológico de Comitán, marfusmar@gmail,com

16

#### RESUMEN:

El Estado de Chiapas, por su alto grado de marginación en las zonas indígenas y por su precaria atención médica, en ocasiones no es posible atender oportunamente las enfermedades crónicas, como la diabetes, la hipertensión arterial, colesterol, triglicéridos, depresión, estrés, entre otros, las cuales pueden ocasionar hasta la muerte.

Esta investigación genera alternativas de cultivos que se adapten a la región comiteca, es el caso de algunas plantas medicinales como: diente de león (Taraxacum Officinale), ortiga dioica (Urtica dioica L.), cúrcuma (Curcuma Longa L), y cardo mariano (Sylibum marianum), que se cultivan en zonas climáticas parecidas a la nuestra, y así comprobar su desarrollo y rendimiento de las partes utilizables, tales como raíz, hojas, tallos y semillas. En el presente estudio se desarrolla una forma de cultivo para adaptarlas a las condiciones climatológicas de campo abierto e invernadero en la región. Estas plantas se seleccionaron, por la gran gama de poder curativo de diferentes enfermedades, básicamente del sistema digestivo y sistema nervioso que generan muchas enfermedades; al cultivar estas plantas medicinales en la región, se pueden hacer extractos, cápsulas, pomadas, ungüentos, polvos para infusiones, que son basefundamental para futuros proyectos de investigación.

Palabras clave: Enfermedades crónicas, plantas medicinales, método de cultivo, rendimiento, características morfológicas

#### ABSTRACT:

The State of Chiapas, due to its high degree of marginalization in indigenous areas and its precarious medical attention, sometimes it is not possible to timely treat chronic diseases, such as diabetes, high blood pressure, cholesterol, triglycerides, depression, stress, among others, which can lead to death.

This research generates alternative crops that adapt to the Comiteca region, as is the case of some medicinal plants such as: dandelion (Taraxacum Officinale), nettle dioe (Urtica dioica L.), turmeric (Curcuma Longa L), and milk thistle (Sylibum marianum), which are grown in climatic zones similar to ours, and thus check their development and performance of usable parts, such as root, leaves, stems and seeds. In the present study a form of cultivation is developed to adapt them to the weather conditions of the open field and greenhouse in the region. These plants were selected, for the wide range of healing power of different diseases, basically the digestive system and nervous system that generate many diseases; By growing these medicinal plants in the region, extracts, capsules, ointments, ointments, powders, for infusions can be made, which are the fundamental basis for future research projects.

Keywords: Chronic diseases, medicinal plants, culture method, yield, morphological characteristics.

#### **"DETERMINAR LA FORMA DE COMO CULTIVAR PLANTAS MEDICINALES, COMO: ORTIGA, CÚRCUMA, DIENTE DE LEÓN Y CARDO MARIANO, DE MANERA ORGÁNICA, EN AMBIENTE CONTROLADO Y DE ABIERTO EN LA REGIÓN MESETA COMITECA"**

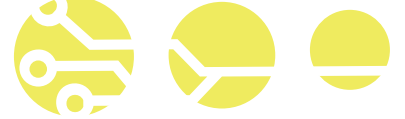

#### INTRODUCCIÓN

El estado de Chiapas, cuenta con una gran variedad de plantas medicinales con propiedades curativas para tratar enfermedades comunes como la gripe, el dolor de estómago, la diarrea, entre otros. Sin embargo, al hablar del tratamiento de enfermedades crónicas a partir de las plantas medicinales de la región, son escasos los estudios que se han realizado al respecto. Sin embargo, el estado de Chiapas presenta condiciones climatológicas idóneas para cultivar algunas plantas medicinales, que en estudios científicos diversos se ha demostrado la efectividad de su uso para tratar enfermedades crónicas – degenerativas.

La importancia del cultivo de plantas medicinales, como la cúrcuma, el diente de león, la ortiga y el cardo mariano, reside en que podrían brindar la posibilidad de utilizarlas para tratar de forma oportuna a estas enfermedades crónico – degenerativas de los habitantes del Estado de Chiapas, que por sus escasos recursos económicos no tienen la atención médica adecuada para su tratamiento. Estas plantas medicinales por las propiedades curativas que poseen, podrían significar una oportunidad para mejorar la calidad de vida de los enfermos.

La acción medicinal de las plantas, está dada por la presencia en las mismas de sustancias que son capaces de actuar con los organismos animales, provocando en ellos diversas respuestas que pueden ser deseables o no. Estas sustancias reciben el nombre de metabolitos secundarios, y pueden ser de diferente naturaleza: alcaloides, carotenoides (beta-caroteno). Flavonoides polifenoles, esteroides lactonas, saponinas, glucósidos, curcuminoides, etc. Cada tipo posee determinada acción curativa sobre las diferentes enfermedades que afectan al hombre y a los animales (Fuentes & Rodriguez, 2000).

Según la Organización Mundial de la Salud, los medicamentos herbarios abarcan las hierbas, material herbario, preparaciones herbarias y productos herbarios acabados; utilizando solo la planta como raíces, hojas, savia, tallos, las cuales contienen componentes activos de las partes de plantas u otros materiales vegetales, o combinaciones de esos elementos, su uso está bien establecido y ampliamente reconocido como inocuo y eficaz. La medicina herbaria se utiliza desde tiempos antiguos para curar o aliviar las enfermedades, dando lugar a los fitofármacos, son productos de muy bajo costo y por los resultados empíricos se determinado que su toxicidad es mínima, en comparación con los productos de síntesis (medicamentos farmacéuticos) (Gallegos, 2016).

Una razón importante para el renovado interés por la investigación en plantas medicinales es el incremento

exponencial de su consumo debido posiblemente al aumento esmesurado de los precios de los medicamentos de patente, a la desconfianza de sectores de la población por los medicamentos alopáticos, a la multiplicación de los movimientos sociales por el "regreso a la naturaleza" y, especialmente en nuestro país, al deterioro de la calidad de los servicios médicos, al mermado poder adquisitivo y la generalización de la automedicación. Además de que la resistencia generada por células y/o bacterias a los medicamentos de patente hizo que los investigadores volvieran a pensar en las plantas medicinales como una alternativa para combatirlas o eliminarlas (Schlaepher & Mendoza, 2010).

Plantas medicinales en estudio

#### Cúrcuma (Cúrcuma Longa L.)

La cúrcuma posee un elevado contenido de compuestos fenólicos (CF), el cual está por encima de otras plantas aromáticas (hierbabuena, menta, perejil, albahaca común y orégano francés, las cuales tienen un contenido fenólico de 58.7 mg/100, 12.3 mg/100, 30.4 mg/100, 8.4 mg/100 gramos de muestra, respectivamente (Rodríguez et al., 2006).

De igual forma se observa que el extracto posee una alta capacidad antioxidante y un alto poder secuestrante de radícales libres. Potencial antioxidante: La concentración de los antioxidantes tiene efecto significativo (Pr ≤ 0,05) en la inhibición de la oxidación de la matriz oxidante. Sin embargo, no existe diferencia significativa ( $Pr \le 0.05$ ) entre los antioxidantes evaluados. Por lo cual se puede decir que el extracto de cúrcuma tiene un potencial antioxidante similar al del BHT. Lo que pone de manifestó el alto potencial antioxidante de dicho extracto. evaluados a las mismas condiciones (Alvis, Arrazola, & Martínez, 2012).

Diente de león (Taraxacum Officinale)

El Diente de León, en investigaciones recientes hacen referencia a que puede tratar enfermedades como: disquinesia hepatobiliar, colecistitis, colelitiasis, inapetencia, dispepsias hiposecretoras, estreñimiento. Estados en los que se requiera un aumento de la diuresis: afecciones genitourinarias, hiperazotemia, hiperuricemia, gota, reumatismo, hipertensión arterial, edemas, sobrepeso acompañado de retención de líquidos. Por su acción depurativa, se utiliza en el tratamiento de fondo de enfermedades cutáneas: acné, eczemas, forunculosis, herpes, psoriasis, entre otras (Gimeno, 2000).

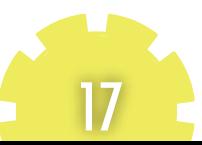

#### **"DETERMINAR LA FORMA DE COMO CULTIVAR PLANTAS MEDICINALES, COMO: ORTIGA, CÚRCUMA, DIENTE DE LEÓN Y CARDO MARIANO, DE MANERA ORGÁNICA, EN AMBIENTE CONTROLADO Y DE CAMPO ABIERTO EN LA REGIÓN MESETA COMITECA"**

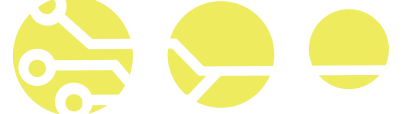

Ortiga dioica (Urtica dioica L)

Esta planta medicinal posee actividad antiinflamatoria, depurativa, hemostática y remineralizante. El hierro y la clorofila, tan abundantes en esta planta, estimulan la formación de glóbulos rojos, por eso es útil en anemias por falta de hierro. Por su acción hipoglucemiante es un anti anémico coadyuvante en el tratamiento de la diabetes, estimulante de la actividad de las glándulas endócrinas y la producción de glóbulos rojos, así como un favorecedor de los intercambios metabólicos. Ejerce un buen drenaje hepático (Quiroz, 2013).

Cardo mariano (Silybum Marianum)

Estudios hechos al Cardo Mariano o Silimarina del Instituto de Plantas Medicinales de Teherán, realizado por Fallah Huseini nos revelan lo siguiente: Una terapia con hierbas usada por miles de años ayudaría a controlar los niveles de azúcar en sangre en las personas que padecen diabetes tipo 2 y reducir el nivel de glicación, es decir, la cantidad de hemoglobina que se encuentra unido a moléculas de glucosa. La glicación es un proceso dañino que en los diabéticos se produce a niveles elevados y es causante de numerosas complicaciones de esta enfermedad, entre ellos problemas visuales y daños a los nervios.

De acuerdo a las investigaciones científicas revisadas, algunas de las plantas medicinales como la cúrcuma, el diente de león, y el cardo mariano, las pruebas experimentales que se han realizado, nos permite afirmar que dichas plantas medicinales tienen efectos positivos para el tratamiento de determinadas enfermedades crónicas. En el caso de la Ortiga, es evidente los resultados científicos obtenidos en las investigaciones en tratamiento de enfermedades crónicas son positivos, estableciendo que un alto porcentaje de efectividad en la disminución del avance de la enfermedad.

Enfermedades crónicas.

Considerando la información del Consejo de Investigación y Evaluación de la Política Social del Estado 2015, se tienen que las enfermedades crónicas que padecen los habitantes del Estado de Chiapas son: la diabetes mellitus, la cual pasó de 21.3 muertes en 1998 a 49.7 en 2013. Si bien la tasa en 2013 está por debajo de un 25.8% de la nacional, en 1998 lo estaba en un 21.2%; las tasas de mortalidad por enfermedades isquémicas aumentaron, en los últimos 15 años, las defunciones por esta causa aumentaron de 22.7 a 41.1 (por cada 1,000 habitantes); la enfermedad cerebro-vascular, en 1998, tenía una tasa de mortalidad de 16.0 defunciones por cada mil

habitantes, para el 2013 pasó a ser de 20.4; la enfermedad alcohólica del hígado presentó una ligera disminución en su tasa de mortalidad de 1998 al 2013, pasando de 9.6 a 8.7 defunciones por cada mil habitantes; la enfermedad pulmonar obstructiva crónica ha registrado un gran aumento en su tasa de mortalidad a nivel estatal, tanto así que en un periodo comprendido de 15 años, la tasa aumentó pasando de 4.4 en 1998 a 10.7 en 2013; las infecciones respiratorias agudas bajas resultaron ser la tercera causa de muerte, con una alta tasa de 34.8 por cada mil habitantes para el año 2013; las tasas de mortalidad por enfermedades infecciosas intestinales han tenido una tendencia a la baja, la más notable es la del Estado de Chiapas, ya que en 15 años (de 1998 a 2013) ha disminuido de 21.9 a 8.6 muertes por cada cien mil habitantes.

Las defunciones originadas por este tipo de padecimientos, en conjunto con las altas tasas de mortalidad infantil, son las causantes de que Chiapas tenga la esperanza de vida más baja de México, dos años por debajo del promedio nacional (Consejo de Investigación y Evaluación de la Política Social del Estado, 2015).

La importancia del proyecto de investigación radica precisamente en el análisis de plantas medicinales como la ortiga, cúrcuma, diente de león y cardo mariano, para determinar si es posible cultivar las plantas medicinales ya mencionadas que por sus propiedades curativas permitirá ayudar a la población marginada del Estado de Chiapas, a contar con una posibilidad de usarlas para el tratamiento de dichas enfermedades.

El problema es determinar la forma de como cultivar plantas medicinales, como: ortiga, cúrcuma, diente de león y cardo mariano, de manera orgánica, en ambiente controlado y de campo abierto, en la región meseta comiteca.

La hipótesis planteada establece que: el método de cultivo diseñado en ambiente controlado y campo abierto permitirá que las plantas medicinales de Urtica Dioica (Ortiga), Curcuma longa l (Cúrcuma), Taraxacum Officinale (Diente de León) y Silybum Marianum l (Cardo Mariano), logren el desarrollo de sus características morfológicas en un 95%.

#### **"DETERMINAR LA FORMA DE COMO CULTIVAR PLANTAS MEDICINALES, COMO: ORTIGA, CÚRCUMA, DIENTE DE LEÓN Y CARDO MARIANO, DE MANERA ORGÁNICA, EN AMBIENTE CONTROLADO Y DE CAM ABIERTO EN LA REGIÓN MESETA COMITE**

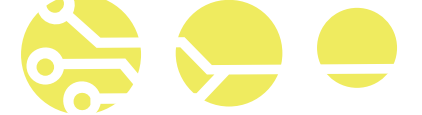

#### MÉTODO DE INVESTIGACIÓN

La investigación se realizó en el municipio de Trinitaria, este municipio se encuentra ubicada en el Estado de Chiapas, México. El método utilizado en la primera fase fué el método por observación, considerando las características, complejidad y desarrollo del proyecto de las plantas medicinales.

#### Fase 1: Ambiente controlado.

Análisis de suelos y preparación de camas, para las 4 plantas medicinales en estudio.

Se construyó un invernadero de 4 x 10 x 3 mts, recubierto con plástico y malla antiafida. Se prepararon camas para el sembrado totalmente orgánico de 1mx10mx0.35m. El tipo de suelo fue un abono orgánico cuyas mezclas son hojarasca de roble, excremento de borrego, estiércol de ganado bovino, aserrín, arena, tierra normal de la región (franco arcillo arenoso). El riego fue por goteo a presión atmosférica.

Las condiciones climatológicas que se mantuvieron al interior del invernadero son: una temperatura ambiental de 30o C - 35 o C, con un PH del suelo de 6.0 - 7.0 y humedad entre 80 – 90 %.

La fertilización de las plantas se llevó a cabo con el uso del sustrato antes mencionado, por lo cual la fertilización es orgánica, mediante la mezcla de sustratos.

#### Diente de León.

1ª. Etapa: Selección de semilla, proceso de germinado y trasplante de plántulas. El diente de león es de la región, es el original y se cultiva en cualquier lugar. En el campo de forma silvestre, se seleccionó la planta más grande y que tuviera semilla. De esta planta seleccionada se le retiraron sus semillas y se germinaron. Posteriormente, las plantas más grandes se seleccionaron para trasplante.

#### 2ª. Etapa: Método de cultivo

Siembra: se manejó una distancia de 0.40 m entre plantas y 0.40 m entre surcos, con una densidad de 52 plantas por cama de 10 metros cuadrados, pero solo se escogieron 17 de ellas, las cuales fueron el objeto de este estudio.

Época de plantación: Es en los meses de agosto a octubre, época en la cual logra su máximo desarrollo.

3ª. Etapa: Desarrollo del cultivo.

 El diente de león después de haber sido trasplantado las plantas más vigorosas, en la primera medición al trasplante, tenía 25 hojas y un área foliar 0.01256 m2, y 0.03 m de altura.

Las características morfológicas al término de su desarrollo son: 135 hojas y un área foliar 0.3573 m2, y 0.29 m de altura. La floración del diente de león se inició a las 4 semanas después de la siembra.

El ciclo del cultivo fue de 8 semanas, alcanzado su máxima altura (ver figura 1).

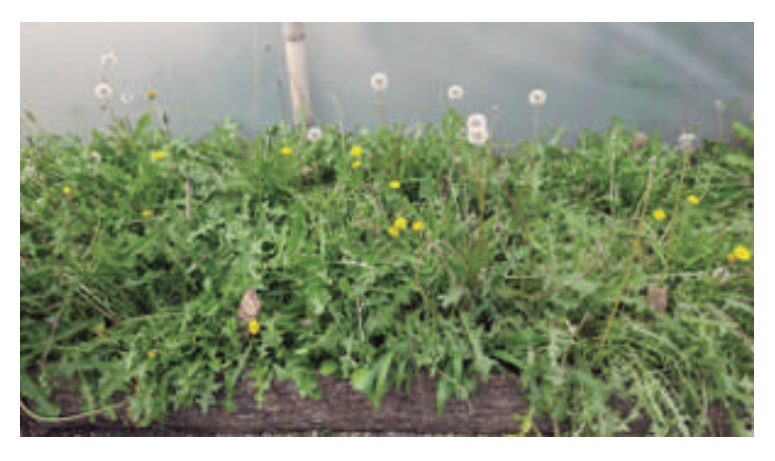

Foto inédita del autor.

Observaciones del desarrollo: cabe mencionar que en el ambiente controlado la velocidad de crecimiento (ver tabla 1) es más acelerada, porque en 8 semanas se logró el desarrollo del cultivo, con una floración y una producción de semillas abundantes. La altura del tallo de la flor, supera la altura del tallo de la planta. Es una planta que necesita mucha humedad.

Control de plagas: no existieron plagas referentes a la planta del diente de león.

Enfermedades: no desarrolló ninguna enfermedad.

Consejos para el cultivo: En la siembra, la distancia entre surcos debe ser de 0.50 m entre planta y planta, y de 0.50 m entre surco y surco, para que logre su desarrollo lumínico, como de cantidad nutritiva. Al mismo tiempo, cuidar el riego de agua, no descuidarlo, porque requiere bastante agua para su desarrollo óptimo, por el calor que se genera.

#### Cúrcuma.

1ª. Etapa: Selección de semilla, proceso de germinado y trasplante de plántulas.

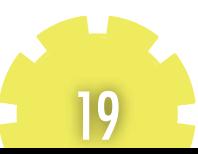

#### ETERMINAR LA FORMA DE COMO CULTIVAR PLANTAS MEDICINALES, COMO: ORTIGA, CÚRCUMA, **DIENTE DE LEÓN Y CARDO MARIANO, DE MANERA ORGÁNICA, EN AMBIENTE CONTROLADO Y DE CAMPO ABIERTO EN LA REGIÓN MESETA COMITECA"**

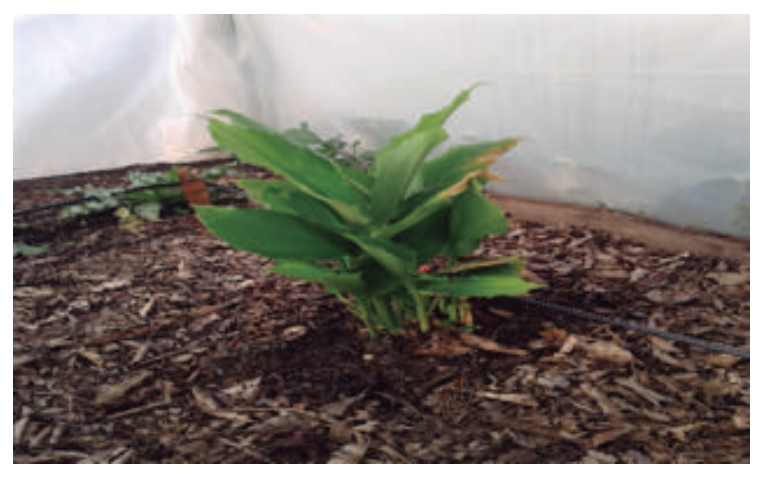

Figura 2. Cúrcuma. Fotografía inédita del autor

El ciclo del cultivo desde el trasplante hasta donde dejó de crecer fue de 8 semanas.

Las características morfológicas) al término de su desarrollo, son: 33 hojas, un área foliar 0.3117 m2, y 0.63 m. de altura.

Cuando se trasplantó inició con 2 brotes en el rizoma, y cuando terminó su ciclo de cultivo, le produjeron 9 brotes.

La planta obtenida del rizoma trasplantado no logró desarrollar su etapa de floración.

#### OBSERVACIONES:

 Se concluye que la temperatura del invernadero fue beneficiosa para la Figura 3. Desarrollo del cultivo de Cardo mariano. planta, casi óptima, porque se aceleró su ciclo de crecimiento; tres semanas antes del término de su ciclo de crecimiento, se arrancó dicha planta y se cosechó sus rizomas teniendo un peso de 700 gramos.

Control de plagas: no existieron plagas referentes a la cúrcuma.

Enfermedades: no desarrolló ninguna enfermedad.

Cuidados especiales: se cuidó la humedad, evitando el exceso en las raíces

#### Cardo mariano

1ª. Etapa: Selección de semilla, proceso de germinado y trasplante de plántulas.

El cardo mariano no es una planta regional, por lo cual se optó por la compra de semillas originarias del Estado de México, las cuales se sembraron y se Ortiga desarrollaron para obtener las plantas y así obtener semillas completamente 1ª. Etapa: Selección de semilla, proceso de germinado y trasplante de plántuorgánicas. Estas semillas que se obtuvieron de la primera siembra, son las las. que se utilizaron en la segunda siembra para analizar las características morfológicas de las plantas cultivadas.

2ª. Etapa: Método de cultivo

Siembra: Se sembraron las plántulas a una distancia de 0.90 m entre plantas con un solo surco en cada cama

Época de plantación: Es en los meses de agosto a octubre, época en la cual logra su máximo desarrollo.

3ª. Etapa: Desarrollo del cultivo.

El cardo mariano después de haber sido trasplantado, en la primera medición al trasplante tenía 0.064m de altura y 8 hojas, un área foliar 0.14075 m2.

El ciclo del cultivo desde el trasplante hasta donde dejó de crecer fue de 9 semanas.

Las características morfológicas al término de su desarrollo (ver figura 3), son: 25 hojas, un área foliar 0.9375 m2, y 0.65 m. de altura.

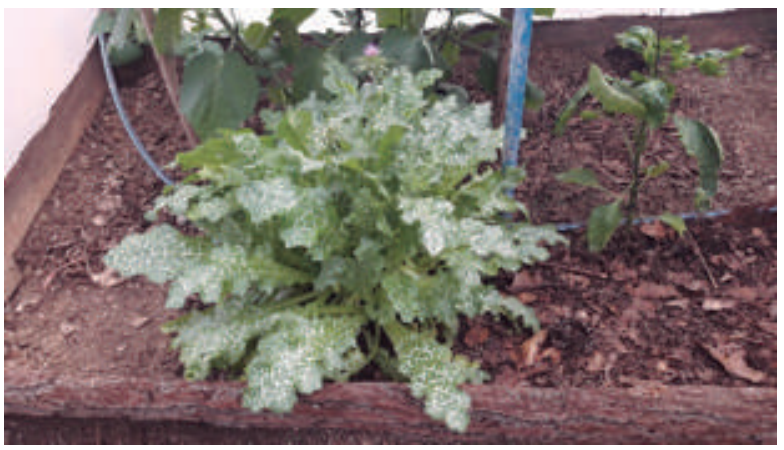

Control de plagas: No Se determinó ninguna plaga Enfermedades: no desarrolló ninguna enfermedad.

Cuidados especiales: Necesita bastante humedad. Para el control de plagas se utilizó un insecticida orgánico, compuesto de ajo, cebolla, chile y canela. Observaciones: Es una planta anual, que se sembró fuera de su ciclo normal de cultivo, por lo cual no logró desarrollarse. Sin embargo, se realizó una 2ª. Etapa de siembra en el ciclo de cultivo correspondiente a la estación de invierno-primavera, con el cual se analizó su desarrollo en esa temporada de cultivo.

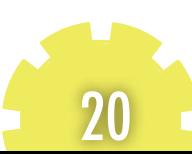

#### **"DETERMINAR LA FORMA DE COMO CULTIVAR PLANTAS MEDICINALES, COMO: ORTIGA, CÚRCUMA, DIENTE DE LEÓN Y CARDO MARIANO, DE MANERA ORGÁNICA, EN AMBIENTE CONTROLADO Y DE CAMPO ABIERTO EN LA REGIÓN MESETA COMITECA"**

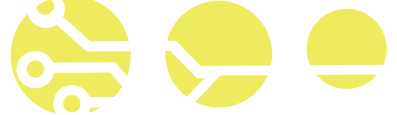

En la región existe una especie de Ortiga, la Urens, la cual se encuentra de manera silvestre en la zona montañosa, y alcanza una altura de 50 cm, que fue utilizada en la investigación para su cultivo. De manera simultánea, se utilizó otra especie de ortiga, la Dioca, la cual alcanza un metro de altura. Ambas especies se obtuvieron como plantas del Estado de México, para realizar su propagación por trasplante.

Al momento de su recepción se ubicó en un área techada, bajo sombra, para que se aclimatara; sin embargo, se observó que no crecía y se empezó a debilitar por falta de sustrato que le aportará nutrientes para su crecimiento, y por exceso de humedad.

Se decidió no someter las plantas al calor en campo abierto ni en invernadero de acuerdo a las condiciones en las que se encontraban.

Por esta situación y comportamiento de la planta, se decidió construir una cama especial para la planta con una dimensión de 3.0 X 1.0 X 0.25, con el mismo sustrato. Una temperatura ambiental de 16 – 30oC, con PH del suelo de 6.0 - 7.0 Y humedad de 80 – 90%.

Se trasplantó 2 plantas de Ortiga Dioca y 2 plantas de Ortiga Urens en la cama especial, que se ubicó bajo la sombra de un árbol de Ficcus. Se sometió a un riego normal, como cualquier planta de jardín.

Se observó que después del trasplante, empezó a tener un óptimo crecimiento (ver figura 4), alcanzando una altura de 0.8400m, área foliar de 1.4490 m2. Sin determinar el número de hojas, por ser urticante.

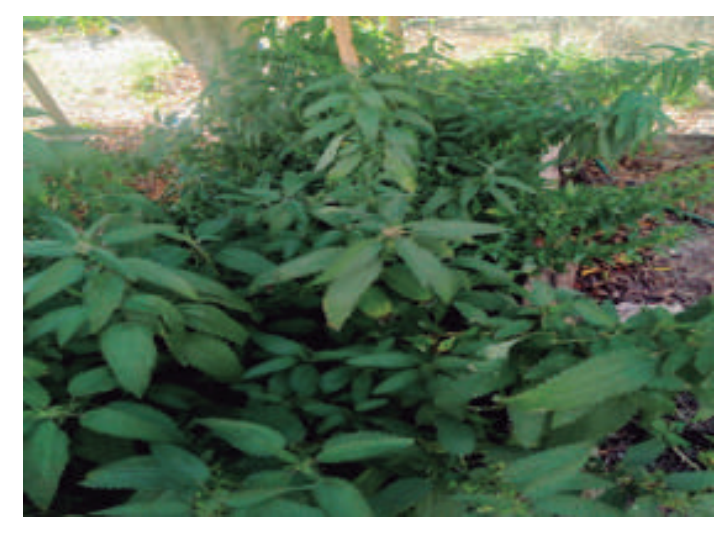

Figura 4. Ortiga. Fotografía inédita del autor

Recomendaciones: Cuidar que la planta se mantenga en sombra en todo su proceso de desarrollo, y que el sustrato sea completamente orgánico, y riego abundante.

Fase 2: Campo abierto.

Análisis de suelos y preparación de camas, para las 4 plantas medicinales en estudio.

Se prepararon camas para el sembrado totalmente orgánico de 1mx10mx0.35m.

El tipo de suelo fue un abono orgánico cuyas mezclas son hojarasca de roble, excremento de borrego, estiércol de ganado bovino, aserrín, arena, tierra normal de la región (franco arcillo arenoso). El riego fue por goteo a presión atmoférica.

Condiciones climatológicas: Una temperatura ambiental de 27-29o C, con PH del suelo de 6.0 - 7.0 Y humedad de 80 – 90%.

La fertilización de las plantas se llevó a cabo con el uso del sustrato antes mencionado, por lo cual la fertilización es orgánica, mediante la mezcla de sustratos.

Diente de león.

1ª. Etapa: Selección de semilla, proceso de germinado y trasplante de plántulas.

La selección, el proceso de germinado y el trasplante de plántulas se realizó de la misma forma que el del ambiente controlado.

#### 2ª. Etapa: Método de cultivo

Siembra: se manejó una distancia de 0.40 m entre plantas y 0.40 m entre surcos, con una densidad de 52 plantas por cama de 10 metros cuadrados. Se sembró al boleo, por lo cual no se cuantificó el número de semillas, seleccionándose las plantas más vigorosas.

Época de plantación: Es en los meses de agosto a octubre, época en la cual logra su máximo desarrollo.

3ª. Etapa: Desarrollo del cultivo.

21

El diente de león después de haber sido trasplantado las plantas más vigorosas, en la primera medición, al trasplante tenía 20 hojas y un área foliar 0.0706 m2, y 0.012 m de altura.

Las características morfológicas al término de su desarrollo son: 112 Hojas, un área foliar 0.2740 m2, y 0.14 cm. de altura.

#### **"DETERMINAR LA FORMA DE COMO CULTIVAR PLANTAS MEDICINALES, COMO: ORTIGA, CÚRCUMA, DIENTE DE LEÓN Y CARDO MARIANO, DE MANERA ORGÁNICA, EN AMBIENTE CONTROLADO Y DE CAM ABIERTO EN LA REGIÓN MESETA COMITECA"**

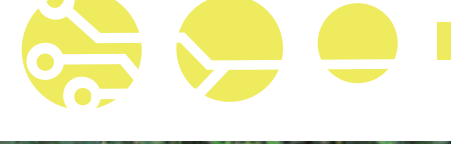

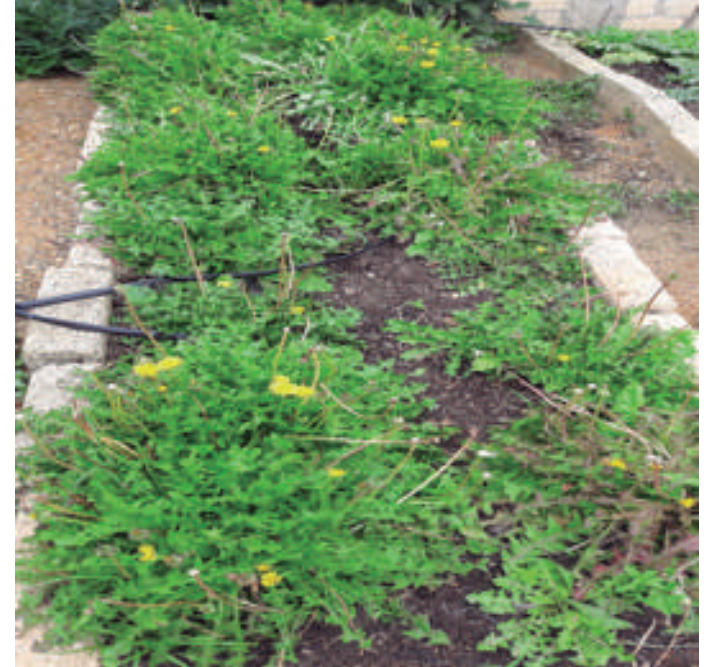

Figura 5. Desarrollo del cultivo del Diente de León.

#### OBSERVACIONES:

El crecimiento es mucho más lento, tanto en la floración como en la que generación de la semilla. Cabe mencionar que la planta es menos

frondosa, por lo consiguiente la floración y la producción de semillas es menor. Se observa que la falta de humedad afecta de manera directa la planta.

Control de plagas: no existieron plagas referentes a la planta del diente de león; sin embargo, las semillas son rico alimento para los pájaros, por lo cual se debe tomar precauciones al respecto.

Enfermedades: no desarrolló ninguna enfermedad.

Cuidados especiales: limpieza de malezas.

Recomendaciones: Si cuidamos que la humedad sea constante en su ciclo de cultivo para campo abierto, aunque sea tardío se lograría una mayor producción de plantación madura. En ambiente controlado será muy acelerado su crecimiento y mayor el rendimiento en sus características morfológicas.

#### Cúrcuma.

La investigación realizada en el municipio de Trinitaria, ubicada en el Estado de Chiapas, México, considerando las condiciones climatológicas ya detalladas anteriormente, no se logró la experimentación del cultivo aquí, porque no se contó con la planta hasta 8 semanas después, al cual su ciclo natural de cultivo ya estaba por terminar.

Análisis de suelos y preparación de camas, para la planta medicinal en estudio.

Se realizaron camas de 0.5 x 1.0 X 0.25 m, con el sustrato ya mencionado. La tierra estaba suelta. El riego fue por goteo a presión atmosférica.1ª.

Etapa: Selección de semilla, proceso de germinado y trasplante de plántulas. Se tomaron 2 de los 9 brotes que surgieron en invernadero y se llevó a clima templado subhúmedo, donde fueron sembrados en un lugar con diferentes condiciones climatológicas, siendo el lugar seleccionado: Amparo Agua Tinta, Mpio. de las Margaritas, Chiapas.

2ª. Etapa: Método de cultivo

Siembra: se manejó una distancia de 0.40 m entre plantas y 0.40 m entre surcos. Se sembró por trasplante.

3ª. Etapa: Desarrollo del cultivo

La cúrcuma después de haber sido trasplantado las 2 plántulas, en la primera medición al trasplante tenía 0.29 m de altura, 6 hojas y un área foliar 0.0452 m2.

Las características morfológicas no se lograron determinar al término de su desarrollo.

No logró desarrollar la etapa de floración. El ciclo del cultivo fue de 11 semanas alcanzando su máxima altura.

Control de plagas: no existió plagas.

Enfermedades: no logró determinarse.

Cuidados especiales: Se determinó que es una planta perenne, al seleccionar el lugar donde cultivarse, se debe considerar las mismas condiciones climatológicas de su lugar de origen.

Observaciones: Las hojas se desarrollaron perfectamente (ver figura 6), con un color verde intenso, y no se quemó por deshidratación, sino al término de su ciclo de cultivo que fue de 11 semanas. Tampoco hubo floración. Logró desarrollar 3 brotes o plántulas. Se observa que las condiciones climatológicas afectan de manera directa a la planta.

Al cosecharse los rizomas de la cúrcuma, se obtuvo 1.200 Kg. De peso o sea de tres plantas es lo que produjo. (objeto de este estudio).

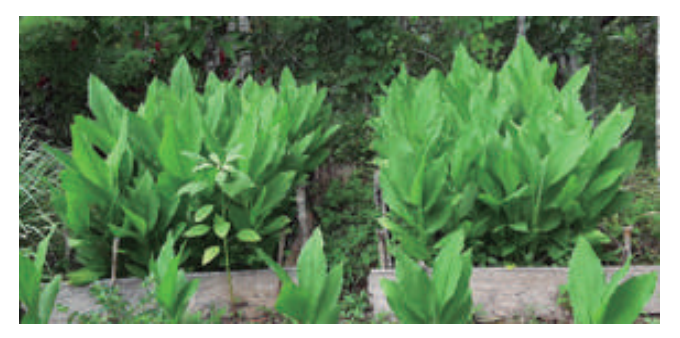

Figura 6. Desarrollo del cultivo de la cúrcuma.

22

#### TERMINAR LA FORMA DE COMO CULTIVAR PLANTAS MEDICINALES, COMO: ORTIGA, CÚRCUMA, **DIENTE DE LEÓN Y CARDO MARIANO, DE MANERA ORGÁNICA, EN AMBIENTE CONTROLADO Y DE CAM ABIERTO EN LA REGIÓN MESETA COMITECA"**

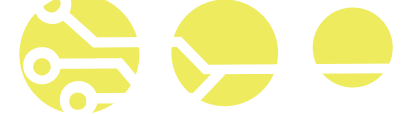

#### Cardo mariano

1ª. Etapa: Selección de semilla, proceso de germinado y trasplante de plántulas.

La selección, el proceso de germinado y el trasplante de plántulas se realizó

de la misma forma que el del ambiente controlado.

2ª. Etapa: Método de cultivo

Siembra: Se sembraron las plántulas a una distancia de 0.90 m entre plantas con un solo surco en cada cama.

Época de plantación: Es en los meses de agosto a octubre, época en la cual logra su máximo desarrollo.

3ª. Etapa: Desarrollo del cultivo.

El cardo mariano después de haber sido trasplantado, en la primera medición al trasplante tenía 0.027m de altura y 9 hojas, un área foliar 0.1363 m2.

El ciclo del cultivo desde el trasplante hasta donde dejó de crecer fue de 9 semanas.

Las características morfológicas al término de su desarrollo son: 48 hojas, un área foliar 0.5134 m2, y 0.16 m. de altura.

Las plantas obtenidas fueron 4, ninguna logró completar su etapa de figura 7).

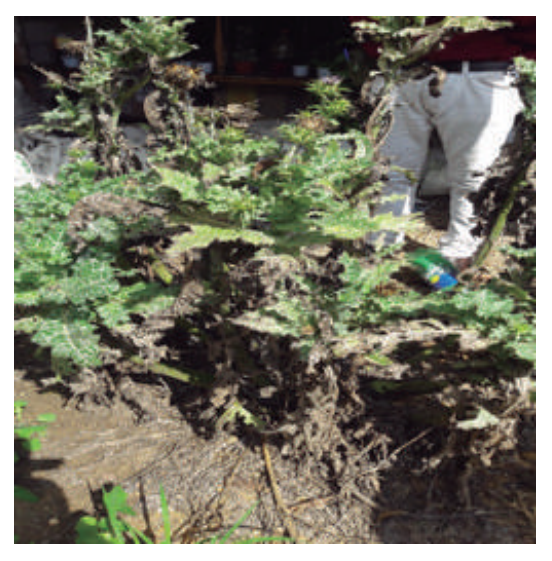

Figura 7. Desarrollo del cultivo del Cardo mariano. Foto inédita del autor.

Control de plagas: no existieron plagas Enfermedades: no desarrolló ninguna enfermedad. Cuidados especiales: limpieza de malezas.

#### ANALISIS ESTADÍSTICO DE LAS CARACTERÍSTICAS MORFOLÓGICAS DE LAS PLANTAS MEDICINALES EN ESTUDIO.

Pruebas de hipótesis sobre la diferencia entre las medias de dos poblaciones: muestras pequeñas.

La prueba t se considera apropiada cuando cualquier tamaño de muestra es menor que 30. (t < 30) El uso de la distribución t supone que: Las observaciones de las muestras son independientes. Las dos poblaciones son aproximadamente normales. Las dos poblaciones tienen varianzas iguales. Si no se conoce la varianza, δ2, se pueden usar las dos varianzas muéstrales para calcular una estimación combinada de la varianza, Ec.1. Esta

estimación combinada de la varianza, está dada por:

$$
\begin{array}{l}\n(nl-1)(n2-1) \\
\hline\nS^2 = \\
n1 + n2 - 2\n\end{array}
$$
\n(c. 1)

sigue una distribución t de Student con n1 + n2 - 2 grados de libertad.

desarrollo, todas se murieron, aparentemente por desnutrición y calor (ver La floración del diente de león (ver figura 5), se inició a las 6 semanas después de la siembra. El ciclo del cultivo fue de 16 semanas alcanzando su máxima altura.

> Donde: n1 = tamaño de la muestra 1 n2 = tamaño de la muestra 2 = varianza de la muestra 1 = varianza de la muestra 2

El error estándar de la diferencia entre las dos medias poblacionales forma el denominador de la ecuación que se usa para calcular el valor t de prueba, Ec 2.

$$
t = (-) - (\mu 1 - \mu 2) / S^{\hat{}} \sqrt{(1/n1 + 1/n2)}
$$
 Ec. 2  
Donde:

= media de la muestra 1

23

= media de la muestra 2

#### **"DETERMINAR LA FORMA DE COMO CULTIVAR PLANTAS MEDICINALES, COMO: ORTIGA, CÚRCUMA, DIENTE DE LEÓN Y CARDO MARIANO, DE MANERA ORGÁNICA, EN AMBIENTE CONTROLADO Y DE CAMPO ABIERTO EN LA REGIÓN MESETA COMITECA"**

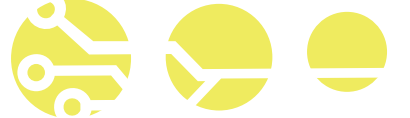

Se considera que la diferencia de las medias poblacionales es cero ( $\mu$ 1 -  $\mu$ 2  $= 0$ ).

Hay muchos problemas en los que por lo menos un tamaño de muestra es pequeño y las varianzas poblacionales tienen valores desconocidos, El uso de procedimientos inferenciales que se deducen de estas suposiciones se restringe entonces a situaciones en las que las suposiciones se satisfacen por lo menos de manera aproximada.

#### Suposiciones

Ambas poblaciones son normales, de modo que X1, X2, …, Xm es una muestra aleatoria de una distribución normal, y también lo es Y1, …, Yn (Con las X y las Y independientes entre sí). La factibilidad de estas suposiciones se juzga al construir una gráfica de probabilidad normal para las Xi y las Yi.

Ambas poblaciones son normales, de modo que X1, X2, …, Xm es una muestra aleatoria de una distribución normal, y también lo es Y1, …, Yn (Con las X y las Y independientes entre sí). La factibilidad de estas suposiciones se juzga al construir una gráfica de probabilidad normal para las Xi y las Yi.

La fórmula del estadístico de prueba y el intervalo de confianza, son establecidos para una distribución t.

La hipótesis nula que se quiere probar es que las dos poblaciones de donde se tomaron las muestras tienen la misma media. Bajo la suposición de que esta hipótesis es cierta, el estadístico muestral se calcula mediante la ecuación 4.2. Después se elige un nivel de significancia y se consulta la tabla t para obtener el valor crítico de prueba, donde el número correcto de grados de libertad es n1 + n2 – 2. Se pierden dos grados de libertad debido a que se usan estadísticos muéstrales (las varianzas muéstrales) como estimadores de los parámetros de la población en los cálculos de la varianza combinada. Si el estadístico de prueba es menor que este valor crítico, no se rechaza la hipótesis nula. Si es mayor que el valor crítico, la hipótesis nula se rechaza al nivel de significancia elegido.

Análisis estadístico del Diente de León.

Ambiente controlado y campo abierto.

Datos a analizar: No. De hojas, área foliar y altura.

Estadígrafo de contraste del número de hojas.

Si las muestras son pequeñas (n1 + n2 < 30), en la investigación se establece que: n1 = 17 plantas y n2 = 11 plantas, y considerando que analizaremos primeramente el número de hojas, se establece que la prueba t se considera apropiada cuando cualquier tamaño de muestra es menor que 30.

Entonces tenemos que:

```
Entonces tenemos que: 
Ho = (\mu 1 - \mu 2 \le 0)Ha = (\mu 1 - \mu 2 > 0)
```
Si no se conoce la varianza, δ2, se pueden usar las dos varianzas muestrales para calcular una estimación combinada de la varianza, dada por la fórmula.

Entonces se tiene que si:

n1 = 11 n2= 17 = 48.1802 = 67.9510 =308.47 = 116.2234 (11 - 1)(17 - 1)116.2234 = = 190.1644 (11 + 17 – 2)

El error estándar de la diferencia entre las dos medias poblacionales forma el denominador de la ecuación que se usa para calcular el valor t de prueba. Considerando que µ1 – µ2 = 0, entonces:

$$
t = \begin{bmatrix} (48.1802 \cdot 67.9510) - 0 \end{bmatrix} = 35.44
$$
  
[ 13.79 $\sqrt{(1/11 + 1/17)}$ ]

Considerando los valores de la Distribución t de Student de área de una cola, con un nivel de significancia de 0.05 y 26 grados de libertad, el valor de prueba es t = 1.706

#### Región crítica:

La región crítica viene determinada por los valores de esta variable t, que son mayores en valor absoluto que tα/2 en el contraste bilateral, o bien los valores de t, que son mayores en valor absoluto que tα en el contraste unilateral.

De acuerdo a los valores calculados por fórmula t = 33.45, el valor se encuentra en la región de rechazo, la hipótesis nula se rechaza al nivel de significancia de 0.05.

Se rechaza Ho, ya que t > 1.706, en valor absoluto.

Se acepta Ha =  $(\mu 1 - \mu 2 > 0)$ 

Con esta comprobación, se determina que existe una diferencia significativa en el comportamiento del número de hojas, en ambos ambientes de cultivo analizados.

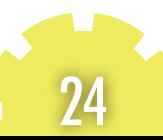

#### **"DETERMINAR LA FORMA DE COMO CULTIVAR PLANTAS MEDICINALES, COMO: ORTIGA, CÚRCUMA, DIENTE DE LEÓN Y CARDO MARIANO, DE MANERA ORGÁNICA, EN AMBIENTE CONTROLADO Y DE CAMPO ABIERTO EN LA REGIÓN MESETA COMITECA"**

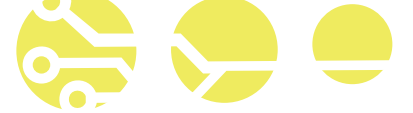

Estadígrafo de contraste del área foliar.

Se considera el mismo planteamiento de la prueba de hipótesis, entonces tenemos que:

 $H_0 = (\mu 1 - \mu 2 \le 0)$  $Ha = (\mu 1 - \mu 2 > 0)$ 

Si no se conoce la varianza, δ2, se pueden usar las dos varianzas muestrales para calcular una estimación combinada de la varianza, dada por la fórmula.

Entonces se tiene que si:

n1 = 11 n2= 17  $= 0.0974$   $= 0.1986$  $= 0.00228$   $= 0.00219$  (11 - 1)(17 - 1)0.00219  $= 0.00224$  (11) + 17 – 2)

El error estándar de la diferencia entre las dos medias poblacionales forma el denominador de la ecuación que se usa para calcular el valor t de prueba. Considerando que  $\mu$ 1 –  $\mu$ 2 = 0, entonces:

$$
t = \begin{bmatrix} (0.0974 - 0.1986) - 0 \end{bmatrix} = -5.53
$$
  
[0.0473286 $\sqrt{(1/11 + 1/17)}]$ 

Considerando los valores de la Distribución t de Student de área de una cola, con un nivel de significancia de 0.05 y 26 grados de libertad, el valor de prueba es  $t = 1.706$ 

Región crítica:

La región crítica viene determinada por los valores de esta variable t, que son mayores en valor absoluto que tα/2 en el contraste bilateral, o bien los valores de t, que son mayores en valor absoluto que tα en el contraste unilateral.

De acuerdo a los valores calculados por fórmula t = - 5.53, el valor se encuentra en la región de rechazo, la hipótesis nula se rechaza al nivel de significancia de 0.05.

Se rechaza Ho, ya que t > 1.706, en valor absoluto. Se acepta Ha =  $(\mu 1 - \mu 2 > 0)$ 

Con esta comprobación, se determina que existe una diferencia significativa en el comportamiento del área foliar, en ambos ambientes de cultivo analizados.

Estadígrafo de contraste de la altura de la planta.

Se considera el mismo planteamiento de la prueba de hipótesis, entonces tenemos que:  $H_0 = (\mu_1 - \mu_2 \leq 0)$ Ha =  $(\mu 1 - \mu 2 > 0)$ 

Si no se conoce la varianza, δ2, se pueden usar las dos varianzas muestrales para calcular una estimación combinada de la varianza, dada por la fórmula.

Entonces se tiene que si:  $n = 11$   $n2 = 17$  $= 5.4356$   $= 15.5174$  $= 4.75588$   $= 33.60868$ 

 (11-1)(17-1)33.60868  $=$  0.002239  $(11 + 17 - 2)$ 

El error estándar de la diferencia entre las dos medias poblacionales forma el

denominador de la ecuación que se usa para calcular el valor t de prueba. Considerando que  $\mu$ 1 –  $\mu$ 2 = 0, entonces:

$$
t = [(0.0974 - 0.1986) - 0] = -5.53
$$
  
[0.0473286 $\sqrt{(1/11 + 1/17)}$ ]

Considerando los valores de la Distribución t de Student de área de una cola, con un nivel de significancia de 0.05 y 26 grados de libertad, el valor de prueba es t = 1.706

Región crítica:

25

La región crítica viene determinada por los valores de esta variable t, que son mayores en valor absoluto que tα/2 en el contraste bilateral, o bien los valores de t, que son mayores en valor absoluto que tα en el contraste unilateral.

#### **"DETERMINAR LA FORMA DE COMO CULTIVAR PLANTAS MEDICINALES, COMO: ORTIGA, CÚRCUMA, DIENTE DE LEÓN Y CARDO MARIANO, DE MANERA ORGÁNICA, EN AMBIENTE CONTROLADO Y DE ABIERTO EN LA REGIÓN MESETA COMITECA"**

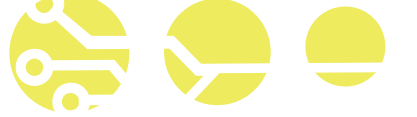

De acuerdo a los valores calculados por fórmula t = - 5.53, el valor se encuentra en la región de rechazo, la hipótesis nula se rechaza al nivel de significancia de 0.05.

Se rechaza Ho, ya que t > 1.706, en valor absoluto. Se acepta Ha =  $(\mu 1 - \mu 2 > 0)$ 

Con esta comprobación, se determina que existe una diferencia significativa en el comportamiento del área folear, en ambos ambientes de cultivo analizados.

Análisis estadístico del Cardo mariano.

En la 2ª. etapa de cultivo no se sembró en campo abierto, por lo cual no se tienen datos para realizar comparaciones estadísticas de desarrollos de las características morfológicas de la planta, aunado a su nulo desarrollo bajo las condiciones climatológicas del ambiente controlado, fue imposible realizarlo.

Análisis estadístico de la Cúrcuma y Ortiga.

Ambas plantas medicinales presentaron dificultad en el desarrollo del cultivo, debido a que las condiciones climatológicas con las que se experimentó no permitieron un desarrollo óptimo de la planta medicinal, cuya explicación de su evolución se mencionó anteriormente. Por lo consiguiente, no se realiza análisis estadístico de las características morfológicas de las plantas medicinales.

#### ANÁLISIS DE CRECIMIENTO Y DETECCIÓN DE FACTORES DE RIESGO A MBIENTAL, UTILIZANDO EL MÉTODO CIENTÍFICO.

Diente de león.

Ambiente controlado.

En el siguiente gráfico (ver gráfica 1) se puede observar el crecimiento promedio de la planta medicinal diente de león en ambiente controlado, en un ciclo de 109 días.

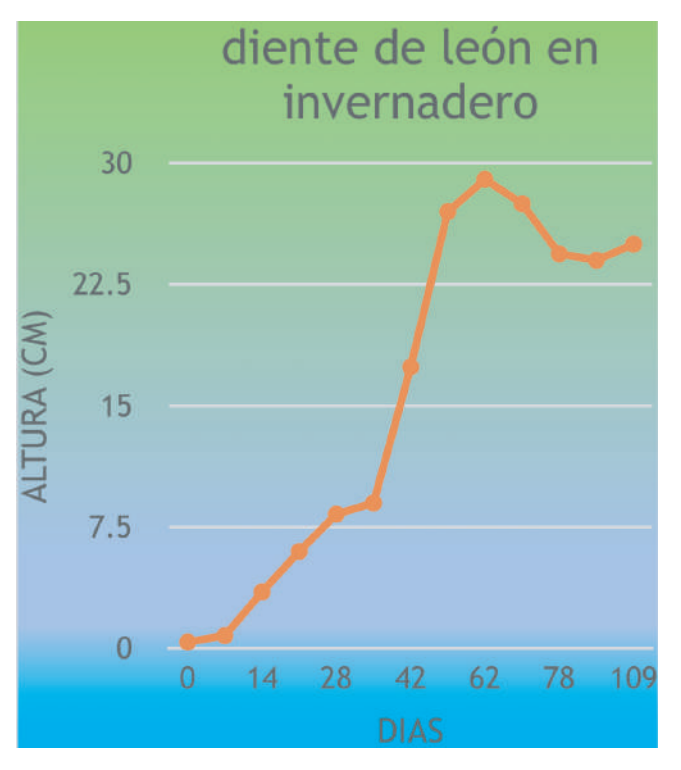

Gráfica 1. Crecimiento promedio de la planta Diente de León en ambiente controlado.

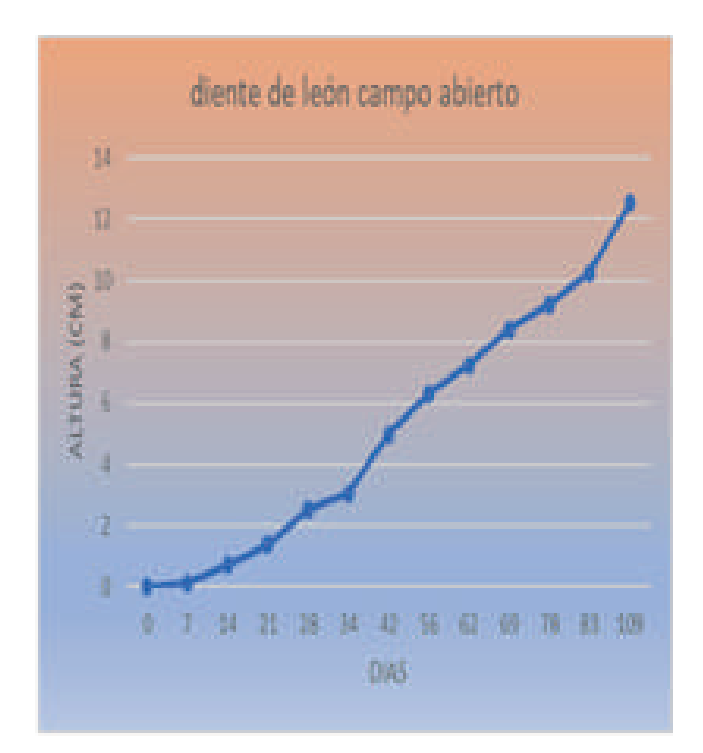

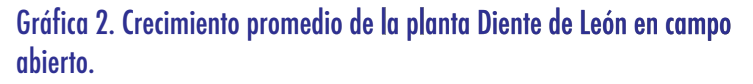

26

#### NAR LA FORMA DE COMO CULTIVAR PLANTAS MEDICINALES, COMO: ORTIGA, CÚRCUMA, **DIENTE DE LEÓN Y CARDO MARIANO, DE MANERA ORGÁNICA, EN AMBIENTE CONTROLADO Y DE ABIERTO EN LA REGIÓN MESETA COMITECA"**

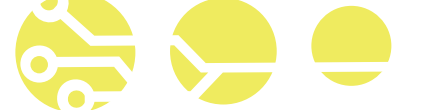

Cardo Mariano.

Ambiente controlado.

En el siguiente gráfico se puede observar el crecimiento promedio de la planta medicinal Cardo Mariano en ambiente controlado (ver gráfica 3), en un ciclo de 109 días.

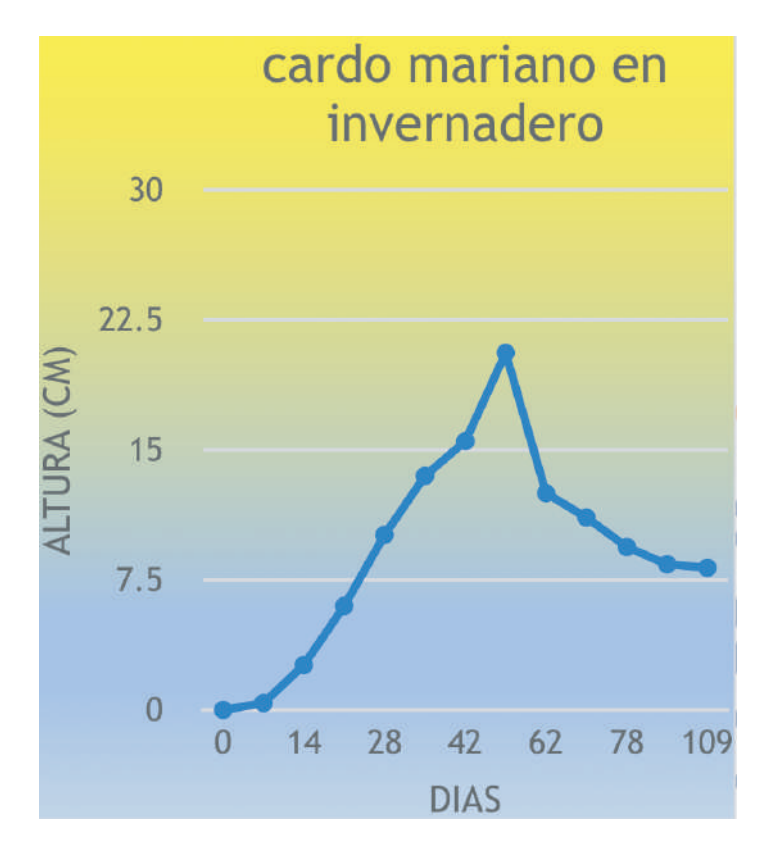

Gráfica 3. Crecimiento promedio de la planta Cardo mariano, en ambiente controlado.

#### RESULTADOS Y CONCLUSIONES

Se concluye para el diente de león, que no tiene problemas de ciclo de desarrollo ya que se puede cultivar en las dos condiciones estudiadas, y con mayor productividad de desarrollo en las dos, solo el de ambiente controlado se desarrollas más rápido, y de la misma manera, por lo tanto, si es factible su cultivo en la meseta comiteca.

Para el cardo mariano, como el proyecto en estudio se inició hasta mayo del 2018, ya no se cultivó en su ciclo normal de cultivo, por lo tanto, no se desarrolló en

segunda etapa, ya que el proyecto se terminaría hasta mayo del 2019, pudiendo entonces sembrarse en invierno- primavera, habiendo solo un desfase de dos semanas de inicio de sembrado. Y se concluye que también se puede sembrar en las dos condiciones en estudio, cuidando solamente el riego, y que en ambiente controlado es más rápido el desarrollo de la planta, y que si es factible su cultivo en la meseta comiteca.

La ortiga dioica por ser una planta, no originaria de la región, ya que se buscó y no se encontró esta especie, se trajo de MEXICO D.F y se convertirá en una especie de ortiga única en la meseta comiteca, y al trasplantarse debajo de un ficcus frondoso con una sombra del 80% aproximadamente, después de observarse por un año se puede concluir que también se puede cultivar en la meseta comiteca cuidando sus condiciones climatológicas y los sustratos ya antes mencionados, y que es bajo sombra, ya que alcanzó una altura en promedio de 84 centímetros y muy frondosa.

La cúrcuma, también por ser una planta, no originaria de la región, que también se buscó en todo el municipio de Comitán y la Trinitaria, y no se encontró, el cual se trajo de Huatusco Veracruz, y se convertirá en una especie única en esta región comiteca. Al trasplantarse, se observó que en ambiente controlado si se puede cultivar casi igual a su región original, pero cuidando muy estrictamente su ciclo de cultivo, y que también en campo abierto, cuidando mucho su riego. Lo que se observó que su rendimiento no será igual al de su clima original, que será de objeto de estudio en otro momento.

Es de vital importancia, y muy estricto, cuidar de sembrar exactamente en cada uno de sus ciclos de cultivo de cada planta para obtener mayores resultados de rendimiento en semillas, flores, hojas, raíces o rizomas etc. Ya que este estudio es solo ver si se podían cultivar en la meseta comiteca y en condiciones de campo abierto y ambiente controlado.

De las cuatro plantas la única que no se desarrolla muy bien es la cúrcuma, podría volver a considerarse repetir el estudio en las dos condiciones y en la región comiteca, pero se debe contar con tiempo las plántulas no el rizoma, ya que este puede permanecer bastante tiempo en estado latente esperando su momento reproductivo. Que es en finales de primavera e inicio de verano, para trasplantarlo y esperar cultivarlo en invierno. Esta planta es muy estricta su ciclo de cultivo, tanto de sol como de humedad.

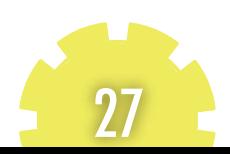

#### **"DETERMINAR LA FORMA DE COMO CULTIVAR PLANTAS MEDICINALES, COMO: ORTIGA, CÚRCUMA, DIENTE DE LEÓN Y CARDO MARIANO, DE MANERA ORGÁNICA, EN AMBIENTE CONTROLADO Y DE CAMPO ABIERTO EN LA REGIÓN MESETA COMITECA"**

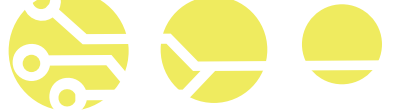

El cardo mariano, también es muy estricto su ciclo reproductivo o ciclo de cultivo. Ya que le afecta mucho sol y mucha humedad. Su ciclo de cultivo empieza con el trasplante a finales de noviembre e inicio de diciembre inclusive y para mayo estar cosechando sus semillas, que es el fin de su ciclo y de este estudio.

La ortiga, no necesita de mucho cuidado, solo de su respectiva sombra, de su sustrato muy rico en composta y de sobre todo la humedad.

El diente de leon, no necesita de cuidados, solo de la cantidad necesaria de humedad.

Cabe mencionar que el desarrollo de las plantas de objeto de estudio, se cultivaron todas de manera orgánica, sin el uso de químicos.

Las partes utilizadas de las plantas medicinales en este estudio son: Diente de leon, las raíces después de un año mezcladas con toda la planta ya seca.

Cardo Mariano, solo las semillas y si se quiere con las hojas secas. Ortiga Dioica, se utiliza toda la planta seca, o dependiendo el caso. Cúrcuma, solo se utiliza su rizoma o raíz.

#### REFERENCIAS BIBLIOGRÁFICAS

Alvis, A., Arrazola, G., & Martínez, W. (2012). Evaluación de la actividad y el potencial antioxidante de Extractos Hidro-Alcohólicos de Cúrcuma Cúrcuma Longa. información tecnológico, 11-18.

Amaru, A. C. (2009). Fundamentos de Administración. México, D.F.: Pearson.

Consejo de Investigación y Evaluación de la Política Social del Estado. (2015). Evaluación de indicadores Instituto de salud 2014. Tuxtla Gutierrez, Chiapas; CIEPSE.

Fuentes, V., & Rodriguez, C. (2000). Manual de cultivo y conservación de plantas medicinales. Santo Domingo, República Dominicana: Centenario, S.A.

Gallegos, M. (2016). Las plantas medicinales: principal alternativa para el cuidado de la salud en la población rural de Babahoyo, Ecuador. Anales de la Facultad de Medicina, 77(4), 327 . 332.

Gimeno, J. M. (2000). Diente de león, Taraxacum Officinale Weber. Medicina naturista, 20-23.

Quiroz, R. E. (2013). "Evaluación de la actividad cicatrizante de un gel elaborado a base de los extractos de nogal (Juglansneotrópica Diels), Ortiga (Urtica dioicaL.), Sábila (Aloe vera), en ratones (Musmusculus. Riobamba, Ecuador: Escuela Superior Politécnica de Chimborazo.

Schlaepher, L., & Mendoza, J. A. (2010). Las planta medicinales en la lucha contra el cáncer, relevancia para México. Red de revistas científicas de América Latina y el Caribe, España y Portugal, 18 - 26.

La floración del diente de león (ver figura 5), se inició a las 6 semanas después de la siembra. El ciclo del cultivo fue de 16 semanas alcanzando su máxima altura.

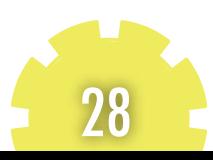

## **"SISTEMA ODOMÉTRICO APLICADO A MÓVIL AUTÓNOMO"**

#### PARTICIPANTES:

Alvaro Hernández Sol (1), Tecnológico Nacional de México/Instituto Tecnológico de Tuxtla Gutiérrez, email: ahernandezs@ittg.edu.mx. Carlos Camacho López (2), Estudiante Colegio Nacional de Educación Profesional Técnica (CONALEP), email:carloscamlo09@gmail.com. Aldo Esteban Aguilar Castillejos (3). Tecnológico Nacional de México/Instituto Tecnológico de Tuxtla Gutiérrez, email:aaguilarc@ittg.edu.mx Osbaldo Ysaac García Ramos (4). Tecnológico Nacional de México/Instituto Tecnológico de Tuxtla Gutiérrez, email:ogarcia@ittg.edu.mx Raúl Moreno Rincón (5). Tecnológico Nacional de México/Instituto Tecnológico de Tuxtla Gutiérrez, email:rmoreno@ittg.edu.mx

Rubén Herrera Galicia (6). Tecnológico Nacional de México/Instituto Tecnológico de Tuxtla Gutiérrez. jzepeda@ittg.edu.mx

#### RESUMEN:

El presente artículo describe la comparación del uso de diferentes tipos de sensores en la implementación de vehículos autónomos en circuitos con sistemas odométricos. Al utilizar un sistema odométrico el móvil se verá beneficiado en su control de velocidad, además que le permitirá conocer su dirección y velocidad real en todo instante. Las pruebas realizadas con el vehículo conlleva la comparación de movimientos preestablecidos, con y sin el sistema odométrico. Al utilizar la odometría el móvil realiza la lectura de un par de encoder de cuadratura y del giroscopio para determinar dirección y velocidad y con estos datos determinar distancia recorrida y giros realizados. En pruebas realizadas en laboratorio se obtuvo una reducción del 90% de error de posición. La finalidad de realizar este sistema odométrico es dotar a un robot móvil autónomo de un sistema que le permita determinar su posición y dirección de forma más confiable que le permita recorrer un espacio semiestructurado.

ABSTRACT:

This article describes the comparison of the use of different types of sensors in the implementation of autonomous vehicles in circuits with odometric systems. When using an odometric system, the mobile will benefit from its speed control, and will allow know its real direction and speed at all times. The tests carried out with the vehicle entail the comparison of pre-established movements, with and without the odometric system. When using odometry, the mobile makes the reading of a quadrature encoder pair and the gyroscope to determine direction and speed and with this data determine distance traveled and turns made. In laboratory tests, a 90% reduction in position error was obtained. The purpose of this odometric system is to provide an autonomous mobile robot with a system that allows it to determine its position and direction in a more reliable way that allows it to travel through a semi-structured space.

Keywords: Mobile robot, edometry, speed, position

Palabras claves: Robot móvil, edometría, velocidad, posición.

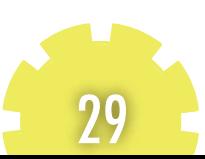

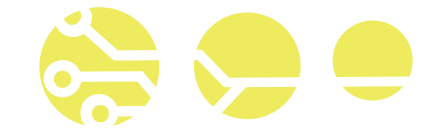

#### INTRODUCCIÓN

Actualmente los robots móviles podemos encontrarlos en diferentes aplicaciones y considerando la aplicación será su sistema de locomoción. Los más comunes son aquellos que cuentan con ruedas para lograr su movilidad en los ambientes en los que se desenvuelven (Reyes, 2011).

Los robots móviles operando en grandes ambientes no estructurados deben enfrentarse con significativas incertidumbres en la posición e identificación de objetos. En efecto, la incertidumbre es tal que, trasladarse desde un punto A hasta un punto B es una actividad arriesgada para un robot móvil, una actividad relativamente trivial para un manipulador industrial. En compensación por tener que enfrentarse con más incertidumbres del entorno, no se espera que un robot móvil siga trayectorias o alcance su destino final con el mismo nivel de precisión que se espera de un manipulador industrial (en el orden de las centésimas de milímetro).

Esta incertidumbre se da como consecuencia del uso de ruedas fijas o móviles, diámetro de las mismas y configuración de tracción utilizada (Choset, 2005).

En la Figura 1 se muestra la estructura y un modelo de una configuración de tracción y dirección sobre los ejes utilizando un solo motor para mover todas las llantas de cada lado del robot. La aplicación de este tipo de configuración está destinada a terrenos hostiles, donde la velocidad de traslación es menos importante que una buena adherencia al terreno.

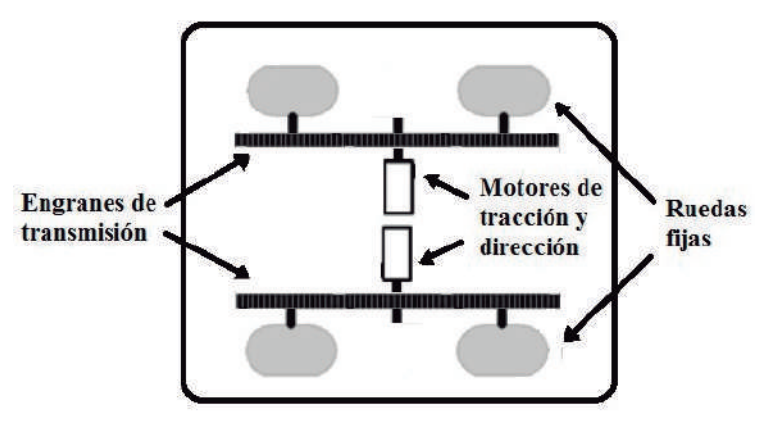

Figura 1. Sistema de tracción y dirección sobre todos los ejes.

Como menciona Amato (2002) esta configuración necesita de un sistema odométrico complejo debido a la incertidumbre en los radios de giro asociada a este sistema de tracción y dirección.

Para poder dotar al robot móvil de un sistema odométrico se tiene que utilizar sensores que doten de sentido de desplazamiento y dirección. Son muy utilizados para llevar a cabo esta función los encoder de cuadratura, ver figura 2, y los MEMs de acelerómetro y giroscopio ver figura 3.

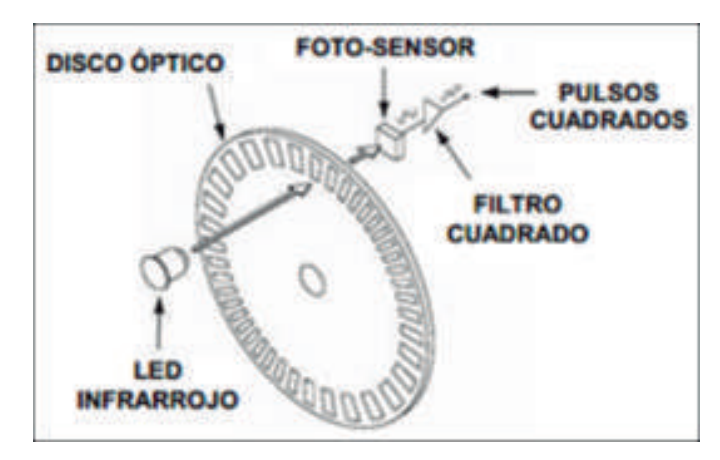

Figura 2. Encoder de cuadratura.

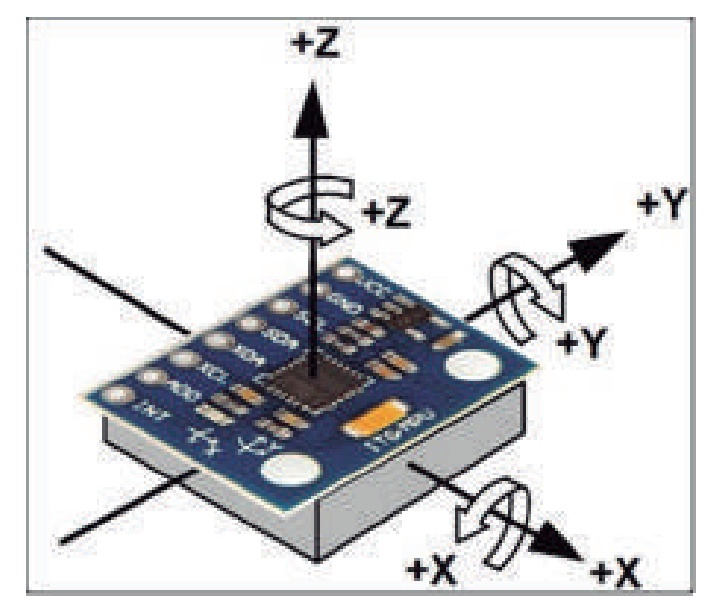

Figura 3. Acelerómetro y giroscopio.

30

En todo sistema odométrico se tiene por objeto estimar la posición y orientación de un vehículo a partir del número de vueltas dadas por sus ruedas. La idea fundamental de la odometría es la integración temporal del movimiento, lo cual lleva inevitablemente a la acumulación de errores. La ventaja de la odometría reside en su simplicidad, bajo costo y en que permite muy altas tasas de muestreo, (González, 1996).

$$
\Delta x_1 = r_1 \bullet \Delta \varphi \qquad \text{Ec. 1}
$$

De la misma forma la rueda derecha describe una trayectoria

$$
\Delta x_2 = r_2 \bullet \Delta \varphi
$$
 Ec. (2)

De tal forma que la trayectoria promedio seguida por el robot (referencial ) tendrá una longitud igual a la semisuma de las dos trayectorias, o sea

$$
\Delta x = \frac{\Delta x_1 - \Delta x_2}{2}
$$
 Ec. (3)

Y el cambio de orientación se obtiene a partir de la resta de las dos trayectorias y de la separación entre las ruedas, Ec. (4), esto es

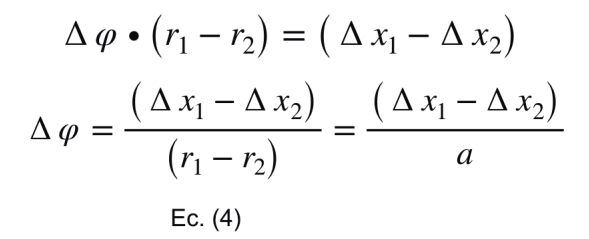

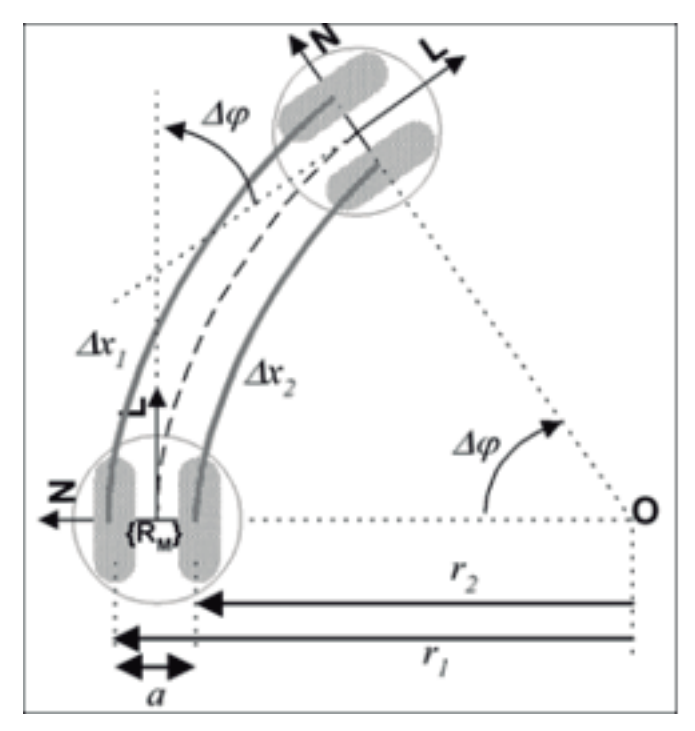

Figura 4. Odometría en un robot móvil. Tomado de Ortega [26].

#### MATERIALES Y MÉTODOS

Para la realización de este artículo se tomó como base un móvil de 4 ruedas tipo cuadriciclo con tracción y dirección sobre los 2 ejes. Como se puede ver en la figura 5.b el móvil solo cuenta con dos motores de tracción, unidos a ambas llantas del eje utilizando un sistema de engraneje 1:1. Con llantas de 4" de diámetro.

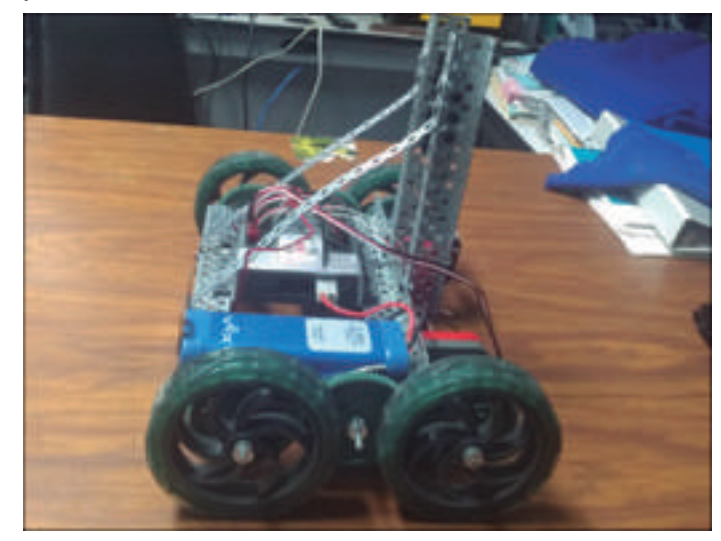

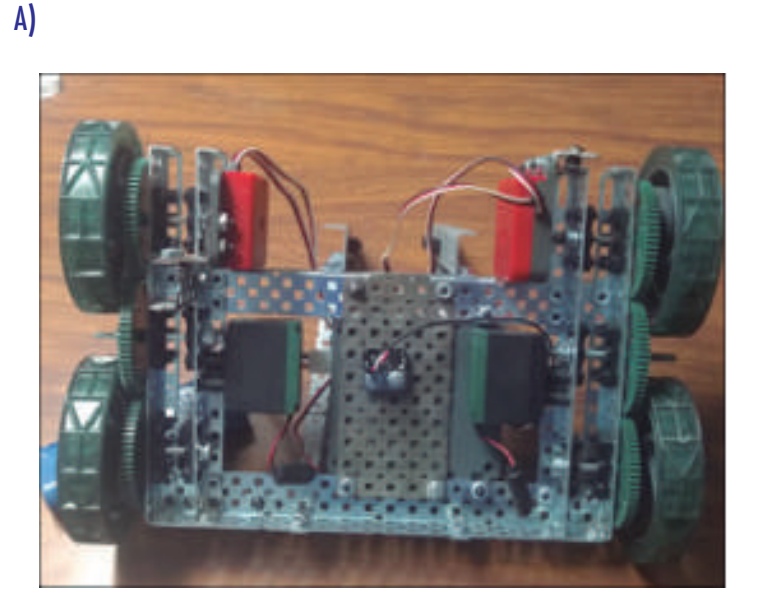

B) Figura 5. Vista de móvil de prueba. a) Superior, b) Inferior.

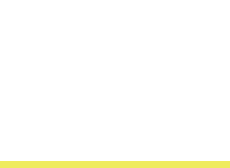

#### **"SISTEMA ODOMÉTRICO APLICADO A MÓVIL AUTÓNOMO"**

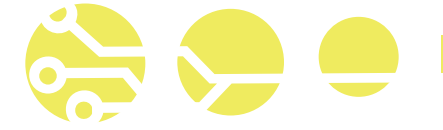

Ì

de 90 pulsos por vuelta y un giroscopio de un solo eje z (+/- 1000 o/seg). Ver figura 6.

llantas recorren al girar 360°.

$$
perimetero = \pi D
$$
Ec. (5)  
Distancia(t) =  $\left(\frac{perimetero}{90}\right) * encoder(Pulsos)$ 

Al utilizar llantas de 4" la distancia recorrida es de 31.91 cm por vuelta completa.

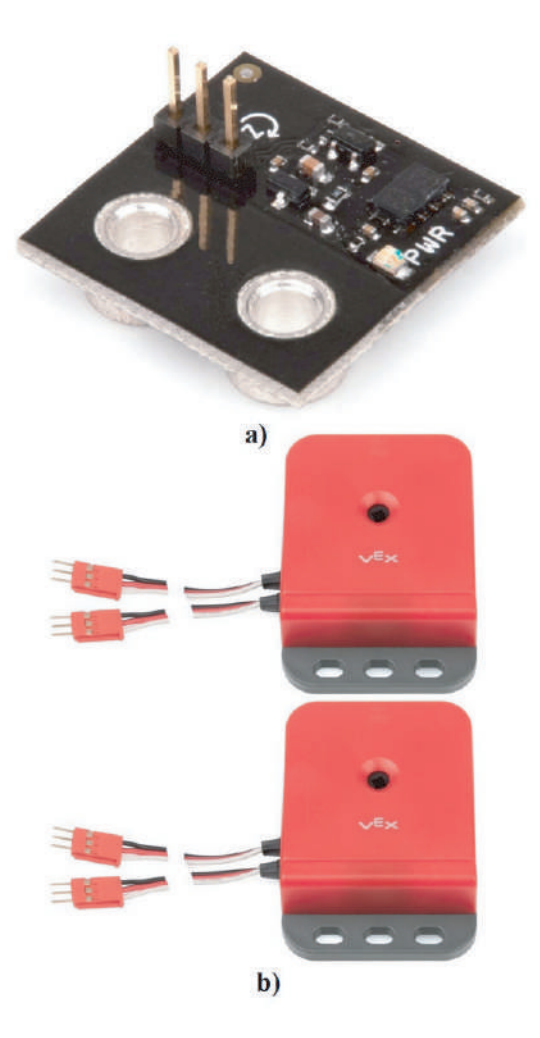

Figura 6. Sensores VEX ROBOTICS. a) Giroscopio. b) Encoder de cuadratura.

Como consideraciones adicionales, se utilizaron dos encoder de cuadratura En el control de movimiento del móvil se consideró la lectura del desplaza-Usando la ecuación del perímetro de un círculo se calculó la distancia que las  $\,$ consideración adicional que se tomó en cuenta durante las pruebas es que el miento de ambas llantas para realizar los ajustes necesarios para controlar la dirección del desplazamiento y que el vehículo se moviera en línea recta. Una giroscopio utilizado es un sensor extremadamente sensible: sus lecturas se ven afectadas por el calor, las fluctuaciones en el voltaje y el tiempo que el sensor ha estado en uso. Estos factores hacen que el sensor acumule un error, o deriva, con el tiempo.

> En este caso el giroscopio arroja valores en décimas de grados, tanto positivo y negativo. Por lo tanto, un valor de sensor de 3600 equivale a 360 grados, o una rotación completa. El sensor se monta horizontalmente, su ubicación física es en la parte central del móvil, ver figura 5b. Al girar en sentido contrario a las manecillas del reloj devuelve valores de 0 a -3600; mientras que en sentido de las manecillas del reloj devolverá de 0 a 3600.

> Una vez que el giroscopio completa una revolución completa, el valor del sensor se "reinicio" a 0 de manera predeterminada

$$
Grados = \left(\frac{decimas de grados}{10}\right)
$$
  

$$
1 \, Rev = 360^o
$$
  

$$
= 3600 \, decimas de grado
$$

Los primeros resultados presentados en este artículo se obtuvieron usando únicamente el par de encoder de cuadratura montados a la altura de cada llanta lateral. Determinando el error durante y al final del recorrido.

En estas pruebas la dirección del móvil se consiguió incrementando o decrementando la velocidad de los motores que controlan el movimiento a cada una de las ruedas motrices. De esta forma se pudo lograr que el robot avanzara en línea recta fijando ambos motores a la misma velocidad. El giro se controló de la misma forma, aplicando velocidades diferentes, y haciéndolas girar en sentido inverso.

Para tener una comparativa en el segundo conjunto de resultados se le agregó el uso del giroscopio para observar si disminuía o incrementaba el porcentaje de error a la hora de avanzar haciendo una compensación de los motores si el giroscopio detectaba alguna desviación del vehículo.

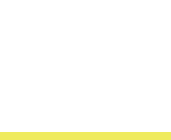

#### **"SISTEMA ODOMÉTRICO APLICADO A MÓVIL AUTÓNOMO"**

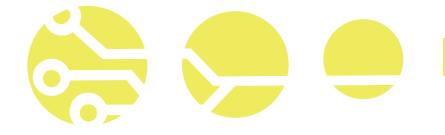

Durante la prueba del vehículo se avanzó en línea recta por cinco metros, realizando una compensación en la velocidad de los motores como resultado de una desviación notoria, y así tratar de tener un error de 0 cm o lo más aproximado a 0 posible.

El control del robot se llevó a cabo utilizando un microcontrolador VEX ARM CORTEX, que tiene un procesador STM ARM® CORTEX® M3 que recibe la información de los encoder y del giroscopio. Con esta información se controlan un par de motores de tracción para dirigir al móvil en la dirección predeterminada. Ver figura 7.

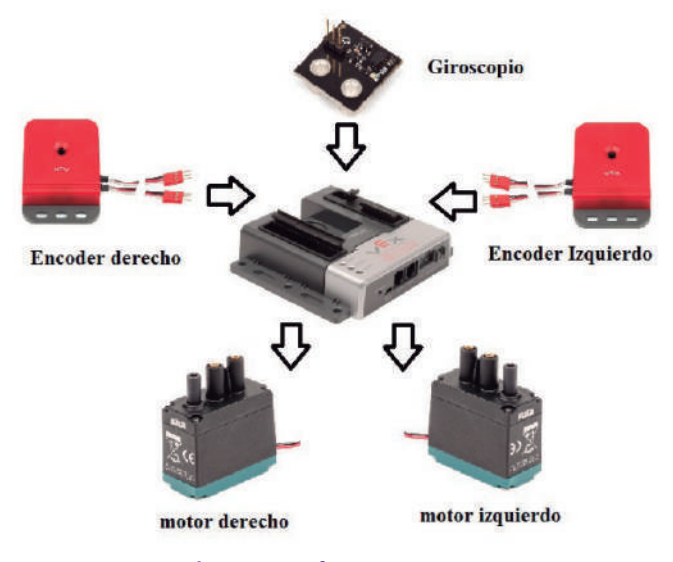

Figura 7. Esquemático de conexión física.

#### RESULTADOS Y CONCLUSIONES

Las pruebas se llevaron a cabo en el laboratorio de ingeniería electrónica que tiene un piso de loseta cerámica, la cual tiene un coeficiente de fricción ASTM C1028, siendo un piso no antiderrapante con un COF >0.35 < 060. Para realizar las pruebas de funcionamiento del móvil se consideró el desplazamiento en un circuito de 10 metros en donde el carrito debía moverse en línea recta (2 mts.), girar 90 grados y esto repetirlo cuatro veces más, considerando giros contrarios hasta llegar a su destino, ver figura 8.

Se pudo observar que en todas las pruebas realizadas el móvil, en el momento de arranque, presento un derrape significativo, esto dado como consecuencia del COF del piso y el tipo de llantas que se utilizaron en las pruebas. Este error por derrape se intentó minimizar reduciendo la velocidad de arranque del móvil.

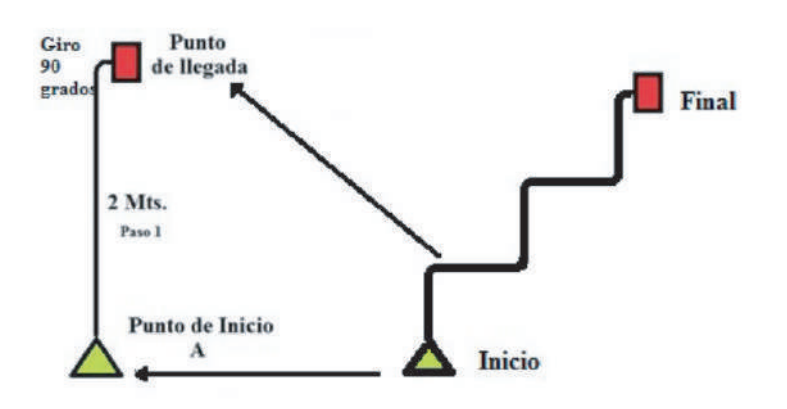

#### Figura 8. Circuito de prueba.

En la tabla 1 se observan los resultados de 10 recorridos realizados considerando únicamente los encoders como medio de control de la dirección y ángulo de giro del móvil.

#### Tabla 1 Suma de error en recorrido (cm.)

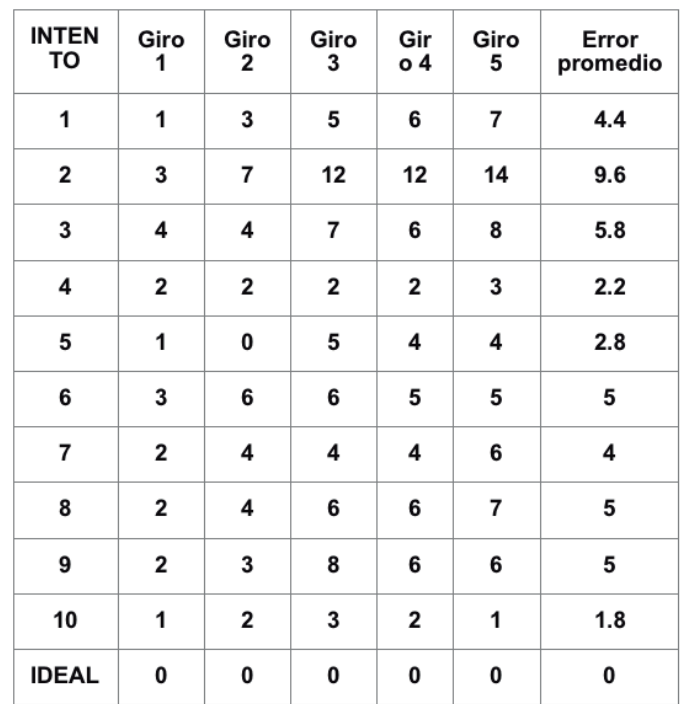

Se puede observar la acumulación de error de recorrido después de avanzar los 2 mts y girar 90 grados. Pero como podemos ver los resultados son muy irregulares en los distintos intentos y tienen una diferencia considerable con respecto al caso ideal.

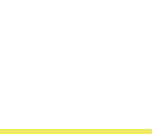

En la figura 9 se puede observar que cada intento obtuvo un resultado muy irregular con respecto al resultado ideal.

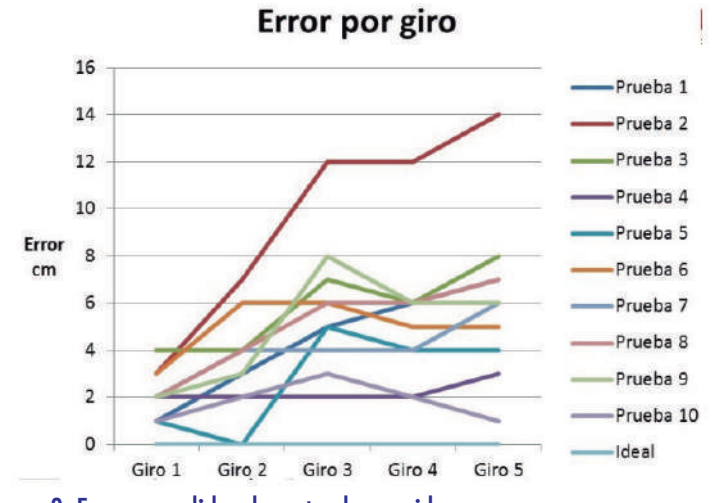

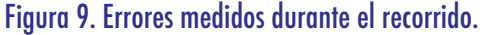

A continuación se realizaron las pruebas de compensación de distancia y dirección utilizando ya no solo los encoder sino también considerando el giroscopio.

En la figura 10 se graficó el error promedio de todas las pruebas realizadas. También se muestra la diferencia del error. Siendo en estas pruebas muy pequeño y/o nulo en algunos casos.

12 10 8 Pruebas con encoder Error 6  $cm$ Pruebas con  $\Lambda$  $\overline{4}$ encoder v giroscopio  $\overline{2}$ **Ideal**  $\overline{0}$ Projets Pro Projetos **Projetos** Privetos Projetas Prueba

#### Figura 10. Grafica de error promedio.

Al comparar los resultados obtenidos en los recorridos de ambas pruebas, se puede observar que el error promedio en la primer prueba, usando solo encoders, es demasiado irregular a comparación de los resultados obtenidos en el segundo conjunto de pruebas, en la que se usó también el giroscopio. Al utilizar giroscopio los resultados se acercaron más al caso ideal.

Con los resultados obtenidos podemos observar que utilizando un giroscopio existe una disminución considerablemente del porcentaje de error con respecto al porcentaje de error al utilizar únicamente encoders por lo tanto el giroscopio es una buena opción a la hora de hacer circuitos con robots autónomos ya que es posible reducir la desviación a un mínimo.

Los resultados obtenidos son totalmente satisfactorios ya que se cumplió con el objetivo principal, el poder reducir la desviación de nuestro vehículo.

#### **REFERENCIAS**

Amato, N.M., Bayazit, O.B., Dale, L.K., Jones, C., and Vallejo, D. (1998). "Choosing good distance metrics and local planners for probabilistic roadmap methods". IEEE International conference on Robotics and automation.

Campion, G., Bastin, G and D'Andréa-N. (1996). "Structural properties and classifications of kinematics and dynamics models of wheeled mobile robots". IEEE Transactions on Robotics and Automation. Vol. 12, No. 1.

Choset, H. Lynch, Kevin M. Hutchinson, Seth. (2005). "Principles of Robot Motion, Theory, algorithms and implementions". Editorial MIT Press book.

González Jiménez, J y Ollero Baturone, A. (1996). "Estimación de la posición de un robot móvil", Informática y Automática, vol.29-4, España. Ortega Lara, F. (2017) "Sistema de posición y desplazamiento para robot recolector de pet". Tesis de licenciatura no publicada, ITTG. Tuxtla Gutiérrez, Chiapas, México.

Reyes Cortes, F. (2011) "Robótica, control de robots manipuladores", Ed. Alfaomega, Primera edición.

Página oficial Vex robotics. (2018). "Descripción del microcontrolador EDR Cortex". Recuperado de http://www.vexrobotics.com.mx/vexedr/ descripcion.php?id=276-2333

"Descripción de giroscopio sensor V1.0". Recuperado de http://www. vexrobotics.com.mx/vexedr/descripcion.php?id=276-2333

"Descripción de encoder de cuadratura vex". Recuperado de http://www.vexrobotics.com.mx/vexedr/descripcion.php?id=276-2156 Página oficial de Robot C. (2018). "Programación de giroscopio sensor V1.0". Recuperado de http://www.robotc.net/blog/2011/10/13/programming-the-vex-gyro-in-robotc/

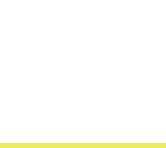

#### **Error promedio**

## Gestión Empresarial

#### PARTICIPANTES:

Ricardo Morales Moreno, Instituto Tecnológico de Comitán e-mail: rmorales@itcomitan.edu.mx. Carlos Ramón Pérez Pérez Instituto Tecnológico de Comitán e-mail: charly06charly@gmail.com. Juan Pablo Villatoro Velázquez Instituto Tecnológico de Comitán e-mail: defvela97@gmail.com.

#### RESUMEN:

Chiapas es el estado más pobre de la República Mexicana, con un 76.4 % de su población en situación de extrema pobreza. Comitán de Domínguez es la cuarta ciudad más importante del estado quien también posee índices alarmantes (66.36% de pobreza), existiendo la necesidad de impulsar el desarrollo económico y social de la región. (CONEVAL, 2018) El presente artículo presenta un análisis previo de los recursos, materiales y condiciones geográficas y demográficas que encamina un estudio de factibilidad que busca enfatizar la importancia de la implementación de un parque agroindustrial en el municipio. Alejados de intereses personales, se pretende mejorar los índices de calidad de vida, a través de la generación de empleos y el aprovechamiento de recursos naturales e intelectuales. Comitán resulta ser apto para el asentamiento de un parque agroindustrial y beneficiarse de este, sin embargo, gestionar la implementación de una iniciativa de esta magnitud traerá consigo adversidades políticas, sociales, culturales y ecológicas, que se tendrán que sobrellevar, para que las futuras generaciones aprovechen de mejor manera las oportunidades que se generaran para la región, logrando así sustentabilidad en el desarrollo estatal con una significativa mejora en la calidad de vida.

Palabras clave: Agroindustrial, consolidación, desarrollo, factibilidad, industria, impulsar, políticas, productividad, rentabilidad y sustentabilidad.

#### ABSTRACT:

Chiapas is the poorest state in the Mexican Republic, with 76.4% of its population in extreme poverty. Comitán de Domínguez is the fourth most important city in the state who also has alarming rates (66.36% of poverty), and there is a need to boost economic and social development in the region. (CONEVAL, 2018) This article presents a previous analysis of the resources, materials and geographic and demographic conditions that leads a feasibility study that seeks to emphasize the importance of the implementation of an agro-industrial park in the municipality. Away from personal interests, it is intended to improve the quality of life indices, through the generation of jobs and the use of natural and intellectual resources. Comitan turns out to be fit for the settlement of an agro-industrial park and benefit from it, however, managing the implementation of an initiative of this magnitude will bring political, social, cultural and ecological adversities, which will have to be overcome, so that future generations take better advantage of the opportunities that will be generated for the region, thus achieving sustainability in state development with a significant improvement in the quality of life.

Keywords: Agroindustrial, centralization, consolidation, developing, feasibility, industry, boos, policies, productivity, cost effectiveness, sustainability.

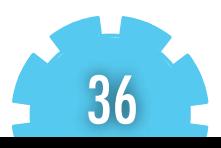

#### INTRODUCCIÓN

La República Mexicana es uno de los países más ricos y abundantes en recursos naturales, con una cultura magnifica desde cualquier punto de vista, con estados que cuentan con oportunidades, recursos y ventajas que pueden ser aprovechadas, centrándose en el estado de Chiapas y su enorme riqueza biocultural, contando con enormes prerrogativas es el estado más pobre, con un PIB y PIB per cápita con un incremento casi nulo, las más bajas inversiones y exportaciones extranjeras (Gleason, 2017). Es en este punto donde impulsar el desarrollo de las regiones más importantes del estado resulta de suma importancia, comprendiendo esto y tras analizar a la región 15, la meseta comiteca tojolabal, y sus características estratégicas como su excelente ubicación geográfica, su actividad agrícola, sus características demográficas, su actividad comercial con Centroamérica, su gran potencial para el desarrollo agroindustrial y muchas otras ventajas, se estudia a la ciudad de Comitán de Domínguez como un punto estratégico para la implementación de un parque agroindustrial y así generar todas las condiciones que contribuyan al desarrollo de la región y sus alrededores, mejorando condiciones de calidad de vida y sustentabilidad económica, mediante la mejora de los índices de marginación, pobreza, PIB per cápita, desempleo, educación, entre otros.

En el rubro productivo, la fuerza laboral de Comitán representa al 50.4 % de la población total, similar a la tasa nacional de 50.2 %. Del total de la población económicamente activa (PEA) ocupada, 63 % labora en el sector servicios, 22.4 % en el secundario y 13.6 % en el primario. Dentro de las principales actividades productivas del municipio se encuentra la industria alimentaria, la cual genera alrededor de 14.5 % del valor agregado total (INEGI, 2014). Las actividades agropecuarias son las más importantes en el municipio y en general en la región sureste de México, debido a que Chiapas es considerado como uno de los estados con mayor producción de maíz y ganadería bovina a nivel nacional (IMPLAN, 2017).

La tasa de desempleo en el municipio es inferior a la nacional con 3 % y 4 %, respectivamente, pero se estima que de la población ocupada 62.2 % gana menos de 2 veces el salario mínimo. Por esta razón, de 2010 a 2015 ha aumentado la proporción de población en pobreza moderada y la carencia por acceso a los servicios básicos de la vivienda (CONEVAL, 2017). En específico, se cuenta con niveles más altos que el parámetro estatal en carencia de seguridad social y alimentación (SEDESOL, 2018). En resumen, el municipio tiene un alto dinamismo demográfico y habitacional. Mantiene una tasa de ocupación moderada, persisten problemáticas que impiden aumentar y diversificar el crecimiento económico y han aumentado ciertas carencias sociales. (Unidadas, 2018)

El análisis realizado de la región, también proporcionó información delicada que influye directamente en la implementación del Parque Agroindustrial en el municipio; como la actual Carta de Desarrollo Urbano 2006-2025, donde menciona claramente las propuestas, iniciativas, predicciones en crecimiento y desarrollo, así como especificaciones a las zonas destinadas a población, comercio, industria, recreación, entre otros. Es muy notable la falta de difusión por parte de las autoridades competentes de este tipo de información, las consecuencias ha llevado a tener un crecimiento descontrolado de todas las zonas en la ciudad, es por ello que esta situación merece un estudio más a fondo, que permita definir la ubicación, dimensión y estructura del Parque Agroindustrial. Otro punto a destacar, es la falta de empleo en la región y de igual manera en el estado, lo que provoca la búsqueda de oportunidades laborales en otros estados de la republica e incluso fuera del país, es así como todo el capital intelectual proporcionado por los diferentes institutos de educación es desaprovechado en la región. Es una realidad, que a través de los años se han perseguido intereses propios dentro de los distintos sectores que involucran a la sociedad, dejando a un lado los intereses comunes generando una gran falta de sinergia que en la mayoría de situaciones resulta imprescindible para fomentar el impuso del desarrollo y mejora de la sociedad.

Por lo tanto, el objetivo principal de la investigación es generar una propuesta puntual y específica para la construcción de un Parque Agroindustrial que conlleve al control del crecimiento de las zonas comerciales e industriales y al aprovechamiento del capital intelectual de la región, con fines de crear un futuro progresista para la sociedad. Para alcanzar esto, resulta necesario la difusión de esta iniciativa a las partes interesadas, donde mencionar la importancia, beneficios y definir la ubicación así como las estrategias y procedimientos para la implementación del Parque Agroindustrial en Comitán de Domínguez, será fundamental para generar un interés común y un grado de aceptación favorable con el cual se buscará que contribuyan de forma unánime para lograr en un futuro la materialización de esta iniciativa.

#### MATERIALES Y MÉTODOS

Uno de los las herramientas más importantes y de mayor peso que se manejó, además de información confiable encontrada en la web, fue la entrevista a expertos en el tema y profesionistas que estuvieron involucrados en el desarrollo de proyectos para el municipio, hace alrededor de 20 años atrás, donde por primera y última vez se analizaba la idea de un parque industrial para la ciudad, fue por este medio que se demostró la importancia de analizar a detalle la Carta de

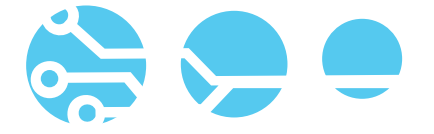

Desarrollo Urbano 2006-2025, la cual se encuentra a disposición en El Pabellón Municipal, en el área de Desarrollo Urbano, mediante la cual se obtiene información relevante que contribuye a las bases de factibilidad para la implementación de un Parque Agroindustrial en Comitán.

El sustento de los resultados de la investigación desarrollada, también es ampliamente basado en el análisis de los diferentes casos de éxito que la mayoría de las regiones y estados han obtenido

Durante y después de la implementación de un parque industrial y/o semejante.

Ciudad Juárez resulta un ejemplo paradigmático no sólo porque en esa ciudad se construyó el primer parque industrial -que cumplía con el objetivo de descentralización-, sino también por otras dos razón es: es el parque que, previo al cambio de modelo económico del país, era ejemplo del tipo de industrialización norteño fronteriza que mencionan Alegría y colaboradores.

Sus antecedentes se ubican de 1943 a 1964, cuando casi cinco millones de mexicanos cruzaron la frontera para trabajar en campos agrícolas de Estados Unidos. Ciudad Juárez se convirtió en un sitio importante de enganche y reclutamiento de braceros durante la vigencia del programa, que se prolongó por dos decenios. Tras la repatriación de trabajadores en 1964 se intensificó el crecimiento de las ciudades fronterizas. El gobierno entonces implantó el Programa Nacional Fronterizo, para fomentar el desarrollo industrial en estas ciudades con abundancia de mano de obra barata y desempleada. Además de este programa, con la iniciativa del sector privado se conjuntaron variables que posibilitaron la actividad que desde entonces ha marcado la economía de las ciudades del norte: las maquiladoras, que requerían de muy poca inversión y tenían la posibilidad de emplear a gran número de personas.

En 1966 se construyó en Ciudad Juárez el primer parque industrial para el establecimiento de plantas maquiladoras. Su establecimiento fue antes del cambio de modelo económico -mediados del decenio de los ochenta- y cuando se construyeron plantas de importantes empresas automovilísticas.

Tal fue el éxito de esta ciudad, que aquél se tomó como ejemplo para los parques industriales chinos. En 1998, de 23 parques industriales que había en el estado de Chihuahua, 18 se establecieron en Ciudad Juárez. Desde entonces, la mayoría de las empresas se orienta a las industrias de electrónica y de autopartes, en tanto que las plantas fuera de los parques elaboran productos más tradicionales, como alimentos empacados,

maderas, plásticos y textiles, entre otros. En la actualidad, Ciudad Juárez tiene 33 parques industriales con 279 establecimientos, la mayoría empresas transnacionales; tres parques se construyeron recientemente, lo que indica que no ha detenido su crecimiento. Por ejemplo, en 2005 se instaló una planta de Electro lux, lo que demuestra que sigue siendo una ciudad atractiva para la inversión extranjera directa. (MALDONADO, 2009)

En México, los parques industriales se promovieron de manera intensa durante los decenios de los setenta y ochenta con diversos programas gubernamentales en los que se les consideraba como un medio para estimular la productividad con economías de aglomeración y ambientes adecuados para el trabajo. 1) También se les consideraba un factor que facilitaría el acceso al equipamiento urbano y motivaría la

descentralización metropolitana. En general, se les veía como un instrumento importantísimo para consolidar la base industrial e impulsar el desarrollo regional. 2) Sin embargo, algunos estudios concluyen que su alcance real ha sido limitado y no han respondido a todas las expectativas que despertaron inicialmente. Las causas de este relativo fracaso son varias, entre las que destaca la necesidad de integrar los programas de parques industriales en un abanico de políticas paralelas (urbanas, fiscales, demográficas, ambientales, etcétera) que condicionan su éxito; es decir, los objetivos perseguidos por los parques no se logran con sólo establecerlos.

De conformidad con la base de datos de la asociación local que encabeza el organismo Desarrollo Industrial de Tijuana (Deitac), se concluye que a principios de la segunda mitad de los años noventa había en Tijuana 37 conjuntos manufactureros, de los cuales 40% eran centros industriales. El resto de los emplazamientos lo integraban nueve parques pequeños, igual número de medianos, dos grandes y dos ciudades industriales. La importancia de estas áreas como centros de actividad de la subcontratación internacional es indiscutible: las maquiladoras localizadas en las Ciudades, los Parques y Centros Industriales de Tijuana ocupaban 86 000 empleos en 1995, lo cual representaba 83% de las personas ocupadas en la industria maquilad ora de exportación (IME) en la ciudad. Esta importancia mayoritaria con seguridad se mantiene hasta la fecha.

Para llevar a cabo el presente estudio se recurrió a diversas fuentes de información. La más importante fue una encuesta aplicada en agosto y septiembre de 1996 a 26 administradores de parques y centros industriales de Tijuana y a seis maquiladoras de la ciudad industrial El Florido (CIF). Estos emplazamientos industriales daban cuenta de poco

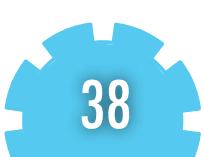

más de 90% del empleo y de las plantas de las Ciudades, los Parques y Centros Industriales, por lo que, en este sentido, la cobertura de análisis resultó significativa (Ochoa, 2005).

A partir de 1889 y hasta el final de la primera década del siglo XX Monterrey desarrolló un importante auge industrial que amplió su economía, afirmándola como una de las más grandes entidades productivas de México durante esos años. En Noviembre de 1889 la ciudad estaba por comenzar su primera industrialización y en el año de 1890 las fabricas pioneras de origen metalúrgico serían las primeras en dar vida al periodo industrial (Vizcaya 1971).

Posteriormente el establecimiento de las industrias pioneras en las ramas: textiles, minero-metalúrgicas, de la construcción, y del vidrio y cerveza, se vuelve muy importante para Monterrey, – incluso al ser su enfoque principal el mercado externo, pues a partir de ellas se sentaron las bases para la industrialización regional al provocar un efecto continuado de aparición fabril (Rojas 1991), principalmente de industrias secundarias, que, en sus comienzos, se abastecerían del mercado interno, debido a las limitaciones que presentaban sobre la disposición del ferrocarril y finalmente terminarían por robustecerlo. En esos mismos años se observó la renovación de las industrias que existían previamente a la industrialización y la gestación de plantas fabriles pequeñas que no eran dependientes de las industrias pioneras. (Flores, O. Comunicación personal, Octubre 23 de 2013)

El primer periodo industrial de la ciudad terminó en los albores de la revolución mexicana en el año de 1910.

(Rojas, 1991) este periodo marca el establecimiento de la industria básica en la ciudad. (Flores ,2009)

El desarrollo del mercado interno en la ciudad se reflejó principalmente en la renovación de la industria con antecedentes previos a la industrialización, las cuales habían sido rezagadas. Finalmente con base a la entrevista sostenida con el historiador Óscar Flores, es posible concluir, que, el mercado interno continuó el desarrollo de industrias pequeñas favorecidas por las concesiones de Reyes, y que de otra manera no se hubieran gestado. Monterrey había logrado su primera industrialización (Villarreal).

Otro de los métodos de mayor alcance utilizados para ampliar y centralizar aún más nuestro análisis prospectivo es la medición del Índice de las Ciudades Prósperas (CPI), la cual es una herramienta de medición que permite identificar oportunidades y desafíos en las ciudades, para apoyar la toma de decisiones de política pública en diferentes ámbitos de gobierno. Además, la evidencia que brinda el CPI apoya la priorización de proyectos, promueve la rendición de cuentas y contribuye al monitoreo de la Agenda 2030 para el Desarrollo Sostenible y de la Nueva Agenda Urbana (Unidadas, 2018).

Basados en la estructura del CPI en México, se presentan las dimensiones y subdimensiones de la estructura con el fin de analizar el resultado y significado de cada una de las dimensiones:

#### Dimensión Productividad

La dimensión de productividad del CPI se integra por cuatro subdimensiones y cinco indicadores. El resultado para el municipio de Comitán de Domínguez alcanzó un valor de 49.76. Esto significa que los factores productivos de la economía municipal son débiles y tienen un impacto negativo en la prosperidad urbana.

#### Dimensión Calidad de Vida

Para medir las condiciones del municipio con relación a su calidad de vida, esta dimensión está compuesta por cuatro sub dimensiones y siete indicadores.

Tabla 1. Productividad en el municipio de Comitán de Domínquez

| <b>PRODUCTIVIDAD</b>                          | 49.7<br>6            |
|-----------------------------------------------|----------------------|
| Crecimiento económico                         | 38.1<br>$\mathbf{2}$ |
| Producto urbano per cápita                    | 17.0<br>2            |
| Relación de dependencia de la<br>tercera edad | 59.2<br>2            |
| Aglomeración económica                        | 52.6<br>9            |
| Densidad económica                            | 52.6<br>9            |
| <b>Empleo</b>                                 | 58.4<br>7            |
| Tasa de desempleo                             | 75.6<br>8            |
| Relación empleo-población                     | 41.2<br>5            |

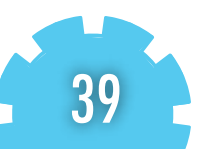

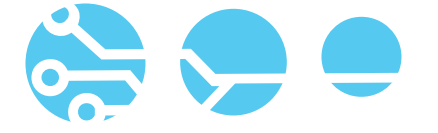

El resultado para el municipio de Comitán de Domínguez alcanzó un valor de 61.70. Esto significa que la provisión de servicios sociales como la salud, la educación, la seguridad y protección o la recreación es moderadamente sólida y tiene un impacto relativamente positivo en la prosperidad urbana.

Dimensión Equidad e Inclusión Social

La dimensión de equidad e inclusión social se integra por tres subdimensiones y cinco indicadores. El resultado para el municipio de Comitán de Domínguez alcanzó un valor de 71.10. Esto significa que el nivel de equidad en el acceso a oportunidades en el municipio es sólido y tiene un impacto positivo en la prosperidad urbana.

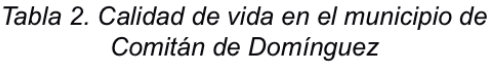

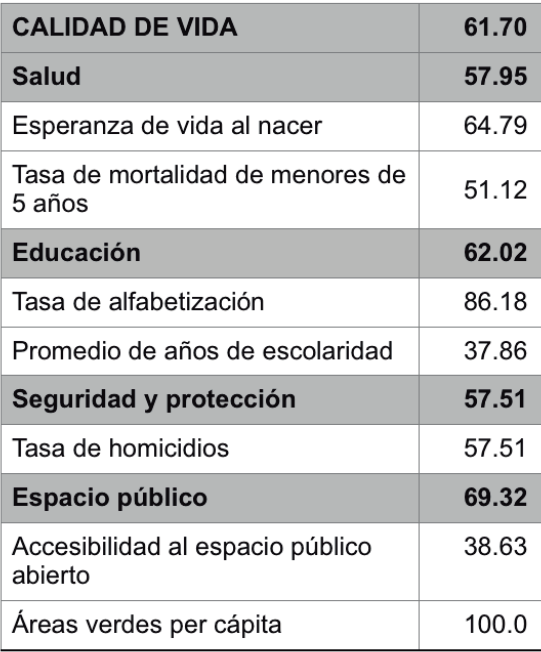

#### Dimensión Sostenibilidad Ambiental

La dimensión de Sostenibilidad Ambiental se compone de tres subdimensiones y seis indicadores. El resultado para el municipio de Comitán de Domínguez alcanzó un valor de 46.23.

#### Tabla 3. Equidad e inclusión social en el municipio de Comitán de Domínguez

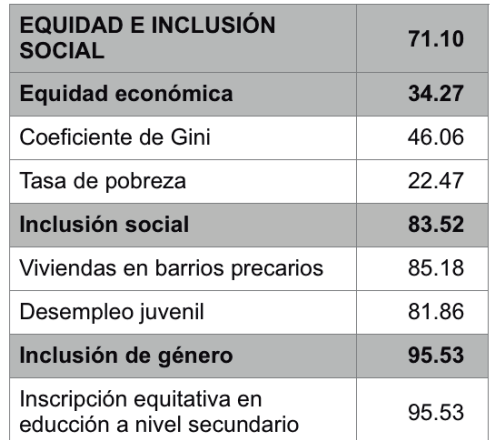

Tabla 4. Sostenibilidad ambiental en el municipio de Comitán de Domínguez

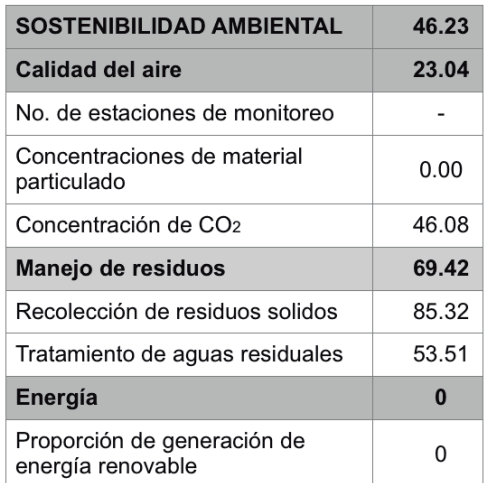

Esto significa que la calidad del aire, el manejo de residuos y/o la generación de energía renovable es débil y tiene un impacto negativo en la prosperidad urbana.

Dimensión Gobernanza y Legislación Urbana

Para medir las condiciones de gobernanza y legislación urbana, esta dimensión se integra por tres subdimensiones y cinco indicadores. El resultado para el municipio de Comitán de Domínguez alcanzó un valor de 48.22. Esto significa que la participación ciudadana, la capacidad institucional y/o la gobernanza de la urbanización son débiles y tiene un impacto negativo en la prosperidad urbana.

(Unidadas, 2018)

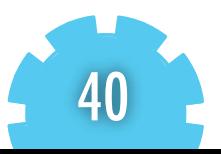

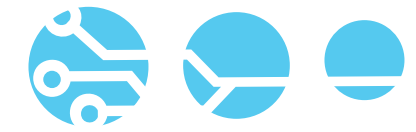

#### RESULTADOS Y CONCLUSIONES

Tabla 5. Sostenibilidad ambiental en el municipio de Comitán de Domínquez

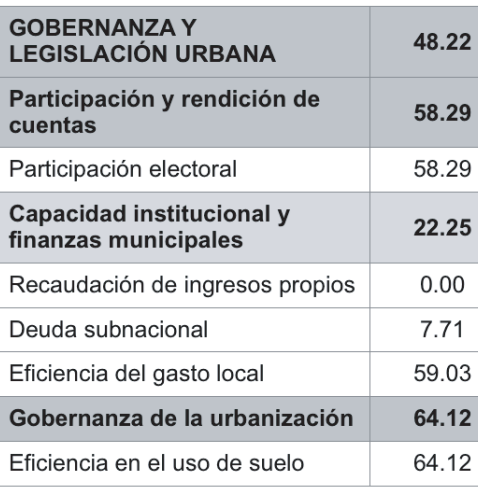

Según los datos recaudados mediante la investigación se obtiene como resultado que la ciudad de Comitán de Domínguez es factible para albergar un parque agroindustrial, El análisis se enfocó en factores como: ubicación geográfica, características demográficas, fuerza laboral de la ciudad, actividades agropecuarias, seguridad, infraestructura de desarrollo, calidad de vida, mano de obra especializada, entre otros. Los cuales contribuirán a impulsar el desarrollo industrial de la región meseta comiteca tojolabal y con ello mejorar los índices de tasa pobreza, tasa pobreza extrema, tasa de desempleo, PIB, PIB per cápita, rezago educativo, educación y su tasa de alfabetización, sostenibilidad ambiental.

Tras un análisis más específico con base en las condiciones actuales en las que se encuentra Comitán se puede deducir la importancia de incorporar el desarrollo agroindustrial a los planes y estrategias de desarrollo económico en los Programas Municipales de Desarrollo que permitan identificar las ventajas competitivas del municipio y su región de influencia, a fin de consolidar cadenas productivas integradas que generen mayor valor agregado, crecimiento económico y empleo decente. A su vez definir los mejores perfiles empresariales basados en las condiciones del entorno ambiental y social con el propósito de contar con las más altas posibilidades de generar empleo asociado a las capacidades de la población local. Hoy los usuarios buscan instalarse en parques industriales que implementen acciones a favor de la sustentabilidad dado a ello resulta indispensable considerar y priorizar que las condiciones laborales del parque se rijan a través de certificaciones a favor de la sustentabilidad y el medio ambiente, tales como: industria limpia, parque industrial limpio, parque industrial verde, entre otros.

El generar un interés común siempre es una tarea difícil, ya que casi siempre se persiguen intereses propios, este problema se eleva exponencialmente cuando de política se habla. Las corrientes políticas siempre serán uno de los eslabones más importantes y complicados para desarrollar en este tipo de iniciativas, debido a los cambios de administración, facilitación de información y atención, aprobaciones, financiamientos, entre otros factores fundamentales para desarrollar propuestas a favor del bien común, como es este caso.

Es necesario tener en cuenta los requerimientos reales de la población en general y de la comunidad empresarial en particular, antes de tomar una decisión de largo plazo como es la instalación de un parque agroindustrial.

Es relevante considerar casos de éxito de parques industriales en México y en el mundo que han logrado que los efectos benéficos del mismo superen a las desventajas que tienen, siempre y cuando se consideren las características del contexto particular en el cual se planean instalar.

#### **REFERENCIAS**

CONEVAL. (2018). CONEVAL. Obtenido de https://www.coneval.org.mx/coordinacion/entidades/Chiapas/Paginas/principal.aspx

Gleason, R. A. (2017). Proposición a la Autoridad Federal Para el Desarrollo de las Zonas Economicas Especiales. Recuperado el 13 de Octubre de 2018, de http://www.senado.gob.mx/comisiones/sur\_sureste/docs/documento1.pdf

MALDONADO, A. G. (Enero de 2009). Parques industriales de México: dos perspectivas de desarrollo. Obtenido de Parques industriales de México: dos perspectivas de desarrollo: http://revistas.bancomext.gob.mx/rce//magazines122/6/RCE6.pdf

Ochoa, W. R. (Febrero de 2005). Viejas y nuevas funciones de los Parques Industriales en Tijuana. Obtenido de http://revistas.bancomext.gob.mx/rce/magazines/75/3/RCE.pdf

Unidadas, S. d. (Noviembre de 2018). ÍNDICE BÁSICO DE LAS CIUDADES PRÓSPERAS. Obtenido de Comitán de Domínguez, Chiapas, México: http://70.35.196.242/onuhabitatmexico/cpi/2018/07019\_Comit%C3%A1n\_de\_Dom%C3%ADnguez.pdf

Villarreal, J. G. (s.f.). Investigación Histórica la primera Industrialización de Monterrey. Obtenido de https://www.monografias.com/trabajos101/investi-

gacion-histori ca-primera-industrializacion-monterrey/investigacion-historica-primera-indus trializacion-monterrey.shtml

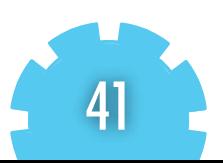

## **"COMPARACIÓN DE UN MODELO DE PLANEACIÓN FINANCIERA DE UNA EMPRESA DE SERVICIOS UTILIZANDO UNA PLATAFORMA WEB Y EL MODELO TRADICIONAL"**

#### PARTICIPANTES:

Autor 1, I. T. Tuxtla Gutiérrez, Jacinta Luna Villalobos, jluna@ittg.edu.mx

Autor 2. I. T. Comitán, José Antonio Gómez Luna, jose.gomez@itcomitan.edu.mx

Autor 3. I. T. Tuxtla Gutiérrez, Carlos Fernando Rico Girón. riicoo28@gmail.com Autor 4. I. T. Tuxtla Gutiérrez, José Antonio Gómez Roblero, jgomez@ittg.edu.mx Autor 5. I.T. Tuxtla Gutiérrez, Gilberto Hernández Cruz, gilhdz@ittg.edu.mx

#### RESUMEN:

La planeación y manejo financiero a través de plataformas Web representa una alternativa para pequeñas empresas que tienen la necesidad de tomar decisiones financieras para implementar una contabilidad estratégica. El objetivo de esta investigación fue mostrar que la plataforma web utilizada para la planeación financiera de una empresa de Servicios es mejor, en cuanto a facilidad y velocidad de uso contra el método tradicional utilizado. Para lograr esto se hizo una comparación entre ambos métodos, usando ANOVA y la prueba de Tukey, bajo las mismas condiciones. También fue aplicada una encuesta para conocer el grado de percepción de cada método. Los resultados mostraron que la plataforma Web requirió menos tiempo para elaborar la planeación financiera, así como una mayor facilidad de uso. La plataforma Web se encuentra disponible en Tulbis.com

Palabras clave: Facilidad de uso, planeación financiera, modelo web, facilidad/velocidad, modelo tradicional.

#### ABSTRACT:

Planning and financial management through web platforms represent an alternative for small enterprises that have a need for decision making to develop a strategic accounting. The goal of this work was to show that the web platform used for financial planning of a services enterprise is better, regarding speed /ease to use versus the traditional method. To achieve this a comparison between the two methods was made using ANOVA and a Tukey test, under the same conditions, also a survey taken to know the degree of perception of each method. The results showed that the web platform required less timed to complete the financial planning as well as more ease to use. The web platform is available in tulbis.com.

Keywords: Keywords: ease to use, financial planning, web platform, traditional method, ease /speed.

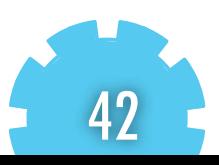

#### **"COMPARACIÓN DE UN MODELO DE PLANEACIÓN FINANCIERA DE UNA EMPRESA DE SERVICIOS UTILIZANDO UNA PLATAFORMA WEB Y EL MODELO TRADICIONAL"**

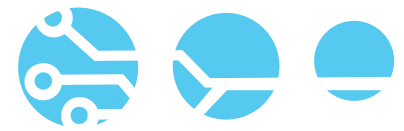

#### INTRODUCCIÓN

El siglo XX trajo uno de los principales cambios en la reconversión de la economía mundial, esto significó que muchas empresas se convirtieran en proveedoras de servicios. Una empresa de servicios es una entidad que mediante la realización de una serie de actividades ofrece o presta un servicio parasatisfacer las necesidades de sus clientes. (Ramírez Padilla, 2019). En los últimos años las empresas de servicio se han vuelto un sector dominante en la economía global, cobrando importancia en la mayor parte del producto interno bruto y del empleo. Las empresas latinoamericanas han comenzado a participar activamente en esta nueva dinámica global. (López, 2017). Las organizaciones del sector de servicios cobran importancia en las economías de los países, pero principalmente en las economías emergentes debido al desarrollo de pequeños negocios que nacen dentro del sector y que en algunos casos sobreviven en el tiempo. (Bejarano, 2018)

Los problemas operativos que enfrentan las empresas de servicios se ubican en funciones de planeación, programación y organización del trabajo, teniendo como carácteristica principal la baja calidad de la administración. Son muchas las empresas de este tipo que luchan por sobrevivir, teniendo como causa lógica su forma de operar. Una factor importante de esta deficiencia es la poca habilidad para administrar, la inexperiencia y la falta de capacitación del empresario. Integrar una empresa de servicio es fácil, ya que se requiere de poco personal, sin embargo no basta conocer un oficio, se requiere de capacitación formal y de algunos estudios sobre administración y tecnologías de información. (Valencia, 2010). La brusca irrupción de Internet y de las nuevas tecnologías en la empresa, y la globalización de los mercados de capitales han planteado a las empresas un nuevo reto, hasta ahora, menos prioritario: la necesidad de encontrar nuevas vías para el crecimiento de la empresa. Sin embargo, la consideración del crecimiento como objetivo empresarial puede resultar, en ocasiones, algo perverso debido, entre otras razones, a la prioridad que en la nueva economía se asigna a cierto modelos tecnológicos adoptados por las empresas y al relativo descuido del papel de las personas capaces de diseñar aquello modelos. (Jordi, 2004). La tecnología es una pieza clave para la gestión empresarial, y una alternativa de crecimiento para las MYMES. Sistemas como ERP y CR tienen como su objetivo de estudio el brindar u ofrecer productos o servicios de calidad a un menor costo con el mejor rendimiento operativo. Son factores importantes en la vida de un directivo, adquirir información de calidad, evaluar, planear controlar e implementar y que son pasos que se van desarrollando de manera eficiente. (Esperanza, 2018). Por todo lo antes descrito, el objetivo de esta investigación fue comparar la elaboración de la

planeación financiera de una empresa de servicios a través de un método de plataforma Web con una metodología estandarizada, comparando su facilidad/velocidad contra el método tradicional utlizado para la planeación financiera en las pequeñas y medianas empresas de servicios (tablas excel). Para ello en el presente artículo se describe de forma estructurada la metología utilizada para comprobar la hipótesis presentada, basándose en la revisión de la literatura, el método de investigación y trabajo de campo, para finalizar con los resultados, conclusiones y discusiones.

#### MATERIAL Y MÉTODOS

Se presenta la hipótesis de trabajo que se probará en el estudio: H1: La planeación financiera a través de un método de plataforma Web, en comparación con el método tradicional, será capaz de reducir el tiempo de formulación de la información financiera dentro de una micro, pequeña o mediana empresa de servicios, facilitando la toma de decisiones a corto y mediano plazo.

Por todo lo antes descrito, el objetivo de esta investigación es comparar la elaboración de un método de planeación financiera de una plataforma Web, verificando su facilidad/velocidad contra el método tradicional utlizado para la planeación financiera en las PYMES (tablas excel). Se seleccionó una muestra de estudio constituido por 40 alumnos del 5o. Semestre del Tecnologico Nacional de México, Instituto Tecnológico Tuxtla Gutiérrez, Chiapas que pertenecen a la carrera de Ingeniería en Gestión Empresarial que utilizan frecuentemente la herramienta Excel y que tienen conocimientos de planeación financiera. A todos los alumnos que integran la muestra se les aplicaron dos diferentes herramientas de medición: observación con medición y encuesta de facilidad de uso.

Variables independientes. El método:

corresponde a la manera en la que se estructura la planeación financiera (proyecciones financieras de ingresos y egresos, estados financieros proyectados y punto de equilibro), es decir cómo se determinan y se desarrollan los cálculos de estos. Dentro del método se encuentran dos niveles diferentes: el tradicional, el cual hace referencia al método actual para el desarrollo de la planeación financiera, en el que intervienen un tiempo determinado de realización y el método propuesto, que permite realizar mejoras efectivas de la investigación en un tiempo mucho más corto al tradicional. El usuario: son los alumnos que intervienen para la realización de la planeación financiera y se caracterizan por tener conocimientos previos para la realización de este. En este caso son los alumnos del 5o. Semestre de la carrera de Ing. en Gestión empresarial.

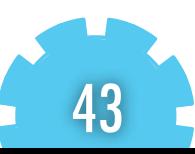

ariables dependientes. Se establecieron dos variables de respuestas significativas para la investigación con el fin de corroborar la factibilidad en la utilización del modelo propuesto y así establecer una comparativa real. Las dos variables son: El tiempo: Se pretende mejorar de manera significativa el tiempo para la realización de la planeación financiera, el cual tradicionalmente ha sido elaborado de forma manual con tablas de Excel. Facilidad de uso: Conocer, desde la perspectiva de los usuarios al emplear los dos modelos, la facilidad o complejidad de este. Con ello se pretende comparar y verificar que es más factible utilizar el modelo propuesto. Una vez definidos los indicadores, las variables y la hipótesis, se procedió a la correcta aplicación de las herramientas de medición que se detallan a continuación:

Observación con medición. Los alumnos fueron situados en un cuarto cómodo, climatizado y con gran espacio para realizar la planeación financiera, específicamente de una empresa de servicios PYMES, mediante el método que tradicionalmente emplean (tablas de Excel) y el método propuesto en esta investigación con la finalidad de comparar los resultados y comprobar que la hipótesis planteada es correcta. Durante la elaboración de la planeación financiera con el método tradicional se utilizaron computadoras con sistema Windows e IOS de 64 y 32 bits, así como el programa Excel para la correcta realización de tablas y cálculos, teniendo una duración promedio de 9 horas, la cual fue medida con un cronómetro. Durante la elaboración de la planeación financiera con el método propuesto (Plataforma Web) se utilizaron computadoras con sistema Windows e IOS de 64 y 32 bits utilizando el buscador Chrome durante un periodo promedio de 3 horas, el cual fue medido con un cronómetro.

#### Encuesta de facilidad de uso

Al término de la prueba de observación y medición, los alumnos fueron encuestados para responder preguntas acerca de la percepción que tuvieron sobre ambos métodos con la finalidad de conocer qué método es más fácil de usar de acuerdo con su experiencia. Las respuestas fueron grabadas mediante un teléfono celular, específicamente iPhone 7 con una duración aproximada de 5 minutos por usuario. Después de llevar a cabo la aplicación de los instrumentos y los análisis respectivos (ANOVA y prueba de Tuckey) mediante la herramienta estadística Minitab versión 16 se obtuvieron los resultados que se presentan en el siguiente apartado.

#### RESULTADOS Y CONCLUSIONES

Después de llevar a cabo la aplicación del modelo mediante la herramienta estadística de Minitab, en donde se tomó en consideración el tamaño de la muestra en el estándar de lo recomendado. A continuación, se presentan los siguientes resultados:

• Modelo lineal general: Tiempo VS. Método

#### Método

Tabla 1. Descripción del factor experimental

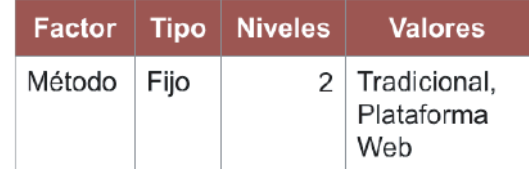

#### • Análisis de Varianza

Tabla 2. Análisis de Varianza de los métodos VS tiempo de finalización de la planeación financiera

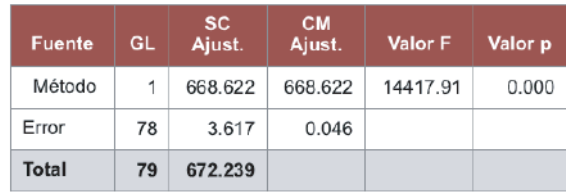

En el ANOVA se muestra que, si hay diferencia significativa entre los métodos utilizados, es decir el uso del método si afectó el tiempo en que se tardaron para hacer la planeación financiera, para demostrarlo se realizó la prueba de Tukey, que determinó cual.

• Comparaciones con Método Tukey

Comparaciones por parejas de Tukey:

Método

44

Agrupación de la información utilizando el método de Tukey y una confianza de 95%

Tabla 4. Prueba de Tukey para comparar el tiempo de ambos métodos de la planeación financiera

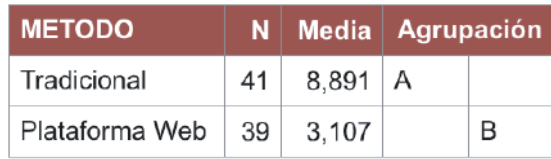

#### **"COMPARACIÓN DE UN MODELO DE PLANEACIÓN FINANCIERA DE UNA EMPRESA DE SERVICIOS UTILIZANDO UNA PLATAFORMA WEB Y EL MODELO TRADICIONAL"**

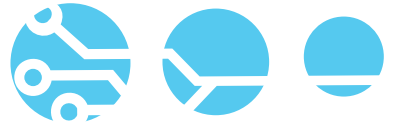

Interpretación: Las medias que no comparten una letra son significativamente diferentes. Se confirma la hipótesis planteada ya que, el método usado si tiene impacto en la media del tiempo de terminación en la planeación financiera de una empresa de servicios, afirmando que el método de plataforma Web reduce de manera significativa la media.

#### • Facilidad de uso

De acuerdo con las preguntas que se realizaron en el cuestionario a los usuarios que utilizaron los dos métodos para la realización de la planeación financiera, se observó de manera clara que es más fácil usar el modelo de planeación financiera en empresas de servicio en plataforma Web (software) en comparación con el método tradicional (tablas Excel). Por lo tanto, es recomendable y de mayor entendimiento el usar el sistema propuesto.

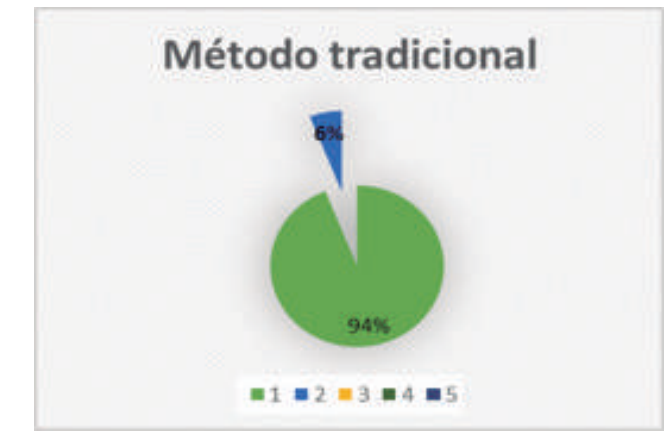

Gráfica 1. Grado de satisfacción del método tradicional

En una escala de 1 (difícil) y 5 (fácil) se puede observar que el grado de satisfacción para el método tradicional tiene el 94% en el número 1, lo que significa que el método tradicional no se le hizo fácil a los sujetos de prueba.

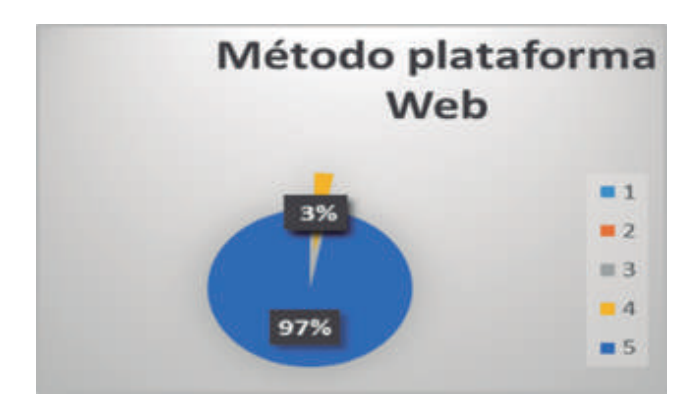

Gráfica 2. Grado de satisfacción de la plataforma Web

En una escala de 1 (difícil) y 5 (fácil) se puede observar que el grado de satisfacción para el método plataforma web tiene el 97% en el número 5, lo que significa que el método de plataforma Web se le hizo fácil a los sujetos de prueba.

Los resultados obtenidos indican que la utilización de un método de plataforma Web ayuda en la elaboración de una planeación financiera, ya que los cálculos son exactos y reduce considerablemente el tiempo de formulación comparado con el método empleado tradicionalmente. Aunado a esto, se constató que el método de plataforma Web es fácilmente manipulable para los usuarios, lo que permite una mejor comprensión de los datos capturados y de la información obtenida. Con la aplicación de este método en el sistema Tecnológico Nacional de México conformado por los Institutos Tecnológicos del país, se podrá apoyar a través de sus alumnos a las pequeñas y medianas empresas de servicios debido a que, los métodos tradicionales podrán ser reemplazados con métodos en plataforma Web que ahorren de forma efectiva el tiempo de formulación. Los resultados reafirman los objetivos centrales de la investigación y confirma la hipótesis a analizar y cuestionar. Es evidente que el uso de un software mejora en un 65.13% en el tiempo de realización lo cual aumenta el nivel de confianza en un sistema viable al modelo tradicional y además permite utilizarlo de forma práctica.

#### **REFERENCIAS**

Bejarano, M. a. (18). La importanca de las empresas de servicio en el desarrollo de los países de economías emergente. INNOVA Research Journal, 1-5.

Esperanza, C. R. (2018). Las TIC'S como estrategia competitiva para PYMES en Tehuacan Puebla. Adminsitración y negocios en latonoamerica 2018., 76. Jordi,

C. (2004). Crecimiento Empresarial: personas y tecnologíaen la nuev economía. Foxit , 337-3370.

López, a. (2017). Las empresas de servicios en América Latina. Tec Empresaria, 7-22.

Ramírez Padilla, D. (2019). Contabilidad Administrativa. México, D.F.: Mc Graw Hill.

.Valencia, J. R. (2010). Administración de pequeñas y mediana empresas. México: CENGAJE.

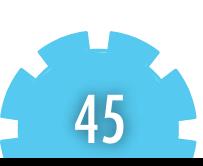

## Sistemas Computacionales

### **"M0NITOREO DE ACTIVIDADES EN PROMOTORES DE VENTAS"**

#### PARTICIPANTES:

Hernández Guillen Eduardo Antonio, Instituto Tecnológico de Comitán, emboxoficial@gmail.com; Dearcia Altuzar Marin, Instituto Tecnológico de Comitán, dearcia1310@gmail.com; Guillen Vera José Flavio, Tecnológico Nacional de México, Instituto Tecnológico de Comitán, jfgv74@hotmail.com; Ojeda Cruz Mayra Leticia, Tecnológico Nacional de México, Instituto Tecnológico de Comitán, mayraoje@hotmail.com; Víctor Manuel Méndez Gómez, Tecnológico Nacional De México, Instituto Tecnológico de Comitán, victor.mendez@itcomitan.edu.mx

#### RESUMEN:

La presente investigación se da como una innovación para mejorar el control de venta de cada uno de los promotores, debido al alto costo de lectores de barra portátiles algunas empresas no pueden tener un control sobre los empleados que promueven cierto producto, y si lo tienen pues es muy costoso. El Sistema de Monitoreo y Seguimiento de promotores de las MipyMes de giro comercial, servirá como instrumento de apoyo para mejorar la eficiencia y efectividad en el manejo de las actividades que se realizan durante la jornada laboral.

Con el seguimiento y evaluación de eficiencia de cada promotor, se pretende mejorar el control de actividades rutinarias y de las ventas realizadas durante el día laboral.

 Como resultado de la investigación se verificara el progreso y valoración del proyecto, establecer la viabilidad de los objetivos. El proceso de seguimiento y evaluación está ligado a la toma de decisiones: permite redefinir los objetivos permitiendo hacer ajustes en las actividades, cuando sea necesario.

El sistema automatiza las actividades de seguimiento y control utilizando a través de la aplicación móvil y el sitio web.

Palabras clave: Sistema, base de datos, aplicación móvil, página web, metodología en cascada.

#### ABSTRACT:

The present investigation is given as an innovation to improve the sales control of each of the promoters, due to the high cost of portable bar readers some companies cannot have control over the employees that promote a certain product, and if they have it then It is very expensive.

The Monitoring and Follow-up System of promoters of the MSMEs of commercial business will serve as a support instrument to improve the efficiency and effectiveness in the management of the activities carried out during the working day. With the monitoring and evaluation of efficiency of each promoter, it is intended to improve the control of routine activities and sales made during the working day.

 As a result of the investigation, the progress and evaluation of the project will be verified, the viability of the objectives established. The monitoring and evaluation process is linked to decision making: it allows redefining the objectives, allowing adjustments to be made to the activities, when necessary.

The system automates the monitoring and control activities using the mobile application and the website

Keywords: system, database, mobile application, web page, waterfall methodology.

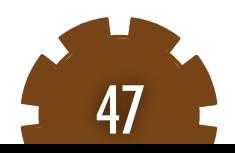

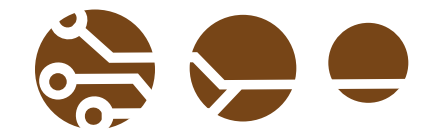

#### INTRODUCCIÓN

En la actualidad hablar de tecnología es un tema de moda, puesto que esta nos sorprende día con día con novedades que se encuentran en vanguardia. La globalización está revolucionando al mundo, y poco a poco las tecnologías se vuelven obsoletas, creando con esto una incertidumbre por la actualización constante que a su vez genera un desembolse económico mayor. Es por ello que los países subdesarrollados como Alemania, India, Singapur, entre otros realizan una dinámica de innovación continua, obteniendo tecnología de punta que los posiciona entre los mejores.

Un ejemplo de esto sería el posible Sustituto del código de barras que se piensa implementar en el futuro, funciona como un código de barras o código QR, el cual podrá hacer más fácil su lectura sin pasar a cajas y generar una espera en filas.

La finalidad de este documento es presentar el desarrollo e impacto del software que surge como iniciativa de crear un sistema que sustituya a las terminales portátiles; la iniciativa constara de una App disponible para sistemas operativos Android que a su vez se conecta con un servidor en página Web, usando como lector la cámara que realiza la función de escáner directo.

#### MATERIAL Y MÉTODOS

 Con el propósito de recolectar información se utilizó la metodología cascada para el desarrollo del sistema.

a) Ingeniería y Análisis del Sistema: Debido a que el proyecto es siempre parte de un sistema mayor, el trabajo comienza estableciendo los requisitos de todos los elementos del sistema. Realmente esto se basa en el análisis de cómo poder solucionar cada uno de los problemas que se presentan, y crear una solución efectiva que permita la solución con un mínimo de requisitos para hacerlo más ligero.

b) Análisis de los requisitos del software: el proceso de recopilación de los requisitos se centra e intensifica especialmente en el sistema. El ingeniero encargado de analizar todos los requisitos (analista) debe comprender el ámbito de la información del sistema, así como la función, el rendimiento y las interfaces requeridas. A lo largo de este proyecto se han realizado encuestas las cuales muestran que las personas están día a día más apegadas a la tecnología y que es necesario mantenerse a la vanguardia para así poder ofrecer un mejor servicio y que este mismo nos ayude a generar mayores ganancias. También se realizó una búsqueda exhaustiva de todos los sistemas con características similares y se llegó a la conclusión

que el proyecto que ofrecemos es mejor respecto a que tiene características optimas. (Maida, 2015)

Diseño: es realmente un bosquejo de todos los requisitos que nos llevaran a un resultado efectivo, y que también se plasma las interfaces y módulos que se vayan a trabajar dentro del proyecto.

c) Codificación: el diseño debe traducirse en una forma legible para la máquina. El paso de codificación realiza esta tarea. Si el diseño se realiza de una manera detallada, la codificación podría agilizarse.

d) Prueba: una vez que se ha generado el código comienza la prueba del sistema. En pocas palabras las pruebas mostraran las vulnerabilidades y defectos tales como el rendimiento al momento de estar ejecutando la aplicación móvil, facilidad de uso por parte del usuario entre muchas otras variables más.

e) Mantenimiento: el Sistema sufrirá cambios después de que se entrega al cliente. Los cambios ocurrirán debido a que hayan encontrado errores, la aplicación deberá adaptarse a cambios del entorno externo tales como sistema operativo o dispositivos y rendimiento de cada uno de los distintos móviles, o debido a que el cliente requiera ampliaciones funcionales o del rendimiento. Básicamente es para corregir errores tales como conexión de datos o rendimiento esto para lograr que el sistema trabaje con mayor eficiencia y eficacia. (Rocio, 2015)

#### RESULTADOS Y CONCLUSIONES

Analisis de las gráficas

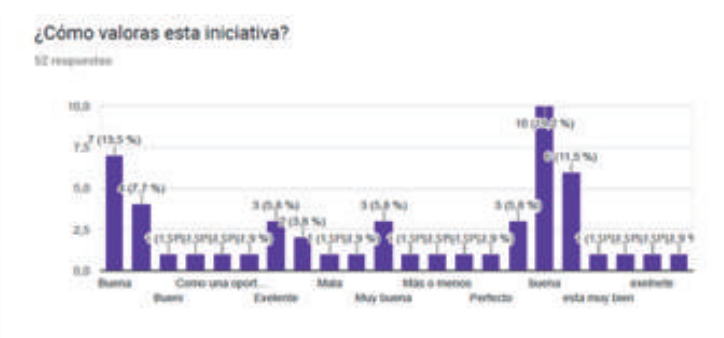

De 52 personas el 19.2% de las personas encuestadas mencionan que la iniciativa es buena y 1.9 % lo consideran como mala.

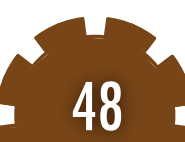

#### **"M0NITOREO DE ACTIVIDADES EN PROMOTORES DE VENTAS"**

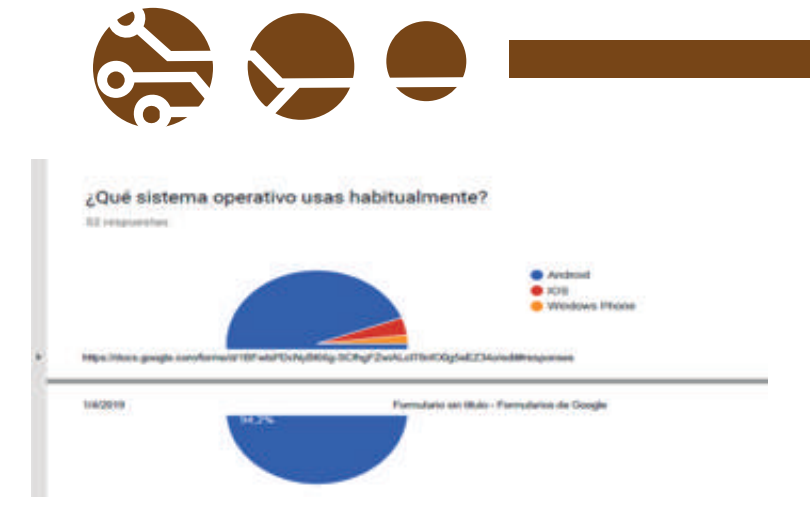

De 52 personas el 94.2 % de las personas utilizan el sistema operativo android y solamente el 4% utiliza IOS, asi que la mejor opción es desarrollar proyectos para android.

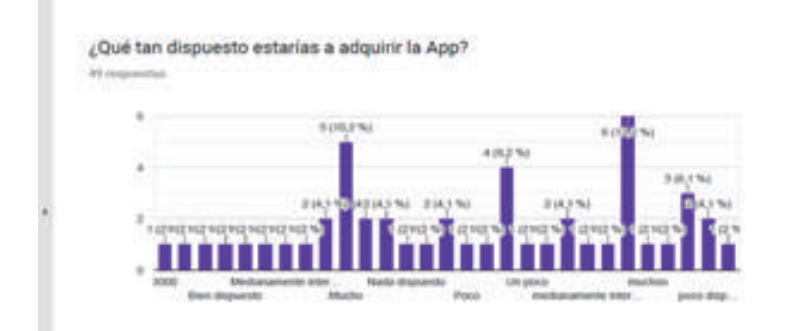

#### De 52 personas el 22.4% considera que adquirir la aplicación es buena idea y solamente el 2% no está dispuesto.

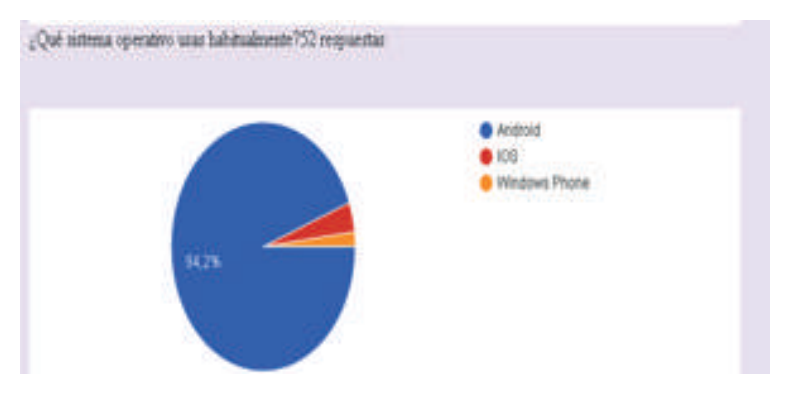

De 52 personas encuestadas el 94.2% prefiere utilizar un sistema operativo android.

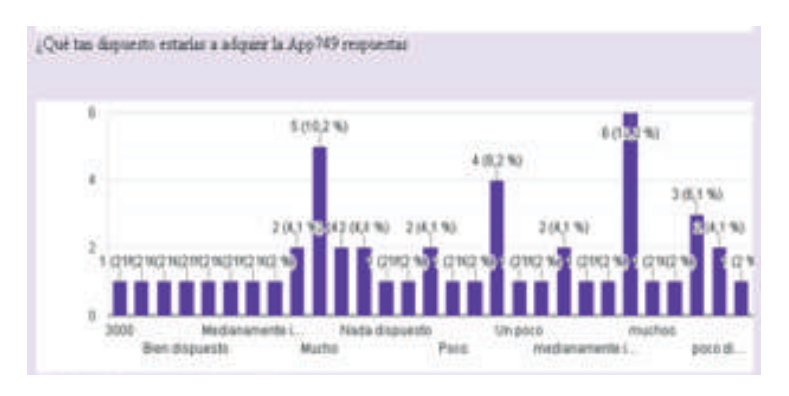

De 49 personas el 22.4% estaría dispuesto adquirir la aplicación para implementarla en su negocio.

De los siguientes redes sociales ¿Cuál te interesaria seguir?51 respuestas

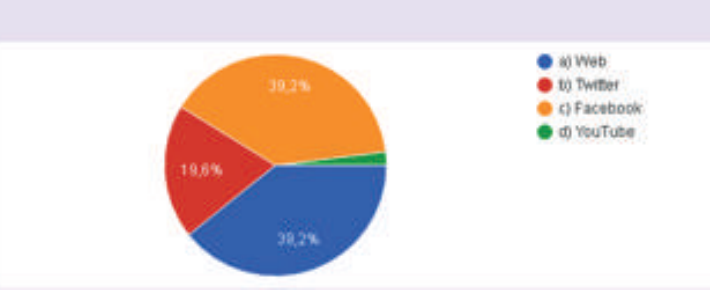

De 51 de personas encuestadas el 39.2% prefiere seguir Facebook el otro 19.6% Twitter y otro 39,2% seguir una página web.

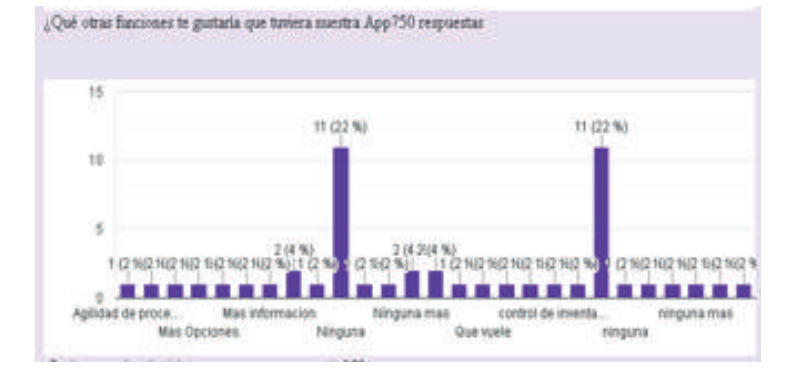

De 50 personas el 44% dice que no le gustaría ninguna otra opción y el otro 56 se divide en algunas otras opciones como control de inventario, más información entre otros.

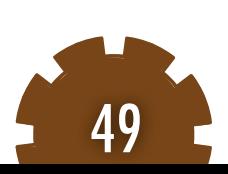

#### **"M0NITOREO DE ACTIVIDADES EN PROMOTORES DE VENTAS"**

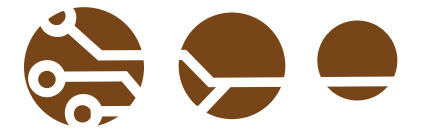

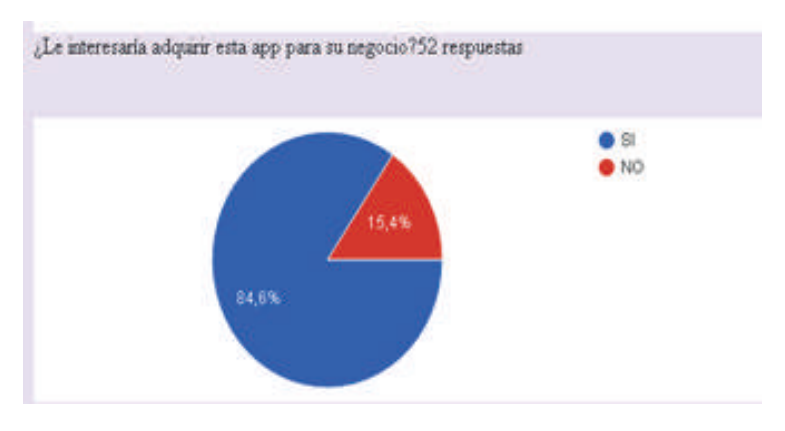

#### De 52 personas el 84.6% de las personas si está dispuesta a adquirirla y solo el 15.4%no esta interesada.

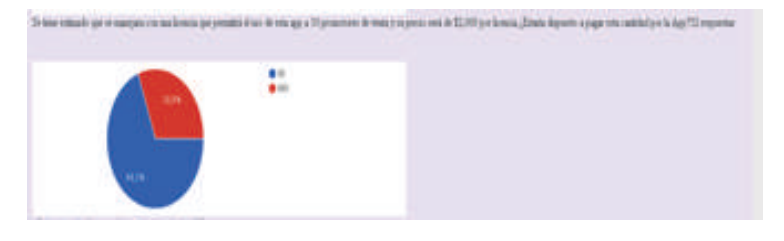

De 52 personas encuestadas el 69.2 % están dispuestos a pagar \$2000 pesos por utilizar este sistema y el otro 30.8% no está dispuesto a pagarlo y pretenden pagar menos.

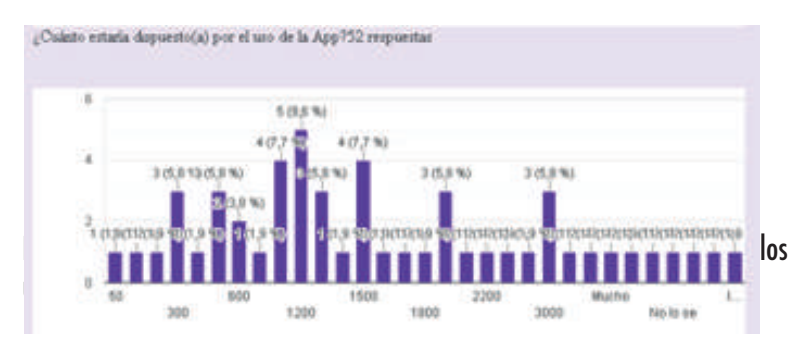

#### CONCLUSIÓN

Concluimos que el desarrollo de este sistema, es de suma importancia para las empresas de giro comercial, ya que con el sistema implementado en cada una de las empresas estaremos ayudando al crecimiento y automatización de las ventas generadas durante el día.

Es por ello que se está trabajando de la mano con la empresa café nueve estrellas, de la ciudad de Comitán de Domínguez Chiapas, la cual es una empresa que se dedica a la distribución de su producto a los diferentes clientes de los alrededores.

La implantación del sistema trabajara con una base de datos la cual mostrara de manera fácil a los clientes cada uno de los productos con respectivas características y realiza el monitoreo efectivo de cada promotor de venta y evita que se desvíen de sus actividades programadas durante la jornada laboral.

A la empresa se le realiza una serie de sugerencias las cuales podrán ayudar al mejoramiento, una de las sugerencias es principalmente desechar las terminales portátiles y sustituirlas por la iniciativa que se presenta la cual ayudara para que los promotores realicen sus actividades con mayores beneficios y ayuden al medioambiente.

#### **REFERENCIAS**

Administración de los sistemas de Información. (2018). México, D.F.: Cengage Learning.

Aner Barrena. (2015). CREATE TABLE MySQL: Crear tablas en bases de datos. [online]

Coutiño, L. A. (2012). Análisis de Sistemas de Información. México, D.F.: Red Milenio S.C.

Es.ryte.com. (2019). ¿Qué es un Editor HTML? - Ryte . [online] Available at: https://es.ryte.com/wiki/Editor\_HTML [Accessed 22 Feb. 2019]. Gomez, K. (2019). Top 5 Metodologías de Desarrollo de Software. [online] Megapractical.com.

Nosinmiubuntu. (2019). Creando nuestro sistema de registro y login: Android (I) - Nosinmiubuntu | Ubuntu en concreto, GNU/Linux en general.

Omicrono. (2017). Qué es y cómo funciona el cifrado MD5 que usan las webs. [online]

Rafael Camps Pare, L. A. (2015). Software libre. Barcelona: Material de Posgrado.

Robles, G. B. (2015). Análisis y diseño de sitemas. México, D.F.: Grijalbo. Sommerville, I. (2018). Ingeniería del Software . España: Pearson.

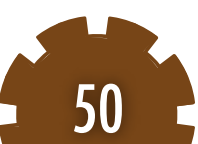

#### PARTICIPANTES:

Anuario Reidel Pérez Roblero Instituto, Tecnológico de Comitán, Tecnológico Nacional de México, reidel.perez@icat.unam.mx Rodolfo Sosa Echeverría Centro de Ciencias de la Atmósfera, Universidad Nacional Autónoma de México, rodsosa@unam.mx J.R. Pablo Sánchez Álvarez Centro de Ciencias de la Atmósfera, Universidad Nacional Autónoma de México, pasa@unam.mx Graciela Velasco Herrera, Instituto de Ciencias Aplicadas y Tecnología, Universidad Autónoma de México, graciela.velasco@icat.unam.mx Luis Ochoa Toledo, Instituto de Ciencias Aplicadas y Tecnología, Universidad Autónoma de México, luis.ochoa@icat.unam.mx Mayra Leticia Ojeda Cruz, Instituto Tecnológico de Comitán, Tecnológico Nacional de México, mayra.ojeda@itcomitan.edu.mx.

#### RESUMEN:

En este trabajo se presenta el diseño y desarrollo de un sistema de registro y consulta de datos de depósito atmosférico automatizado, para ser aplicado en la Sección de Contaminación Ambiental del Centro de Ciencias de la Atmosfera de la Universidad Nacional Autónoma de México (SCA-CCA-UNAM). Este sistema funcionara como un elemento de protocolo de registro, consulta y actualización de datos de entrada y salida de los colectores de muestra. Una de las bondades de este sistema automatizado es el uso en línea, que fue desarrollado en el lenguaje de programación PHP, HTML (HyperText Markup Language) utilizando interfaces amable al usuario; la información se almacena en un gestor de base de datos MySQL que es manipulado por un software local.

Palabras clave: AMoN, CCA, PHP, HTML, MySQL, SCA.

#### ABSTRACT:

In this work presents the design and development of a system for registry and data query of atmospheric deposit automated, to be applied in the Section of Environmental Pollution of the Center of Sciences Atmospheric of the National Autonomous University of Mexico (SCA -CCA-UNAM). This system will function like a protocol element for the registration, consultation and upgrade of input and output data of the sample collectors. One of the benefits of this automated system is the use online, what was developed in the programming language PHP, HTML (HyperText Markup Language) using user-friendly interfaces; This information is stored in a MySQL database manager that is manipulated by a local software.

Keywords: AMoN, CCA, PHP, HTML, MySQL, SCA.

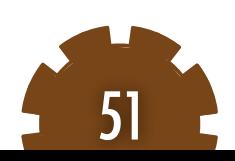

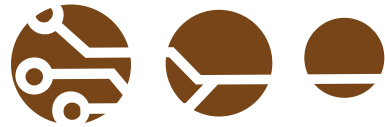

#### INTRODUCCIÓN

Se presenta el diseño y desarrollo de un sistema centralizado de registro, consulta y manejo de datos de depósito atmosférico automatizado que está integrado por un software local, una app y un sitio web, para realizar registros de datos vía internet. El sistema esta constituido por los siguientes elementos son los siguientes:1) PHP, siendo un lenguaje de código abierto adecuado para desarrollo web, que puede ser incrustado en HTML. 2) MySQL es un sistema de administración de bases de datos (Database Management System, DBMS) para bases de datos relacionales, es una aplicación que permite gestionar archivos llamados de esa plataforma. 3) Un servidor web, es un equipo en el cual se alojan los sitios o aplicaciones web, son uno de los aspectos más importantes de Internet, este es el encargado del manejo de las páginas a los usuarios.

#### Elementos del sistema automatizado

El PHP es un lenguaje de código abierto adecuado para desarrollo web, que puede trabajar con el lenguaje HTML debido a que este entorno de desarrollo son diseños de interfaces. Siendo el más utilizado, creando un gran número de páginas y portales web con PHP dando seguridad para desarrollar proyectos. Siendo de código abierto (uso libre y gratuito para todos los programadores). Se puede desarrollar en un mismo archivo combinando PHP con código HTML; MySQL es un sistema de administración de bases de datos (Database Management System, DBMS) para bases de datos relacionales; es una aplicación que permite gestionar archivos llamados bases de datos; Existen muchos tipos de bases de datos, desde un simple archivo hasta sistemas relacionales orientados a objetos. El MySQL es un sistema de datos relacional, que utiliza múltiples tablas para almacenar y organizar la información, esta fue desarrollada en los lenguajes C y C++, se caracteriza por su gran adaptación, esto permite que sea utilizado en diferentes entornos de desarrollo, permitiendo su interactuación con los lenguajes de programación más comunes. Un servidor web es el equipo en el cual se alojan los sitios o aplicaciones web, son uno de los aspectos más importantes de Internet, este elemento es diseñado para manejar las páginas a los usuarios. Sin estos, los buscadores no podrían tener comunicación con otros sitios, e incluso no se visualizaría videos, o descargas de imágenes. El servidor web (webserver, en inglés) es el software que se encarga de manejar el contenido de un sitio web al usuario. Actualmente existe una gran variedad de web, como: Apache, Nginx, LiteSpeed o IIS. Un servidor web opera mediante el protocolo HTTP, de la capa de aplicación del Modelo OSI. Las peticiones al servidor suelen realizarse mediante HTTP utilizando el método de petición GET, en el que el recurso se solicita a través de la URL al servidor web (Arce, 2018).

El Centro de Ciencias de la Atmósfera de la UNAM y la Sección de Contaminación Ambiental

El Centro de Ciencias de la Atmósfera (CCA) de la UNNAM fue creado el 21 de febrero de 1977. Dentro de sus funciones de esta institución se encuentran las siguientes: evaluar la contaminación ambiental, prevención, minimización y control de la contaminación atmosférica; depósito atmosférico; compuestos orgánicos volátiles tóxicos en México, entre otros. Además, su misión es resolver problemas nacionales llevando a cabo proyectos de investigación aplicada con los sectores académico, industrial y gubernamental.

Su visión es desarrollar y promover las ciencias atmosféricas y

ambientales en el país mediante la generación de conocimiento y la formación de recursos humanos especializados en las diferentes áreas que las conforman, con un enfoque integral e interdisciplinario; tiene como objetivo desarrollar y promover las Ciencias Atmosféricas en la UNAM y en México, mediante la generación de conocimiento de manera integral e interdisciplinaria. En el CCA se encuentra la Sección de Contaminación Ambiental que realiza distintas investigaciones, entre ellas el estudio de la variación espacial y temporal de la lluvia donde las partículas y el bióxido de azufre (SO2) son algunos de los contaminantes atmosféricos (Sosa et al, 2019).

#### La Red de Monitoreo de Amoniaco

La Red de Monitoreo de Amoníaco (AMoN, siglas en inglés) se encarga del estudio del gas de amoniaco (NH3) en la atmósfera; el amoniaco, está formada por un átomo de nitrógeno (N) y tres átomos de hidrógeno (H), lo cual construye un gas que se libera en el aire común mente desde fuentes biológicas, de procesos industriales o de combustión; está red inició con un estudio en el 2007 que fue aprobada como una red oficial de El Programa Nacional de Deposición Atmosférica (NADP) en el 2010; éste gas comúnmente se encuentra en la atmósfera, puede afectar negativamente la calidad del medio ambiente a través de la acidificación y de la eutrofización de los ecosistemas naturales, de igual forma negativamente la pérdida de biodiversidad, la formación de partículas secundarias en la atmósfera, en la salud puede provocar irritación a corto plazo de los ojos, los pulmones y efectos a largo plazo en el sistema cardiovascular a través de la inhalación de partículas finas (PM2.5) formado por amoníaco en la atmósfera. Todos los datos obtenidos ayudan a validar los modelos atmosféricos; además, estima mejor los aportes totales de nitrógeno a los ecosistemas; también evalúa los cambios en la química atmosférica debido a las reducciones de SO2 (dióxido de azufre) y NOx (óxido de nitrógeno); evaluando el

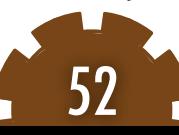

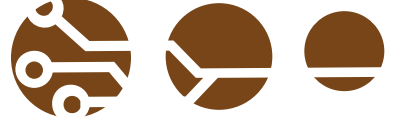

cumplimiento de las normas PM2.5 (partículas muy pequeñas en el aire); que permiten hacer un análisis y evaluación de los posibles efectos en el clima a largo plazo debido a las tendencias espaciales y temporales del gas amoniaco en la atmósfera.

La estructura del sis tema de la gestión de datos debe contar con 1 poste de soporte, 2 abrazaderas de manguera, 1 bracket, debe de estar a 2 metros sobre el suelo; dentro del bracket debe tener 4 shelter donde se obtiene las muestras. Las recomendaciones para la colecta de estas muestras son, al momento de tomar los shelter no se debe tener contacto directo por motivos de alteración de la muestra, estas muestras deben de ser tomadas por la mañana, de 7:00h a 11:00h (fig.1).

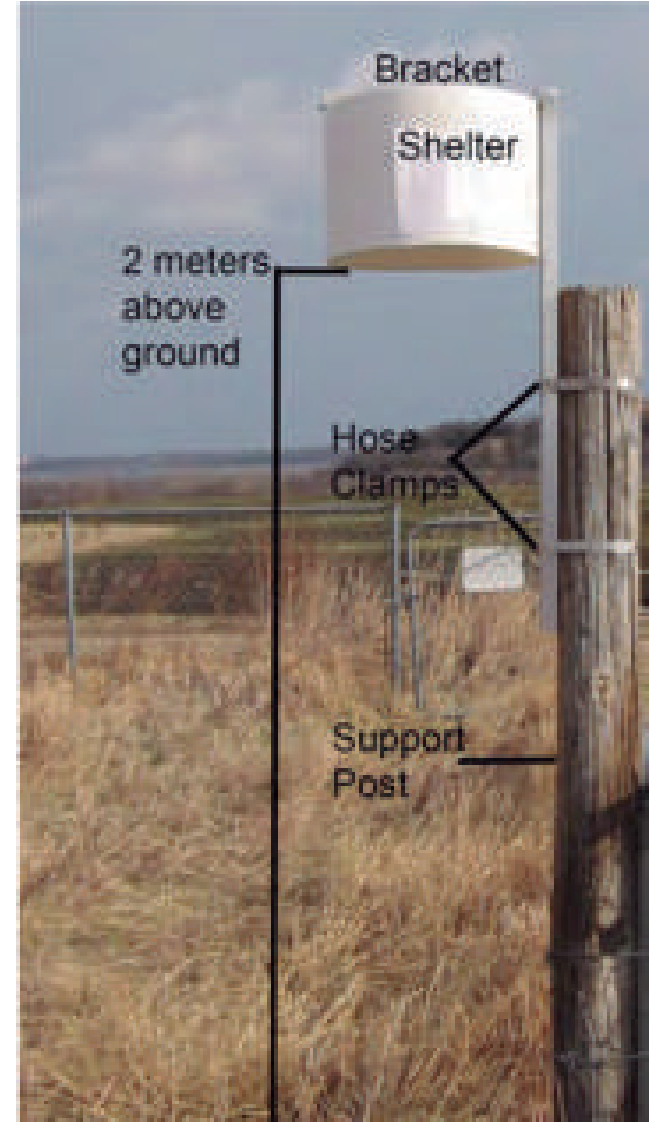

Figura 1. Dispositivo de AMoN.

#### RESULTADOS Y CONCLUSIONES

Los primeros resultados de este diseño permiten configurar y mostrar los elementos necesarios de un sistema automatizado aplicado al manejo de datos de depósito atmosférico que será adaptado a los protocolos de control utilizando herramientas computacionales. Se presentan en dos etapas:

#### 1) Uso del Sistema centralizado

Este sistema será utilizado como herramienta complementaria de los protocolos de control de datos de entrada y salida de colectores de muestra que obtiene y se analizan en Laboratorio de la Sección de Contaminación Ambiental del Centro de Ciencias de Atmósfera (SCA, CCA) de la UNAM. La importancia del desarrollo sistema automatizado es poder integrarse y participar como institución en las redes de monitoreo atmosféricos que cuentan con estos elementos

computacionales, en particular el SCA se prepara para integrarse en un futuro a la Red de Monitoreo de Amoníaco (AMoN, siglas en ingles), que se encarga del estudio del gas de amoniaco (NH3) en la atmósfera

2)Proceso de Registro, consulta y manejo

En el proceso de registro, consulta y manejo de datos, se inicia con la colecta de estos en campo. Se inicia el registro a través de un correo electrónico con una contraseña asignadas por el CCA (fig.2). Se ingresa a una plantilla de un sitio web, para el registro de datos y especificaciones como: nombre, zona, PH, densidad.

El sistema contempla envió de mensajes de alerta en caso de que la información no esté completa o inconclusa. Una vez que se llenan todos los cuestionarios la información se enlaza al servidor donde convierte estos datos para poder ser resguardos y procesados, luego se separa dicha información de cada colector (día, semana, mes) (fig.3), los datos de la muestra son alojados en un host (link); una vez realizada esta etapa los datos son liberados y visibles en la interface central para ser manipulados, analizados o modificados desde el laboratorio del SCA, donde dispondrán de esta información en el sistema local.(fig.4)

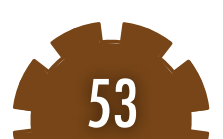

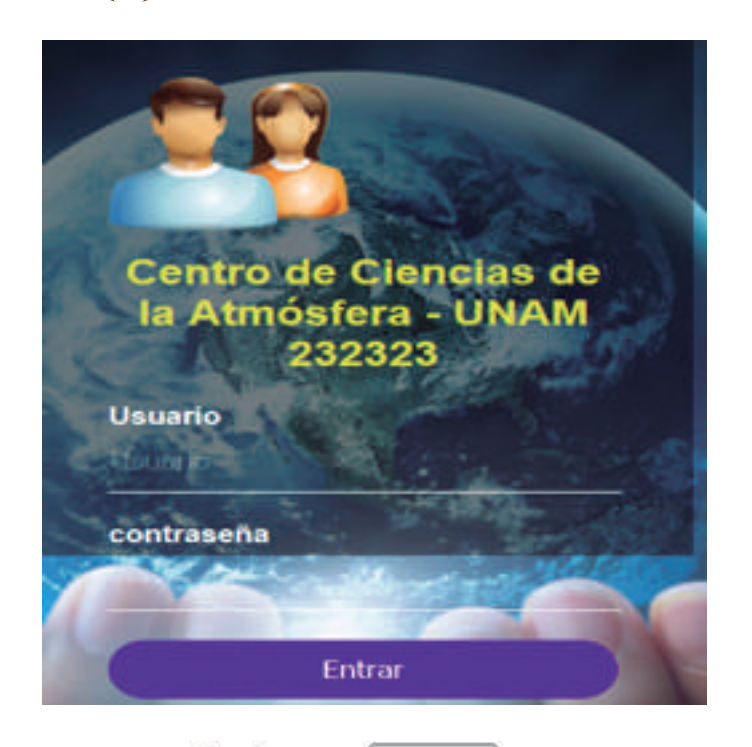

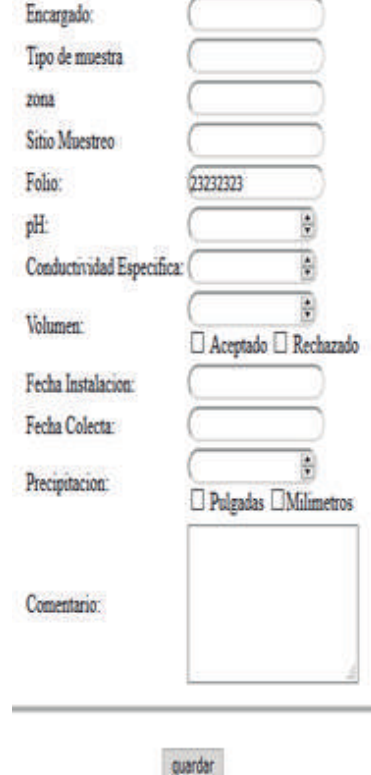

Figura 2. Interfaz Figura 3. Registro Figura 4. Diagrama de flujo

#### AGRADECIMIENTOS

Este trabajo fue realizado en el Laboratorio de Sistemas Inteligentes del ICAT, UNAM y en el Laboratorio de la Sección de Contaminación Ambiental del CCA, UNAM; con apoyo del Convenio UNAM-ITEC 55503-1004-20-VI-19 y del Estímulo Especial Marcos Mazari Menzer, Oficio/CJIC/CTI-C/4926/2019

#### **REFERENCIAS**

Arce, A. (2018). Programación PHP. https://buildmedia.readthedocs.org/media/pdf/programacion-php/latest/programacion-php.pdf Se revisó del 1 al 10 de septiembre 2019.

Sosa-Echeverría R., Bravo-Álvarez H., Alarcón-Jiménez A.L., Torres-Barrera M.C., Jaimes-Palomera M., Sánchez-Álvarez P., Granados Hernández E. (2018). Acid Rain In A Mexican Site On The Coast Of The Gulf Of Mexico. ATMOSFERA. 31 317-330. doi:10.20937/ATM.2018.31.04.01

Sosa-Echeverría R., Alarcón-Jiménez A.L., Torres-Barrera M.C., Sánchez-Álvarez P., Granados Hernández E., Jaimes-Palomera M., Retama H., Gay D., Lehman C. (2018. Nitrogen And Sulfur Compounds In Ambient Air And In Wet Atmospheric Deposition At Mexico City Metropolitan Zone. Proc Air Waste Manage Assoc Meet 2018

Sosa-Echeverría R., Alarcón-Jiménez A.L., Torres-Barrera M.C. Torres-Barrera M.C., Jaimes-Palomera M., Retama-Hernández A., Sánchez-Álvarez P., Granados Hernández E., Bravo- Álvarez H. (2019). Spatial And Temporal Variation Of Acid Rain In The Mexico City Metropolitan Zone. ATMOSFERA. 32, 55-69. doi:10.20937/ATM.2019.32.01.05]

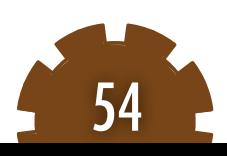

#### PARTICIPANTES:

Luis A. Roblero G., Tecnológico Nacional de México, Instituto Tecnológico de Comitán, luis.roblero@icat.unam.mx Rodolfo Sosa E., Centro de Ciencias de la Atmósfera, Universidad Nacional Autónoma de México, rodsosa@unam.mx J.R. Pablo Sánchez A., Centro de Ciencias de la Atmósfera, Universidad Nacional Autónoma de México, pasa@unam.mx Graciela Velasco H., Instituto de Ciencias Aplicadas y Tecnología, Universidad Autónoma de México, graciela.velasco@icat.unam.mx Luis Ochoa T., Instituto de Ciencias Aplicadas y Tecnología, Universidad Autónoma de México, luis.ochoa@icat.unam.mx Mayra Leticia Ojeda Cruz, Tecnológico Nacional de México, Instituto Tecnológico de Comitán, mayra.ojeda@itcomitan.edu.mx, José Flavio Guillen Vera, Tecnológico Nacional de México, Instituto Tecnológico de Comitán, jfgv74@hotmail.com

#### RESUMEN:

En este trabajo se presenta un sistema de automatización para el inventario de muestras de depósito atmosférico y el control de entrada y salida de recipientes (muestras), a través de un sistema de códigos QR (Quick Response), el cual es un método de representación y almacenamiento de información en una matriz de puntos bidimensional creado en 1994 en Japón por la empresa Denso Wave, este dará un seguimiento, conteo general e historial de estas, además de la captura de datos, verificación y validación de los datos en la Sección de Contaminación Ambiental del Centro de Ciencias de la Atmósfera de la Universidad Nacional Autónoma de México. Los resultados de este trabajo son el diseño de un sistema de identificación de muestreo atmosférico y cadenas de custodia; donde se integren datos de volumen de muestra, pH, conductancia específica, temperatura, tipo de muestra a los códigos QR para almacenarlos y leerlos de una manera rápida a través de una aplicación móvil. Este sistema permitirá: optimizar y gestionar el inventario de muestras de depósito atmosférico en México.

#### Palabras clave: AIRMoN, CAL, Deposito Atmosférico, Generación de códigos QR, NADP.

#### ABSTRACT:

n this work presents an automation system for the inventory in a deposit atmospheric for the control of entry and exit of containers (samples), through a system of code QR (Quick Response), which is a method of representation and storage of information in a two-dimensional matrix of points created in 1994 in Japan by the company Denso Wave, this will give a follow-up, general count and history of these, also to the capture of data, verification and validation of the data in the Section of Environmental Pollution of the Center for Atmospheric Sciences of the National Autonomous University of Mexico. The results of this work are the design of an atmospheric sampling identification system and chains of custody; where data of sample volume, pH, specific conductance, temperature, type of sample are integrated into codes QR to store and read them quickly through the mobile app. This system will: optimize and manage the inventory of atmospheric deposit samples in Mexico.

Keywords: AIRMoN, CAL, Deposit Atmospheric, Generation of codes QR, NADP.

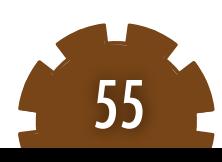

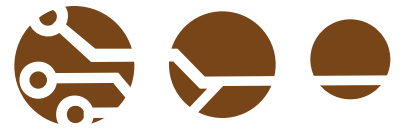

#### INTRODUCCIÓN

Un sistema de automatización aplicado a inventarios de depósito atmosférico son indispensables para la integración de elementos de monitoreo, captura de datos, verificación, validación y control. En la Sección de Contaminación Ambiental se realizan estudios relacionados con la contaminación ambiental, evaluación, prevención, minimización y control de la contaminación atmosférica, compuestos orgánicos volátiles (COVs), tóxicos y el estudio del depósito atmosférico en México. Con base en lo anterior se diseña un sistema de inventario e identificación de muestreo atmosférico y cadenas de custodia; utilizando elementos de código QR (Quick Response), el cual es un método de representación y almacenamiento de información en forma de matriz bidimensional, creado en 1994 en Japón por la empresa Denso Wave (Can, 2015), siendo este un sistema programable a base de códigos binarios para almacenar información. En particular en nuestro caso se integraran datos de volumen de muestra, pH, conductancia específica, temperatura y tipo de muestra. Este sistema QR permitirá optimizar y gestionar el inventario de muestras de depósito atmosférico en México. La Sección del Centro Atmosférico trabaja acorde a los protocolos, métodos, técnicas y metodologías para ser considerado en un futuro en el AIRMoN. La Red Atmosférica de Monitoreo Integrado de Investigación (Atmospheric Integrated Research Monitoring Network, AIRMoN); es el centro de investigación que colecta las muestras de precipitación de depósito atmosférico; además, realiza los protocolos de colección y registro de muestras. El AIRMoN tiene un mismo protocolo como la Red de Tendencias Nacionales (National Trends Network, NTN), en particular el equipo para depósito. El AIRMoN se integró al NADP (National Atmospheric Deposition Program) en 1992; esté actualmente cuenta con 7 centros de muestreo, ubicados en los Estados Unidos, de los cuales 4 están activos (Nueva York, Pensilvania, Virginia Occidental y Tennessee) (AIRMoN,2019).

El muestreo se realiza diariamente, en un horario de 9:00-11:00h, se almacenan a baja temperatura ( $\leq 4^{\circ}$ C) y son enviados semanalmente al Laboratorio Central de Análisis (Central Analytical Laboratory, CAL) para ser analizados mediante procesos de análisis químicos y procedimientos de selección de datos, estos son analizados por computadora, se catalogan y se les asigna un código de calificación de calidad. En el CAL se realizan las mediciones de: pH, conductancia específica, calcio, magnesio, sodio, potasio, sulfato, nitrato, cloruro y amonio (AIRMoN Operations\_Manual, 2001). La información se entrega a la oficina del programa NADP, para realizar un proceso de control final que resuelve las discrepancias restantes. Los datos aprobados están disponibles en el sitio web de NADP.

#### CÓDIGO QR

 Un código QR es un método de representación y almacenamiento de información en una matriz de puntos bidimensional, esta simbología en segunda dimensión (2D) tiene su origen en 1994 en Japón desarrollada por la empresa Denso Wave (Luque, 2012), fue diseñado con el objetivo principal de conseguir una decodificación sencilla y rápida de la información contenida. Denso Wave desarrollo las especificaciones para definir los códigos QR, siendo la propietaria de los derechos de patente sobre estos (US 5726435 en Estados Unidos; JP 2938338 en Japón, EP0672994B1 en Europa); para favorecer su aceptación y uso, la empresa japonesa decidió no ejercer dichos derechos de patente y hacer públicas dichas especificaciones, los cuales, se han convertido en documentos estandarizados por la Organización Internacional de Normalización (International Organization for Standardization, ISO), disponibles para cualquier persona u organización, así, el empleo de códigos QR no requiere por tanto de ninguna licencia o autorización previa, ni del pago de ninguna tasa.

Un código QR consiste en un conjunto de puntos negros (u oscuros) ubicados según una determinada codificación en un patrón cuadrado sobre fondo blanco (o claro) (fig. 1), las características y ventajas principales son (Can, 2015):

1.- Alta capacidad de codificación de datos: hasta 7.089 caracteres numéricos o 2.953 bytes.

2.- Decodificación sencilla y a alta velocidad: desde lectores hardware o aplicaciones software.

3.-Mayor densidad de datos y poco espacio necesario para impresión del código: en torno a 1/10 respecto al código de barras tradicional.

4.-Adaptabilidad del código a los datos: tamaño en puntos de la matriz según contenido almacenado.

5.-Soporte de múltiples lenguajes y códigos de caracteres: numéricos, alfanuméricos, binarios, escrituras Kanji, Kana, Hiragana, o cualquier formato de datos mediante la definición de extensiones.

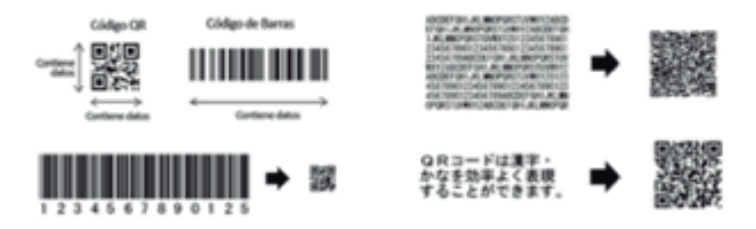

Figura 1. Características de los códigos QR (Luque, 2012)

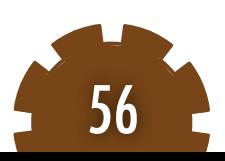

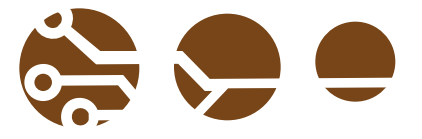

La representación bidimensional de un código QR se denomina símbolo. Cada símbolo está formado por cuadros negros o blancos llamados módulos, que representan el 0 y el 1 binario respectivamente. Los módulos están ubicados en una estructura cuadrada, que contiene dos grandes bloques de módulos: los patrones de función y la región de codificación. En cada símbolo existen un conjunto de módulos que no contienen datos codificados, sino información necesaria para su decodificación; existen de varios tipos (Luque, 2012):

1.- Patrón de localización: patrón de función que existe por triplicado en el símbolo, situado en las esquinas superiores y la inferior izquierda. Sirven para calcular la orientación rotacional del símbolo.

2.- Patrón de alineamiento: secuencia alternada de módulos blancos y negros que ayudan a calcular las coordenadas de los módulos del símbolo. 3.- Patrón temporizador: patrón de función que permite re sincronizar las coordenadas de mapeo del símbolo ante posibles distorsiones moderadas. 4.- Separador: patrón de función formado por módulos blancos, cuyo ancho es de un módulo y que separa los patrones localizadores del resto del símbolo.

Los tres patrones de localización, se ubican en las esquinas superior derecha, superior izquierda e inferior izquierda del símbolo QR. Cada patrón de localización está formado por un cuadrado relleno de 3x3 módulos negros, rodeado de un cuadrado de 5x5 módulos blancos, rodeado a su vez por un cuadrado de 7x7 módulos negros. La correcta localización de estos patrones implica el cálculo de la orientación del símbolo y del tamaño de los módulos del mismo. Los bordes interiores de cada patrón de localización están rodeados por módulos blancos, que constituyen los separadores.

Se denomina modo a la forma de representar un conjunto de datos como una cadena de bits. En los códigos QR, la información puede codificarse en diferentes tipos para lograr una mayor eficiencia. Cada uno de estos subconjuntos debe incluir al comienzo una cabecera, compuesta de un indicador de modo (4 bits) y un contador de caracteres. No existen separadores entre subconjuntos ya que su tamaño y lugar de inicio están delimitados por el indicador de modo y el contador de caracteres asociados. Al final de todos los subconjuntos se inserta un terminador (puede omitirse o abreviarse si la capacidad restante del símbolo es menor a 4 bits). En los códigos QR hay diferentes modos de codificar la información:

1.-Modo numérico. Dígitos (0-9). Densidad media de 10 bits para cada 3 caracteres.

2.-Modo alfanumérico. 45 caracteres: 0-9, A-Z y otros 9 caracteres: espacio,  $\zeta$ ,  $\frac{8}{3}$ ,  $\frac{4}{10}$ ,  $\frac{1}{2}$ . Densidad media de bits para cada 2 caracteres.

3.-Modo byte. Código binario según se define en JIS X0208. 8 bits por carácter.

4.-Modo Kanji. Caracteres del alfabeto japonés según se define en Shift JIS. Densidad media de 13 bits para cada 2 caracteres.

5.-Modo de estructuras apiladas. Para dividir la información en varios códigos QR relacionados.

6.-Modo FNC1. Codificación de UCC/EAN (códigos de barras

unidimensionales) o de cualquier otro estándar especifico de la industria que esté aprobado por AIMI.

7.- Interpretación de Canal Extendido (Extended Channel Interpretation, ECI). Permite a los flujos de datos de salida ser interpretados de forma diferente a los conjuntos de caracteres por defecto.

Siguiendo el estándar, el proceso de codificación se divide en 7 pasos (Luque, 2012):

1. Analizar los datos. Identificar el tipo de caracteres y establecer el modo de codificación adecuado. Determinar la versión, empleando la menor necesaria.

2. Codificar los datos. Convertir los datos en un flujo de bits según el modo seleccionado. Dividir los datos en codewords de 8 bits. Añadir los indicadores de modo para cada subconjunto de datos y el terminador. Añadir los caracteres de relleno necesarios para completar los codewords de la versión.

3. Codificar la corrección de errores. Seleccionar el nivel de corrección de errores. Dividir la secuencia de codewords de datos en los bloques necesarios y aplicar el algoritmo de corrección de errores. Generar los codewords de corrección de errores y añadirlos al final de la secuencia de corrección de codewords de datos.

4. Estructurar el mensaje. Entrelazar los codewords de datos y de error. Añadir si pro- cede los bits restantes para completar la estructura.

5. Colocar los módulos en el símbolo. Ubicar los codewords de la región de codificación y los patrones de función para formar el símbolo de acuerdo a la versión seleccionada.

6. Enmascarar los datos. Aplicar los patrones de máscara a la región de codificación. Evaluar los resultados y seleccionar el patrón que optimice el equilibrio de módulos blancos y negros y minimice la aparición de patrones no deseados.

7. Generar la información de formato y versión (si procede). Ubicarla en el símbolo.

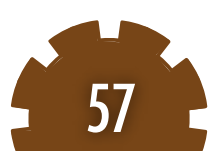

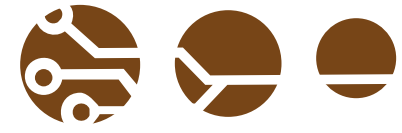

El proceso de decodificación es el inverso al de codificación: a partir de un símbolo se obtienen unos datos en forma de caracteres. El estándar establece este proceso en 8 pasos (Luque, 2012):

1.- Localizar y obtener una imagen del símbolo, y crear una matriz de bits "1" y "0" reconociendo en ella los módulos blancos (claros) y negros (oscuros).

2.- Leer la información de formato. Obtener el nivel de corrección de errores y el tipo de patrón de máscara de datos empleado.

3.- Leer la información de versión (si aplica) y determinar el tamaño en módulos del símbolo.

4.- Aplicar la máscara de datos a la matriz en la región de codificación mediante la operación XOR.

5.- Obtener los codewords de datos y de corrección de errores de acuerdo a la versión leída.

6.- Detectar los posibles errores en los codewords de datos, a partir de los codewords de corrección de errores y del nivel de corrección detectado.

7.- Dividir los codewords de datos corregidos en segmentos de acuerdo a los indicadores de modo y a los contadores de caracteres encontrados.

8.- Decodificar los caracteres de acuerdo a su modo de codificación y concatenar los resultados para obtener la cadena original.

Un sistema de generación y lectura de códigos QR comprende elementos de creación e impresión de códigos, así como de captura y decodificación. Así, un código QR puede ser generado por una aplicación software diseñado para ello, y puede ser impreso con cualquier impresora compatible con códigos QR. Un caso habitual, es emplear una aplicación desde una computadora o un dispositivo móvil y generar una imagen en un formato compatible para poder ser impreso en cualquier impresora; para la lectura de códigos QR se necesita primeramente un escáner de códigos QR o una cámara para la captura, además, de un software para la decodificación del código capturado.

#### SECCIÓN DE CONTAMINACIÓN AMBIENTAL Y RED DE DEPÓSITO ATMOSFÉRICO

La Sección de Contaminación Ambiental (SCA), cuenta con proyectos de evaluación del depósito atmosférico húmedo y seco en el estado de Veracruz zona La Mancha y en la Ciudad de México. Trabaja en todos los protocolos, métodos, técnicas y metodologías estándares (fig. 2; 3) para ser considerado en un futuro en las redes de depósito atmosférico en particular el AIRMoN, mediante el análisis de iones inorgánicos por cromatografía iónica se realiza la especiación del depósito atmosférico (húmedo y seco) y otras matrices con el objetivo de encontrar indicadores que sugieran el origen o procedencia de contaminantes y de esta forma proponer medidas de prevención, minimizar y controlar, para poder realizar la colecta de

muestreo, la SCA utiliza como recipientes de colecta de muestras cubetas y botellas para almacenarlas y catalogarlas a través de formatos que integran datos relacionados con el personal que prepara estos recipientes, además, datos sobre el recipiente en el que se almacena la colecta y datos generales sobre el tipo de muestra que se está manejando, cuenta con un equipo para producción de agua des ionizada, 4 equipos de cromatografía de líquidos, 2 muestreadores automáticos de depósito atmosféricos, 2 potenciómetros y 2 conductimetros (CCA-SCA, 2009). Estos datos son archivados en formatos basados en el protocolo de la Red Atmosférica de Monitoreo Integrado de Investigación (AIRMoN Operations Manual, 2001).

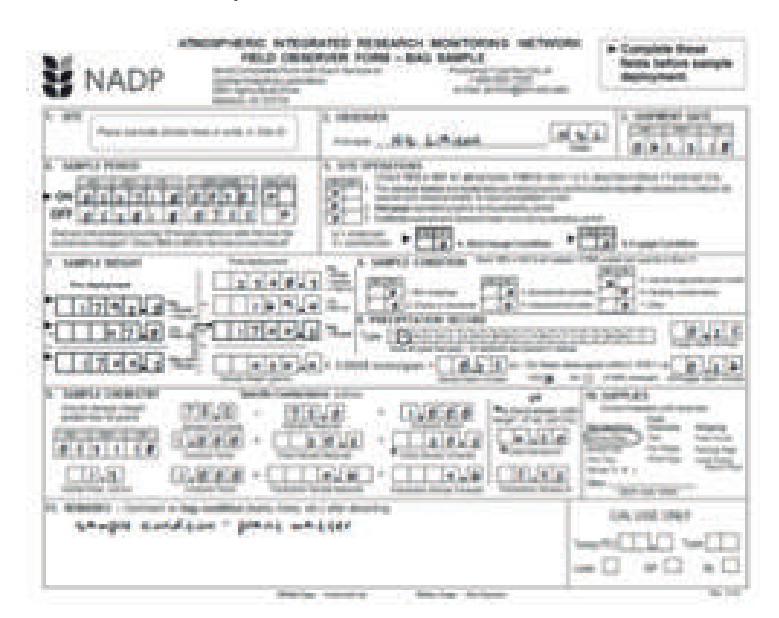

Figura 2. Ficha de Muestreo (AIRMoN Operations\_Manual, 2001)

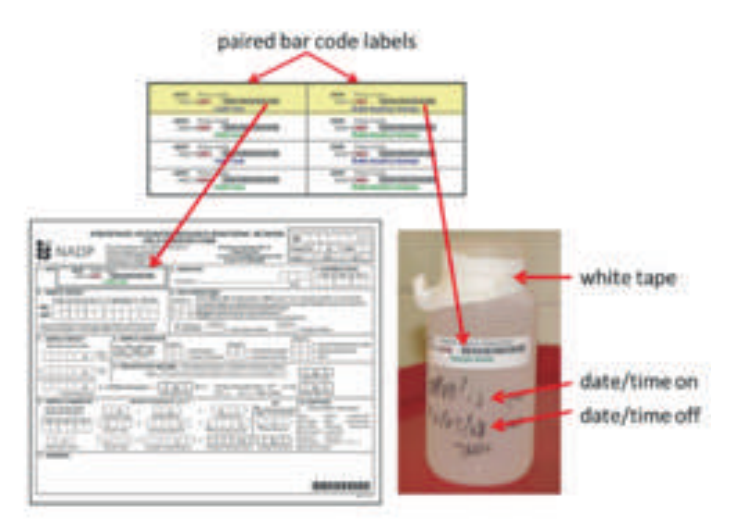

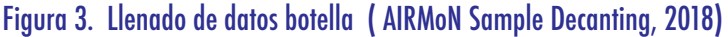

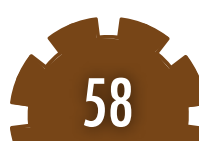

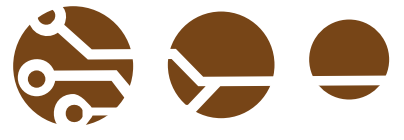

RED ATMOSFÉRICA DE MONITOREO INTEGRADO DE INVESTIGACIÓN

 La Red Atmosférica de Monitoreo Integrado de Investigación (Atmospheric Integrated Research Monitoring Network, AIRMoN); es el centro de investigación que colecta las muestras de precipitación de depósito atmosférico; además, realiza los protocolos de colección y registro de muestras.

 El AIRMoN tiene un mismo protocolo como la Red de Tendencias Nacionales (National Trends Network, NTN), en particular el equipo para depósito, cada sitio de la red está configurado con un colector de precipitación automatizado y un raingage, esto se describe gráficamente en la figura 4 (AIRMoN, 2001; Saranova, 2018).

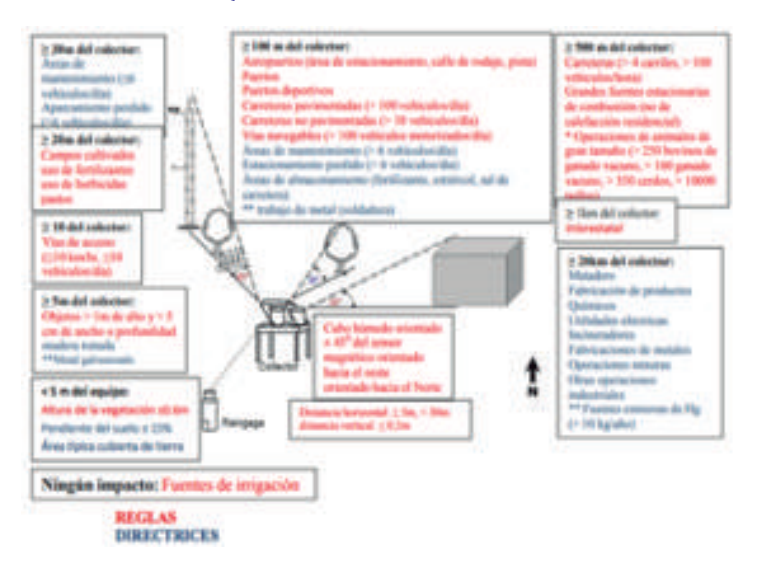

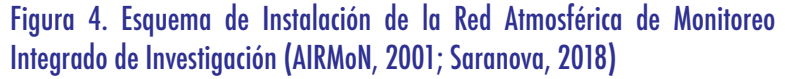

 El AIRMoN se integró al NADP (National Atmospheric Deposition Program) en 1992, antes de 1992, muchos sitios del AIRMoN eran parte de la red del Estudio de Contaminación de Producción de Energía Atmosférica Multiestatal (Multistate Atmospheric Power Production Pollution Study, MAP3S). La red MAP3S fue operada por el departamento de Energía desde 1976 hasta 1991 (AIRMoN, 2001); esté actualmente cuenta con 7 centros de muestreo, ubicados en los Estados Unidos, de los cuales 4 están activos (Nueva York, Pensilvania, Virginia Occidental y Tennessee) (fig.5; AIRMoN, 2019).

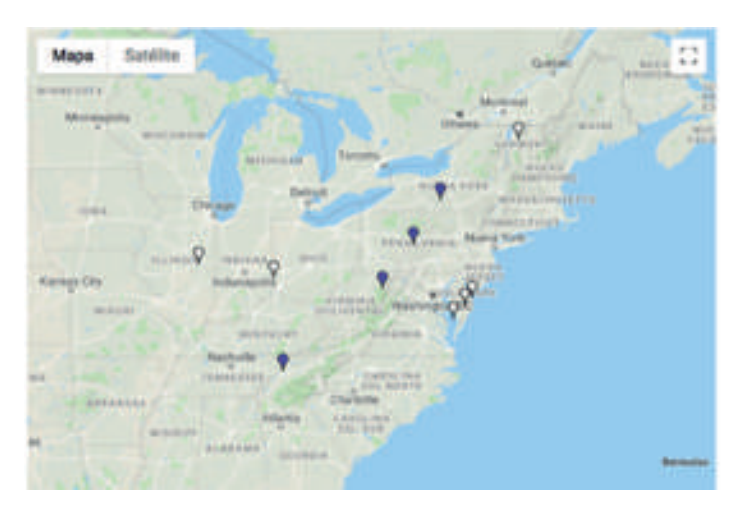

Figura 5. Mapa de la Ubicación de Centros de Muestreo (AIRMoN, 2019)

El muestreo se realiza cada 24 horas posteriores al inicio de un evento de precipitación, la colecta de muestras se hace en un horario de 9:00-11:00h, se almacenan a baja temperatura  $(\leq 4$ oC) y son enviados semanalmente al Laboratorio Central de Análisis (Central Analytical Laboratory, CAL) en la Universidad de Wisconsin-Madison en Madison, Wisconsin, para ser analizados mediante procesos de análisis químicos y procedimientos de selección de datos, estos son analizados por computadora, se catalogan y se les asigna un código de calificación de calidad. En el CAL se realizan las mediciones de: pH, conductancia específica, calcio, magnesio, sodio, potasio, sulfato, nitrato, cloruro y amonio, las precauciones que se toman en la medición de campo del pH y la conductancia especifica debe realizarse solo cuando el volumen de la muestra es al menos 50 ml., si el volumen de la muestra es inferior entonces no pasa el protocolo para poder ser analizada, los viales de pH deben permanecer en bolsas hasta su uso y deben almacenarse en un ambiente limpio, sin polvo. Después de la revisión de datos para la verificación de su integridad y precisión, la información se entrega a la oficina del programa NADP, para realizar un proceso de control final que resuelve las discrepancias restantes. El AIRMoN, al hacer la colecta demuestras diariamente, proporciona datos para toda o una sola parte de la precipitación ayudando así, a realizar modelos de Trayectoria de Retroceso, estos modelos son herramientas importantes para el estudio del transporte de contaminantes en la atmósfera, simulan procesos físicos y químicos de los contaminantes en el aire , que se emiten y reaccionan en la atmósfera, se aplican regularmente para establecer la relación entre las regiones donde se localizan fuentes de emisión de contaminantes y las zonas receptoras de interés (Saranova,2018). Los datos aprobados están disponibles en el sitio web de NADP.

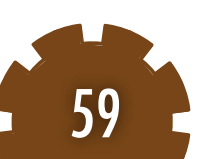

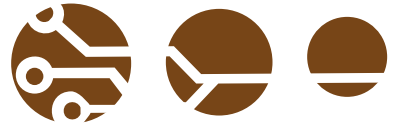

Este modelo de Trayectoria de Retroceso se muestra en la figura 6.

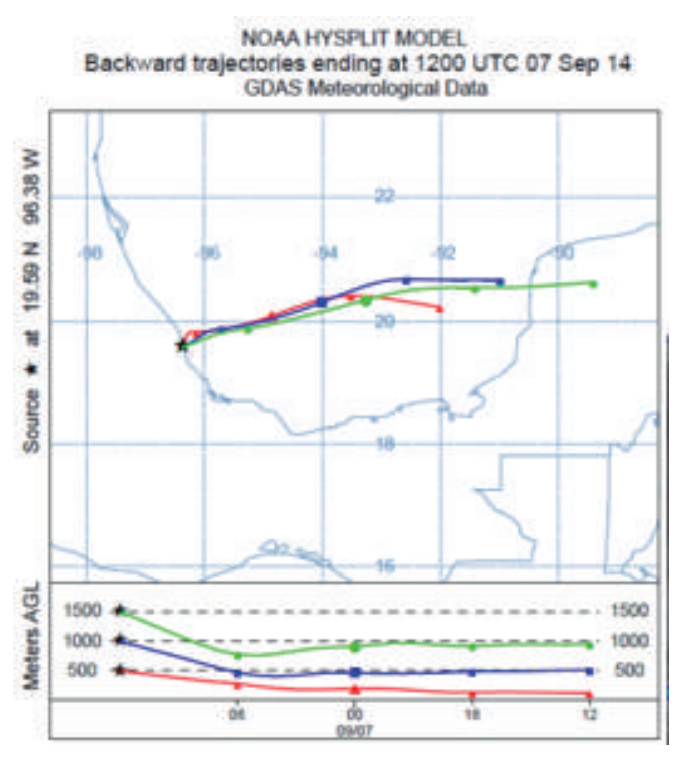

Figura 6. Simulación Modelo Trayectoria de Retroceso (Saranova, 2018)

#### METODOLOGÍA

La metodología está diseñada para la identificación del muestreo atmosférico y las cadenas de custodia; donde se integran información de:

- 1.-Conductancia específica 2.- pH
- 3.-Volumen de muestra 4.-Temperatura
- 5.-Tipo de muestra

Los datos se procesan a través de la programación en lenguaje Java y se codifican a códigos binarios y poder transformarlos a códigos QR (Quick Response). Se realizara un proceso de identificación de datos a través de la introducción y recopilación de estos, que pasan a ser codificados a través de algoritmos programados para convertirlos en una matriz de código binario y pasarlos al código QR.

#### RESULTADOS Y CONCLUSIONES

El proceso de identificación dentro del sistema inicio con la introducción de datos alfanuméricos, con estos se llevó a cabo un proceso de seriación y etiquetado con códigos QR; los cuales están divididos en tres etapas:

Acondicionamiento, Campo y Laboratorio; dentro de éstas se avanzó en las dos primeras para identificar y categorizar la muestra en donde se obtiene un estado de: Aceptado o Rechazado. En la figura 7 se presenta un diagrama del proceso y sus etapas.

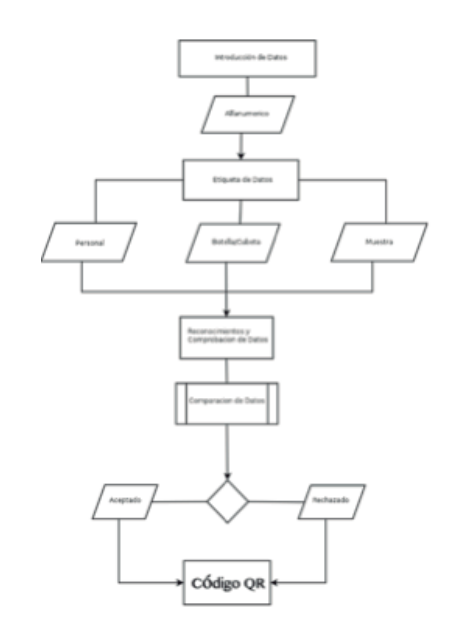

#### Figura 7. Sistema QR

Un segundo resultado es el desarrollo de la interfaz para la tercera etapa, siendo esta la captura de datos que liga el código QR con los datos de: Folio de cubeta, Folio Botella, zona, fecha, hora, pH, volumen, conductividad especifica (CE), temperatura considerando nuevas etapas de análisis: ver gráfica, ver tabla y finalizar para actualizar el QR (fig. 8; fig. 9).

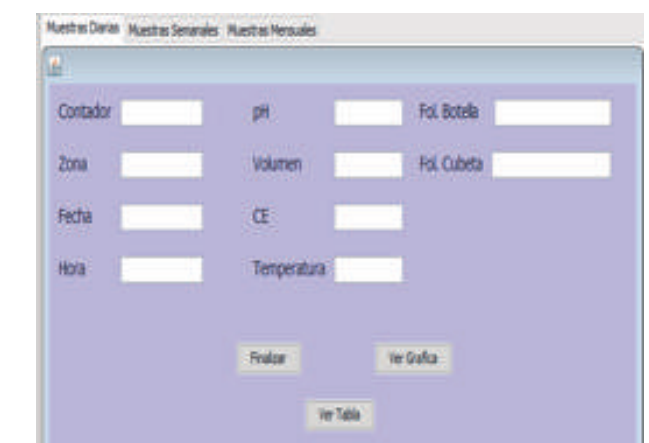

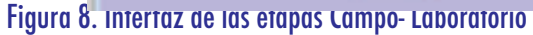

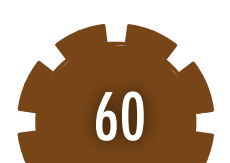

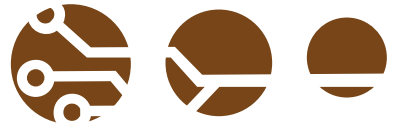

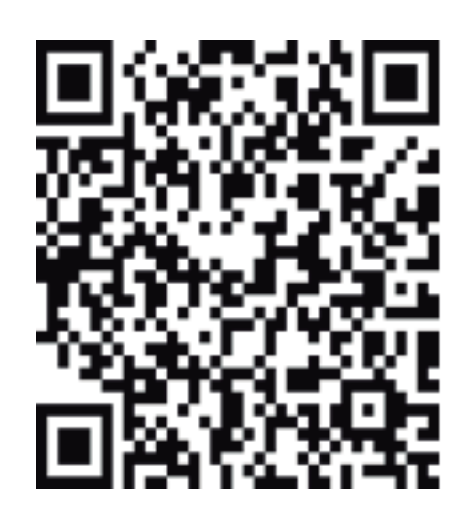

Figura 9. Código QR

#### AGRADECIMIENTOS

Este trabajo fue realizado en el Laboratorio de Sistemas Inteligentes del ICAT, UNAM y en el Laboratorio de la Sección de Contaminación Ambiental del CCA, UNAM; con apoyo del Convenio UNAM-ITEC 55503-1004-20-VI-19 y del. Estímulo Especial Marcos Mazari Menzer, Oficio/CJIC/CTIC/4926/2019

#### **REFERENCIAS**

AIRMoN Operations\_Manual. (2001). Atmospheric Integrated Research Monitoring Network Site Operations Manual. Version 3.0; 3.pp.21 AIRMoN-NTN Bag Sampling Preparation. Version 2.0;3. pp12

AIRMoN, pH and Conductivity Field Measurement. Versión 2.0;3. pp.5 CCA.SCA (2019). Centro de Ciencias de la Atmósfera.Sección de Contaminación Ambiental.

https://www.atmosfera.unam.mx/ciencias- ambientales/contaminacion-ambiental/ Consultado del 1 al 10 de septiembre 2019.

Can L. (2015). Análisis y Estudio del código QR y su Aplicación en Centros de Información. Tesis. Salamanca: Universidad de Salamanca.pp.51 Luque O. J. (2012). Códigos QR. pp.28

National Atmospheric Deposition Program (2019). AIRMoN Site Information. http://nadp.slh.wisc.edu/data/sites/map/? net=AIRMoN Consultado del 15 al 20 de septiembre 2019.

Saranova A. A. (2018). Identificación de Regiones de Procedencia de Precursores de Lluvia Acida en el Estado de Veracruz para el Establecimiento de Estrategias de Prevención, Minimización y Control. Tesis Maestría en Ingeniería Ambiental. Programa de Maestría y Doctorado en Ingeniería, UNAM. pp 123.

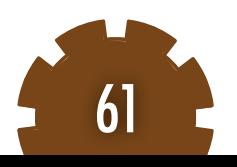

#### PARTICIPANTES:

David E. Borraz M., Instituto Tecnológico de Comitán, Tecnológico Nacional de México, david.Borraz@icat.unam.mx Rodolfo Sosa E., Centro de Ciencias de la Atmósfera, Universidad Nacional Autónoma de México, rodsosa@unam.mx Pablo Sánchez, Centro de Ciencias de la Atmósfera, Universidad Nacional Autónoma de México, pasa@unam.mx Graciela Velasco H., Instituto de Ciencias Aplicadas y Tecnología, Universidad Autónoma de México, graciela. velasco@icat.unam.mx Luis Ochoa, Instituto de Ciencias Aplicadas y Tecnología, Universidad Autónoma de México, luis.ochoa@icat.unam.mx Mayra Leticia Ojeda Cruz, Tecnológico Nacional de México, Instituto Tecnológico de Comitán, mayraojeda@itcomitan.edu.mx

#### RESUMEN:

En este trabajo se presenta el diseño e implementación de una aplicación para dispositivos móviles (app-móvil) para consulta de datos de depósito atmosférico, esta app servirá como uno de los elementos de una nueva tecnología para seguir los protocolos necesarios y que la Sección de Contaminación Ambiental del Centro de Ciencias de la Atmósfera (SCA-CCA-UNAM) se prepare para ser considerada en la NTN (Red Nacional de Tendencias, National Trends Networks); este emplea el entorno de desarrollo Android Studio, que permite la compatibilidad entre dispositivos que integran este sistema operativo. El diseño de la app se ejecutará en Java con Android Software Development Kit (Android SDK); este está constituido por 3 interfaces que integran el sistema: 1) búsqueda por registro, 2) registros por período, 3) información por muestra. La aplicación, el análisis y el diseño del sistema estarán basado en la metodología de desarrollo ágil de aplicaciones. Tecnológico Nacional de México

#### Palabras Clave

Aplicación Móvil, Deposito Atmosférico, Red Nacional de Tendencias, Precipitación, Programa Nacional de Depósito Atmosférico.

#### ABSTRACT:

This paper presents the design and implementation of an application for mobile devices (mobile application) to consult atmospheric deposit data, this application will serve as one of the elements of a new technology to follow the necessary protocols and that the Section Environmental Pollution from the Center for Atmospheric Sciences (SCA-CCA-UNAM) must prepare to be affected in the NTN (National Trends Network). This uses the Android Studio development environment, which allows compatibility between devices that integrate this operating system. The application design will run in Java with Android Software Development Kit (Android SDK). This consists of 3 interfaces that make up the system: 1) search by record, 2) records by period, 3) information by sample. The application, analysis and design of the system based on the agile application development methodology. This design will be applied at the SCA, which conducts research in the fields of environmental pollution, evaluation, prevention, minimization and control of air pollution, which works with the protocols, methods, techniques and methodologies of the National Atmospheric Deposit Program (US- NADP) to be considered in the future in the NTN Network.

Keywords: Mobile Application, Atmospheric Deposit, Precipitation, National Atmospheric Deposit Program, National Trends Network, Environmental Pollution Section.

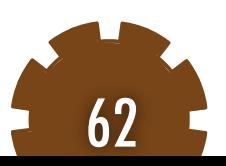

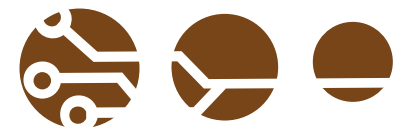

#### INTRODUCCIÓN

El Programa Nacional de Depósito Atmosférico (US-NADP) es la organización que supervisa el monitoreo y análisis de muestras de precipitación en distintos periodos en los Estados Unidos, Puerto Rico y las Islas Vírgenes. Las tres redes del NADP que colectivamente involucran operaciones de rutina en 280 estaciones de colección atmosférica, trabajan para desarrollar la química atmosférica de la precipitación que beneficia a los centros de investigación mundial relacionados con el estudio e impacto de los efectos ambientales. Una de las redes del NADP es la NTN (Red Nacional de Tendencias) siendo la única que proporciona un registro y monitoreo a largo plazo de la química de precipitación en los Estados Unidos; se creó en 1977 como un proyecto de Estaciones Experimentales Agrícolas del Estado (SAES) en la NTN, estas estaciones de colección atmosférica se encuentran apartadas de áreas urbanas y fuentes puntuales de contaminación, cada una cuenta con un instrumento de muestreo automatizado ON-OFF, que permite abrir y cerrar durante la precipitación los contenedores de muestreo; la periodicidad con la que se realiza es semanal, cada martes a las 9:00h, los operarios de las estaciones atmosféricas colectan las muestras empleando contenedores tratados en el Laboratorio Central de Análisis (CAL), que pertenece al Laboratorio de Higiene del Estado de Wisconsin. El operario determina el volumen de la muestra y se transfiere a una botella de envió; dentro del CAL se revisan los datos de campo y de laboratorio para verificar que sean precisos y completos donde se siguen los procedimientos operativos estándar para garantizar la comparabilidad y representatividad de los datos en toda la NTN (NADP, 2018). Los análisis de laboratorio incluyen determinaciones de pH, conductancia específica y concentraciones de cationes y aniones principales. Las estimaciones de precisión incluyen toda la variabilidad en el sistema de colección de datos, desde el punto de colección de muestras hasta el almacenamiento de datos, así mismo se indica el mal manejo, por fallas en el instrumento de muestreo automatizado y señala las muestras contaminadas; el CAL entrega todos los datos e información a la Oficina del Programa Nacional de Depósito Atmosférico (NADP), que resuelve las discrepancias restantes. Los datos están publicados en el sitio web oficial. Siguiendo los estándares de operación y normatividad dictaminados por el NADP. En México, la Sección de Contaminación Ambiental del Centro de Ciencias de la Atmósfera (SCA-CCA-UNAM), fundada en el año de 1977 en la Universidad Nacional Autónoma de México (UNAM), realiza desde entonces investigación en los campos de contaminación ambiental, evaluación, prevención, minimización y control de la contaminación atmosférica, compuestos orgánicos volátiles tóxicos en México; además, trabaja con protocolos, métodos, técnicas y metodologías para ser considerado en un futuro en la Red NTN. (NADP, 2019).

La SCA-CCA-UNAM colecta y cataloga toda la información de cada muestra, determinando el estado de la colección, según se encuentre la muestra (normal, insuficiente o pérdida) y realiza una validación final (CCA-SCA, 2019). Con fundamento en lo anterior, se pretende integrar nuevas tecnologías, en particular el diseño e implementación de una aplicación para dispositivos móviles (app-móvil) de consulta de datos de depósito atmosférico, como uno de los elementos de los protocolos para ser considerada en la NTN; en este trabajo se presenta el diseño de una app-móvil que emplea el entorno de desarrollo Android Studio, que permite la compatibilidad entre dispositivos que integran este sistema operativo. El diseño de la app se ejecutará en Java con Android Software Development Kit (Android SDK). Este está constituido por 3 interfaces que integran el sistema: 1) búsqueda por registro, 2) registros por período, 3) información por muestra. La aplicación, el análisis y el diseño del sistema estarán basado en la metodología de desarrollo ágil de aplicaciones (Garrido, 2013).

#### PROGRAMA NACIONAL DE DEPÓSITO ATMOSFÉRICO

Distintos estudios realizados han podido determinar el comportamiento del depósito atmosférico en estos últimos años, donde los datos de NADP / NTN indican que se han producido cambios significativos en la química de precipitación y el clima químico en los Estados Unidos (NADP, 2019). Un análisis de tendencia estacional muestra aumentos estadísticamente significativos en las concentraciones de precipitación de amonio en el 64% de 159 sitios continentales de NADP / NTN de EE. UU. Evaluados desde el invierno de 1985 hasta el otoño de 2004 (diciembre de 1984 a noviembre de 2004). Este sesgo permite pronosticar, evaluar y contemplar acciones para tomar medidas de contingencia ambiental (fig. 1).

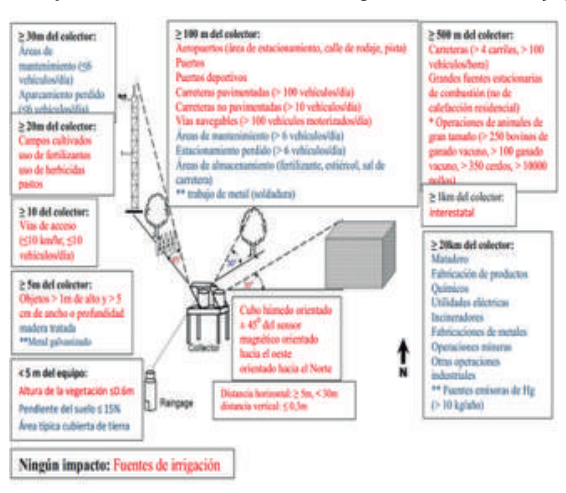

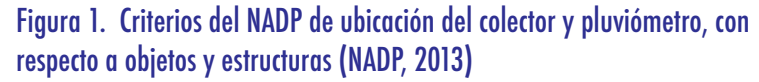

63

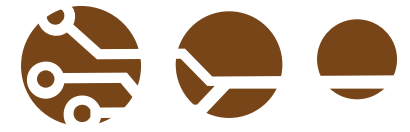

SECCIÓN DE CONTAMINACIÓN AMBIENTAL

La SCA-CCA-UNAM realiza investigación en los campos de contaminación ambiental, evaluación, prevención, minimización y control de la contaminación atmosférica, compuestos orgánicos, volátiles tóxicos en México. La SCA realiza distintos trabajos para medir la contaminación del depósito atmosférico a través de los estudios de lluvia acida que componen uno de las variables de la contaminación atmosférica (Sosa et al, 2018); Esta acidez se debe a la presencia del CO2 que se encuentra normalmente en la atmósfera, de tal forma que al combinarse con el agua reacciona para formar ácido carbónico, que es un ácido débil. Los precursores de lluvia acida, son compuestos de nitrógeno y azufre generados en mayor medida por el uso de combustibles fósiles. Los óxidos de nitrógeno (NOx) son una mezcla de nitrógeno y oxigeno que se forman en la combustión a altas temperaturas de carburantes fósiles. Él termino óxido de nitrógeno agrupa al óxido nítrico (NO) y al dióxido de nitrógeno (NO2). Mientras que el NO2 es un gas toxico, irritante y precursor de la formación de partículas de nitratos (PM2.5) en el aire ambiente. Los NOx tienen fuentes antropogénicas, como lo son la quema de combustibles fósiles, ya sea para la generación de energía eléctrica o bien por motores de combustión interna. Los óxidos de azufre, son gases incoloros de un característico olor asfixiante. Se consideran como óxidos de azufre, tanto el dióxido de azufre (SO2) como el trióxido de azufre (SO3) (Sosa et al, 2017). La lluvia ácida se define como un el depósito en forma de precipitación líquida, nieve, granizo, rocío o niebla que transporta los SO2 de la estratosfera hasta el suelo, cuya precipitación presenta un pH < 5.6. (Sosa et al, 2018) Este fenómeno fue identificado por primera vez en 1872 en Suecia y estudios acerca de la misma comenzaron en los inicios de la década de 1950 en Estados Unidos.

#### LAS TÉCNICAS DE MUESTREO Y LA MEDICIÓN DE PARÁMETROS SICOFISIOLÓGICOS EN SCA.

Las técnicas de muestreo y la medición de parámetros sicofisiológicos, se realizan de acuerdo al NADP; para el muestreo del depósito húmedo, se colecta el contenedor de la muestra, se registra el volumen de lluvia que marca el pluviómetro, la muestra en el contenedor se tapa, se cubre en bolsa y posteriormente se trasvasa en una botella previamente acondicionada, se etiqueta y se almacena en refrigeración a 4oC hasta su envío al laboratorio de la SCA-CCA-UNAM. Una vez almacenada la muestra, el operador en campo lava la cubeta, usando guantes de nitrilo y agua desionizada en abundancia.

Posteriormente, el exceso de agua se elimina por sacudimiento y la cubeta es colocada nuevamente en el muestreador. Tanto en el muestreo en campo como en el laboratorio se lleva a cabo una cadena de custodia, que permiten realizar reportes escritos, donde se indica: fecha del evento, volumen de lluvia, fecha de inicio y final del muestreo, temperatura de la muestra, hora de colección de la muestra, enumeración de cada muestra, incluyendo número de muestras entregadas, así como observaciones (condiciones meteorológicas, o de algún evento extraordinario), con nombre y firma del responsable del muestreo (NADP, 2013). La cadena de custodia comienza cuando se reciben los envases para las muestras, antes de su salida a campo y termina cuando se entregan las muestras colectadas al laboratorio de análisis de la SCA-CCA-UNAM (fig. 2).

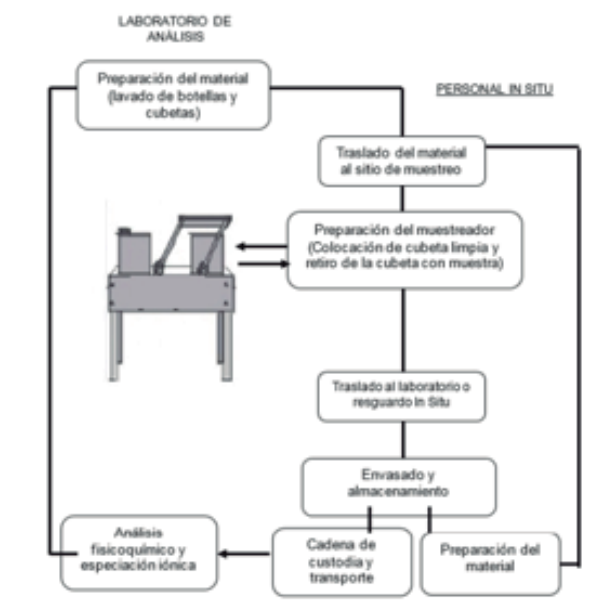

Figura 2. Protocolo de muestreo del depósito húmedo y seco (NADP, 2013)

#### APLICACIÓN MÓVIL PARA CONSULTA DE DEPÓSITO ATMOSFÉRICO

Actualmente la integración de nuevas tecnologías en centros de investigación (como en la SCA) son de gran importancia por la forma, técnica, la metodología, la consulta y análisis de un gran volumen de datos que se generan a diario. En este trabajo se presenta el diseño de una app-móvil que emplea el entorno de desarrollo Android Studio, que permite la compatibilidad entre dispositivos que integran este sistema operativo. El diseño de la app se ejecutará en Java con Android Software Development Kit (Android SDK). Android Studio es el entorno de desarrollo integrado (IDE) oficial para el desarrollo de apps para Android (Garrido, 2013).

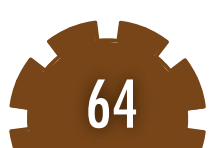

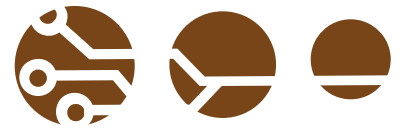

Además del potente editor de códigos y las herramientas para desarrolladores, como: 1) un sistema de compilación flexible basado en Gradle, 2) un emulador eficiente, 3) un entorno unificado donde puedes desarrollar para todos los dispositivos Android, 4) aplicación de cambios para insertar cambios de códigos y recursos a la aplicación en ejecución sin reiniciar la aplicación y 5) variedad de marcos de trabajo y herramientas de prueba. Esta aplicación está constituida por 3 interfaces que integran el sistema : 1) búsqueda por registro, 2) registros por período, 3) información por muestra. Este diseño e implementación estará enfocado a aplicaciones sobre dispositivos móviles (app-móvil) de consulta de datos de depósito atmosférico, como uno de los elementos de los protocolos, que permitirá mejorar su tecnología en cuestión de consulta y monitoreo para ser considerada en la NTN (fig. 3).

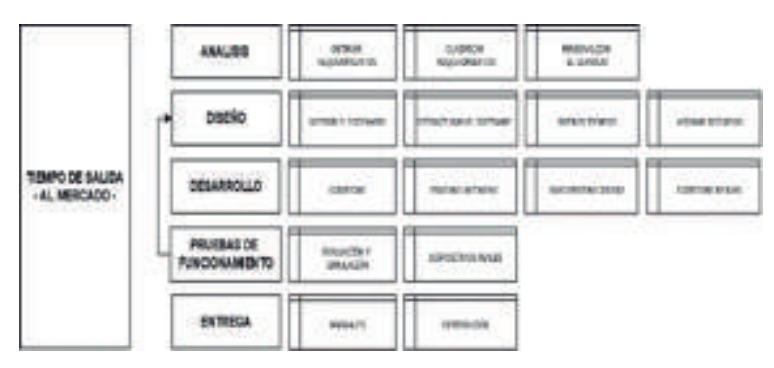

#### Figura 3. Diseño de aplicación móvil

La metodología de desarrollo ágil para el desarrollo de la app consiste en: 1) Identificación del problema.

2) se definen las metas u objetivos que trazan el desarrollo a nivel conceptual y desarrollo de software.

3) búsqueda de información.

4) selección de una metodología de desarrollo de software que permita seguir el ciclo de vida de la aplicación a desarrollar, que a su vez consta de las fases de análisis, diseño, implementación y pruebas.

5) como última fase se plantearon algunas conclusiones resultantes del diseño desarrollado para mejoras en un futuro.

Esta aplicación y el diseño del sistema está basado en la metodología de desarrollo ágil de aplicaciones que tiene por objetivo cubrir las diferentes necesidades que se presentan en la SCA para el proceso de colección de depósito atmosférico. Integrando el monitoreo de la muestreo de campo, pruebas de laboratorio hasta el análisis de datos. Como parte de la metodología de desarrollo ágil de aplicaciones que permite la definición y posterior diseño del proyecto se han planteado en el proceso.

#### RESULTADOS Y CONCLUSIONES

Los primeros resultados de este diseño e implementación de una aplicación para dispositivos móviles (app-móvil) de consulta de datos de depósito atmosférico permite configurar y mostrar los primeros elementos de vanguardia que aplica la nueva tecnología enfocada a utilizar Sistemas Inteligentes embebidos app-móvil para dar inicio al trabajo de protocolos de inventario y comenzar con este trabajo dar los primeros pasos para ser considerada en la NTN (Red Nacional de Tendencias, National Trends Networks).

#### AGRADECIMIENTOS

Este trabajo fue realizado en el Laboratorio de Sistemas Inteligentes del ICAT, UNAM y en el Laboratorio de la Sección de Contaminación Ambiental del CCA, UNAM; con apoyo del Convenio UNAM-ITEC 55503-1004-20-VI-19 y del Estímulo Especial Marcos Mazari Menzer, Oficio/CJIC/CTIC/4926/2019

#### **REFERENCIAS**

Acid rain. NADP. (2018). National Atmospheric Deposition Program. Acid rain.

http://nadp.slh.wisc.edu/educ/acidrain.aspx

Consultado del 1o al 10 de septiembre del 2019

Bravo H.A., Sosa E.R., Cureño I., Sánchez P., Jaimes M., Fuentes G., Torres V., Genescá (2014). Impacto en la calidad del aire de las emisiones de SO2 y en la corrosión atmosférica en la región central del Golfo de California, México. Eds. Pacífico Mexicano. Contaminación e Impacto Ambiental: diagnóstico y tendencias. ISBN 978-607-7887-94-2. pp 558

CCA, SCA. (2019). Centro de Ciencias de la Atmósfera, Sección de Contaminación ambiental.

https://www.atmosfera.unam.mx/ciencias-ambientales/contaminacion-ambiental/

Consultado del 1o al 10 de septiembre del 2019

Garrido C., J. (2013). TFC Desarrollo de Aplicaciones Móviles. Tesis. Escuela. pp. 111

NADP. (2013). Installation Manual, Version 1.8. Procedures Manual. pp. 22 NTN. NADP. (2019). National Atmospheric Deposition Program. NTN National Trends Networks.

http://nadp.slh.wisc.edu/data/sites/

Consultado del 1o al 10 de septiembre del 2019

Sosa E. R., Bravo A.H., Alarcón J.A.L., Torres B.M.C., Sánchez A.P., T.Ch Herrera T.Ch. (2014). Evaluación de la deposición atmosférica ácida en la Costa del Golfo de México. (eds.) Golfo de México. Contaminación e Impacto Ambiental: diagnóstico y tendencias. 3era edición. pp. ISBN 978-607-7887-71-3. pp 691.

65

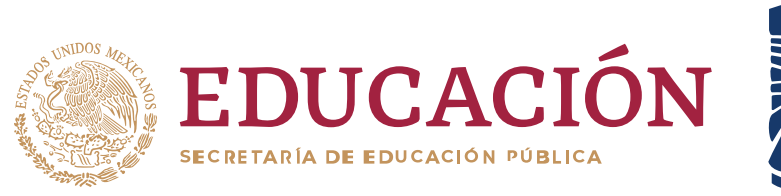

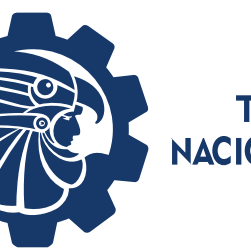

**TECNOLÓGICO NACIONAL DE MÉXICO®** 

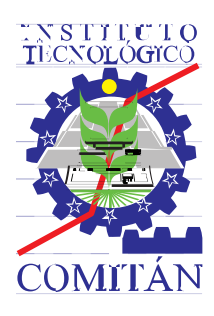

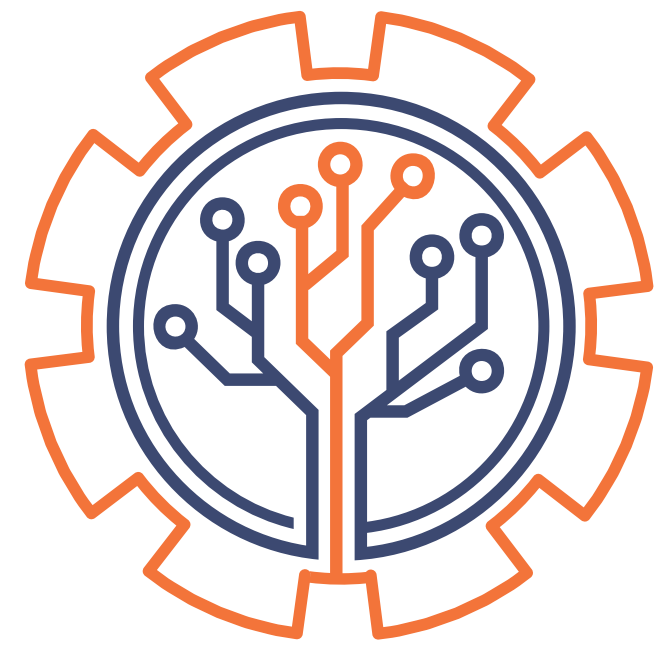

## **CONGRESO INTERNACIONAL** DE EMPRENDIMIENTO SUSTENTABLE Y TECNOLÓGICO **PARA EL DESARROLLO SOCIAL Y EMPRESARIAL**

## **EDICIÓN 2019**

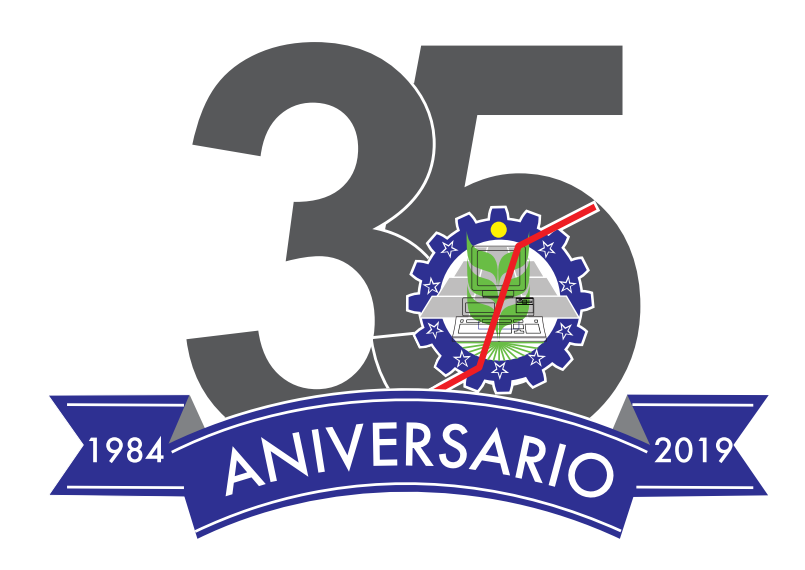